$\sqrt{0}$ **TECNOLOGÍA Y COMUNICACIONES** Edición española de CETISA EDITORES Abril 2011 Núm. 321 9 **€ LA REVISTA DEL RADIOAFICIONADO**

## @  $\circ\circ$  .  $\Box$   $\Box$

■ **CQ EXAMINA.**  LAN-SDR: un nuevo receptor SDR de 0,1 a 30 MHz

El conmutador automático de antenas RCS-12 de Ameritron

#### ■ **PROPAGACIÓN.**

Comunicaciones por dispersión en rafagas de meteoros "meteor scatter"

#### ■ **CÓMO FUNCIONA.**

Restaurando receptores antiguos

#### **NUEVO TRANSCEPTOR HF COMPACTO CON DSP EN FI**

Una nueva y soberbia radia para HF y 50 MHz con la última de la tecnologia DSP y configurado para proporcionar<br>prestaciones YAESU del máximo nivel en un conjunto de fácil moneja. .<br>Nuevos, operadores ocasionales, cazadores de DX, concursantes, entusiastas de las aperaciones en portable y proveedores de servicios de emergencia: El YAESU FT-450 ps SU RADIO!

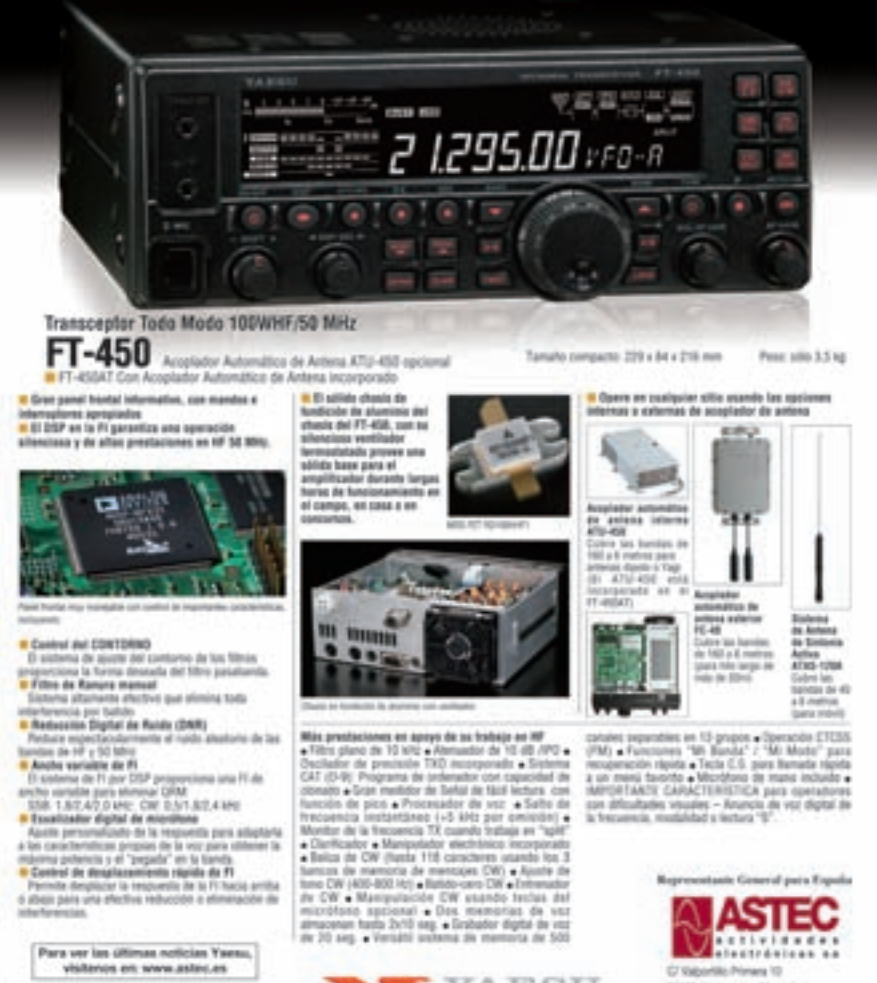

YAESU

Vertex Standard

**Glic Primara 10 ZE10R** AV Tel. 17 897 05:52 - Fax 37 861 73.67

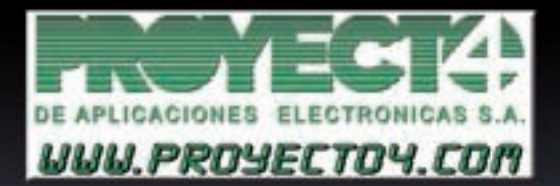

Laguna de Marquesado, 45 - Nave "L" - 28021 - MADRID Tf.: 913.680.093 - Fax: 913.680.168

YAESU

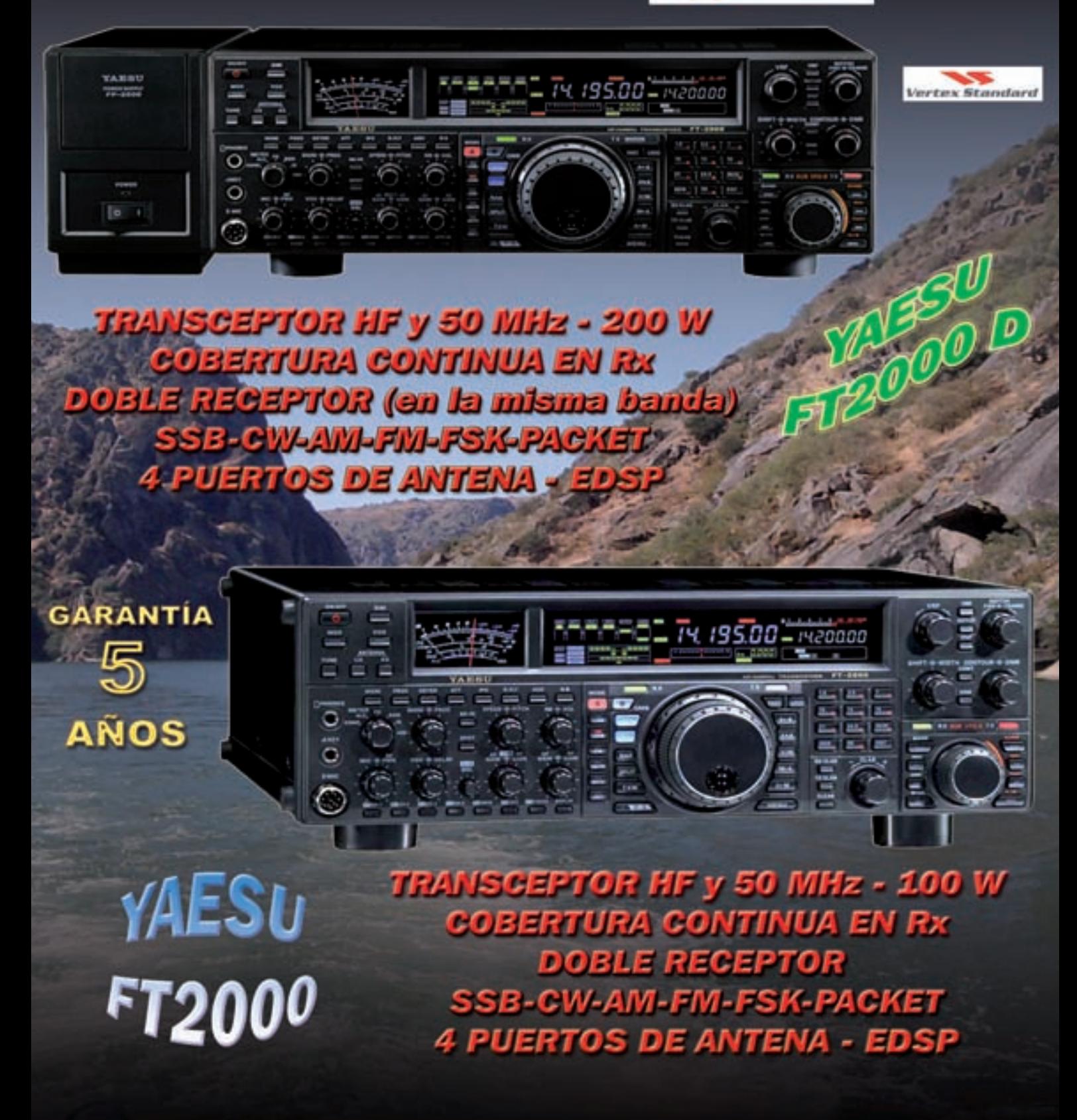

VISIIA KUISTIA WEB - WUWI proyecioAcem - E.Maik proyecioAcpreyecioAcem

Nº **321 / Abril** 11

#### *4 Polarización cero*

*5 Noticias Pedro L. Vadillo, EA4KD 8 CQ Examina*

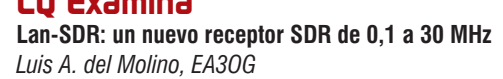

- *13 Propagación*  **Comunicación por dispersión en ráfagas de meteoros "meteor scatter".** *Enric Fraile, EA3BTZ*
- *19 Conexión digital*  **Programando un Arduino.** *Don Rotolo, N1IRZ*
- *22 Como Funciona*  **Restaurando receptores antiguos.** *Rich Arland, K7SZ*
- *26 CQ Examina*  **El conmutador automático de antenas RCS-12 de Ameritron.**  *Phil Salas, AD5X*
- *30 QRP*  **QRP: algo nuevo, algo viejo.** *Cam Hartford, N6GA*
- *35 Antenas*  **Más sobre radiales de verticales.** *Ken Britain, WA5VJB 38 DX*  **El sol no respeta el límite de 110, ha sido visto a más de 150.**
	- *Pedro L. Vadillo, EA4KD*
- *43 VHF*  **La noche de Yuri.** *Joe Lynch, N6CL*
- *Concursos 44* **Comentarios, resultados CQ WPX CW de 2010.** *Randy, K5ZD*
- *47* **Concursos y diplomas.** *J.I. Gonzalez, EA7TN*
- *51 Propagación*
	- **La propagación y la altura de las antenas.** *S. Domenech, EA5DY*
- *56 Conexión digital*  **Radiopaquete en el EEI.** *Don Rotolo, N2IRZ*
- *60 Como Funciona*  **Superheterodinos clásicos: el HR-10 de Heathkit.** *Rich Arland, K7SZ*
- *64 Productos John Wood, WV5J*

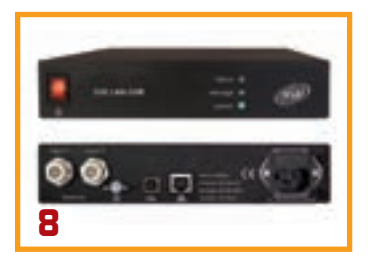

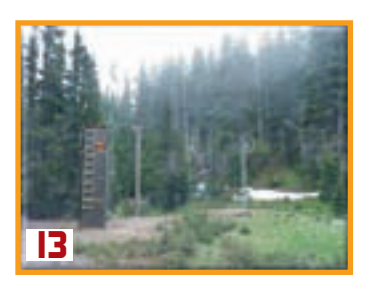

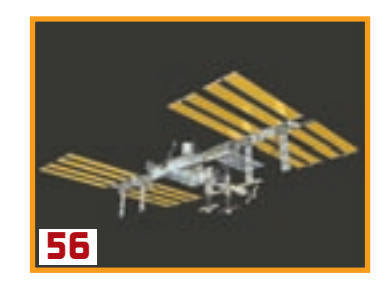

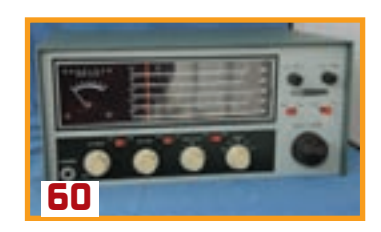

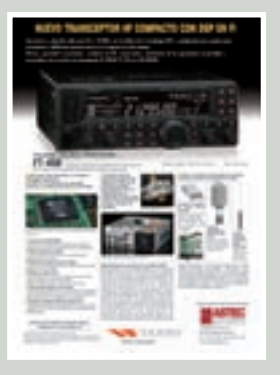

#### La portada

**ASTEC C/ Valportillo Primera, 10 28110 Alcobendas, (Madrid) Tel.: 91 661 03 62 Fax: 91 661 73 87 E-mail: astec@astec.es**

#### *índice de anunciantes*

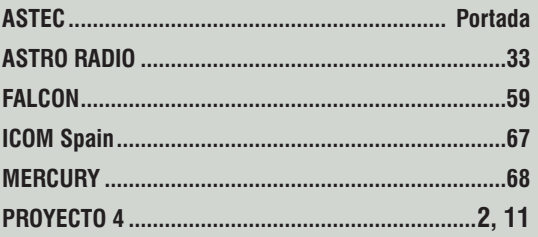

#### **Edición española de Cetisa Editores**

#### **Correo-E: cqra@tecnipublicaciones.com**

#### **Editor Área Electrónica:** Eugenio Rey

**Diseño y Maquetación:** Rafa Cardona **Redacción y coordinación:** Xavier Paradell , EA3ALV

#### **Colaboradores:**

Sergio Manrique, EA3DU - Kent Britain, WA5VJB - Joe Veras, K90CO - José I. González Carballo, EA7TN - John Dorr, K1AR - Ted Melinosky, K1BV - Pedro L. Vadillo, EA4KD - Carl Smith, N4AA - Luis A. del Molino, EA3OG - Don Rotolo, N2IRZ - Wayne Yoshida, KH6WZ - Salvador Doménech, EA5DY/4 - Tomas Hood, NW7US - AMRAD-AMRASE - Francisco Rubio ADXB - Joe Lynch, N6CL **«Checkpoint»**

Diplomas CQ/EA: Joan Pons Marroquín, EA3GEG

#### **Publicidad**

Enric Carbó (ecarbo@cetisa.com) Tel. 932 431 040 **Coordinadora Publicidad:** Isabel Palomar (ipalomar@cicinformacion.com)

#### **Estados Unidos**

Chip Margelli, K7JA CQ Communications Inc. 25 Newbridge Road Hicksville, NY 11801 - Tel. (516) 681-2922 - Fax (516) 681-2926 Correo-E: k7ja@cq-amateur-radio.com

#### **Suscripciones:**

Ingrid Torné/Elisabeth Díez suscripciones@tecnipublicaciones.com

#### **At Cliente: 902 999 829**

**Precio ejemplar:** España: 9 € **-** Extranjero: 11 € **Suscripción 1 año (11 números):** España: 93 € **-** Extranjero: 114 € **Suscripción 2 años (22 números):** España: 140 € **-** Extranjero: 180 €

Formas de adquirir o recibir la revista: Mediante suscripción según se especifica en la tarjeta de suscripción que figura en cada ejemplar de la revista.

– Por correo-E: suscripciones@tecnipublicaciones.com – A través de nuestra página web en: http://www.cq-radio.com

**Edita:**

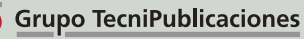

**DRIAL DE PRENSA PROFESIONA** 

**Director General:** Antoni Piqué **Directora Delegación de Cataluña:** María Cruz Álvarez **Editora Jefe:** Patricia Rial

#### **Administración**

Avda Manoteras, 44 - 28050 MADRID Tel.: 91 297 20 00 - Fax: 91 297 21 52 **Redacción**

Enric Granados, 7 - 08007 BARCELONA Tel.: 93 243 10 40 - Fax: 93 349 23 50 cqra@tecnipublicaciones.com

No se permite la reproducción total o parcial de la información publicada en esta revista, ni el almacenamiento en un sistema de informática ni transmisión en cualquier forma o por cualquier medio electrónico, mecánico, fotocopia, registro u otros medios sin el permiso previo y por escrito de los titulares del Copyright.

Los autores son los únicos responsables de sus artículos, sin que ello implique la solidaridad de la revista con su contenido los anunciantes lo son de sus originales.

© Artículos originales de CQ Magazine son propiedad de CQ Communications Inc. USA.

© Reservados todos los derechos de la edición española por Grupo Tecnipublicaciones S.L., 2011 Impresión: Sayn - Impreso en España.

Depósito Legal: B-19.342-1983 - ISSN 0212-4696

## <sup>4</sup> *POLARIZACIÓN CERO*

o hace mucho nos contactó una persona interesada en la radioafición pero reacia a adentrarse en la misma por considerarla una actividad "cara". Es cierto, requiere ciertos gastos que vendrán en función de la propia capacidad económica, de la faceta practicada y de los objetivos. Y el actual contexto económico ha afectado, aunque sea de modo desigual, tanto a los que ya forman parte del colectivo como a los que quisieran unirse.

¿Es costosa la práctica de la radioafición? Tal vez algunos principiantes o siquiera atraídos por la radio tendrán esa impresión, ante lo más vistoso: amplios campos de antenas y estaciones, o la publicidad de los equipos y antenas más costosos. Pero no hay una respuesta definida: se trata de una actividad con múltiples vertientes.

Sea el DX en bandas bajas o las VHF y microondas por citar unos ejemplos, ¿se acaba la radio, más allá de sus apartados más exigentes? No es necesario realizar un gran desembolso para estar en el aire. Existe un gran mercado de equipos de radio y accesorios de segunda mano. Asimismo, los equipos QRP (sean en kit o montados) son una introducción no excesivamente comprometedora para un primer contacto con la radio, e incluso hay quien permanece adepto a las bajas potencias, como demuestran los clubes existentes y los resultados de concursos. Nuevos modos digitales han rebajado el despliegue de medios necesario para trabajar DX en V/UHF. Y también está quien disfruta de la radioescucha, no sólo de las bandas de aficionado sino de otras emisiones, una faceta apasionante, enriquecedora y a veces olvidada; no son pocos los grupos de escuchas especialistas sea en onda media, bandas tropicales, DX en bandas de TV y FM, satélite, emisiones utilitarias, incluso en modos tan sorprendentes y desafiantes como la escucha de radiofaros NDB en onda larga.

Así, desde CQ Radio Amateur pretendemos dar difusión a un amplio espectro de actividades y medios para las mismas, sean costosas operaciones DX o en concursos, o bien experimentación con medios más modestos; sean complejos y novedosos transceptores comerciales y antenas de gran ganancia, o bien sencillos (pero más asequibles) equipos QRP, SDR, y antenas para espacios restringidos. Dicho sea de paso, queremos insistir en que para ello es imprescindible la realimentación ("feedback") del lector, que éste comparta aquellas experiencias que crea del interés de sus iguales.

El ya creciente nuevo ciclo solar será una ayuda, al proporcionar excelentes resultados en las frecuencias más altas de HF, en 50 y en 70 MHz, bandas todas ellas en las que no se requieren grandes potencias ni antenas. Vienen tiempos mejores en cuanto a propagación; en lo económico no hay certezas, por lo que el radioaficionado habrá de ceñirse a los medios que se pueda permitir, esperemos que sin verse obligado a renunciar a su afición.

Queremos cerrar esta columna editorial con una nota de afecto: para desear un pronto restablecimiento de su salud a la persona que en estos últimos años ha estado al frente de CQ Radio Amateur, con tesón y con pasión por la radio: Xavier Paradell, EA3ALV; gracias a Xavier, el lector tiene hoy esta revista en sus manos.

#### La WRC de 2012 debatirá nuevas frecuencias en onda media para aficionados

Durante el mes de febrero tuvo lugar la reunión preparatoria de la Conferencia Mundial de Radiocomunicaciones (WRC) a celebrar en 2012; en su transcurso fue aprobado un documento, acerca de la posibilidad de asignar al servicio de aficionados unos 15 kHz en el segmento entre 415 y 526,5 kHz, a título secundario y a nivel mundial.

Se contemplan como opciones hasta 15 kHz entre 472 y 487 kHz, y un total de 15 kHz en 461-469 kHz más 471-478 kHz.

Fuente: IARU Región 1

#### EUROCOM y el Acta de Mercado Único

Como respuesta a la iniciativa de Acta de Mercado Único de la Comisión Europea, el grupo de trabajo EUROCOM (Región 1 de la IARU) hizo pública una declaración, criticando el menor valor de la marca de Conformidad Europea (CE) ante la Directiva de Compatibilidad Electromagnética (EMC) y la menor supervisión del mercado europeo, que facilitan la entrada en éste de productos sin suficiente cumplimiento de los requisitos generales de compatibilidad electromagnética.

Fuente: IARU Región 1

#### Tres radioaficionados asesinados por piratas somalíes

Cuatro ciudadanos norteamericanos fueron secuestrados el pasado 18 de febrero en la costa de Omán por piratas somalíes mientras se encontraban a bordo del Quest. Tres de ellos eran radioaficionados; Scott Adam, K9ESO y su esposa Jean, KF6RVB junto con Bob Riggle, KE7IIV, el cuarto secuestrado era Phylis Macay. El matrimonio Adams residía en la zona de Los Angeles mientras que Riggle y Macay residían en Seattle.

Durante las negociaciones para su liberación, el pasado 22 de febrero, se escucharon disparos en el barco; respondiendo al mismo miembros de la armada norteamericana y descubriendo que los rehenes habían sido ejecutados.

#### Radioaficionados y el terremoto y maremoto de Japón

Como parte de la respuesta de emergencia al terremoto y el consiguiente tsunami del 11 de marzo en Japón, se informa que aficionados japoneses están empleando frecuencias de HF y V/UHF:

7043 kHz SSB: bajo el control de JR3QHQ, delegado de la JARL en Osaka. Recogida de información por radio para su reenvío a Internet.

7075 kHz SSB: operaciones ocasionales de JL3YSP.

7030 kHz: frecuencia de emergencia de acuerdo con el plan de banda de la JARL, en uso por parte de JA7RL (estación regional de la JARL, ubicada en el área afectada). Comunica-

ciones de emergencia en apoyo de operaciones de rescate y soporte. JA1CJP, secretario de la JARL, informa que adicionalmente están siendo utilizadas las bandas de 144 y 430 MHz en fonía, tanto en SSB como en FM.

Hay informes de que en las áreas afectadas, los servicios de telefonía móvil y fija se han visto perturbados, y de que se producen amplios cortes de electricidad. No obstante, los servicios de emergencia están operando correctamente.

Como consecuencia del terremoto, la fábrica Vertex Standard (Yaesu) de Fukushima tuvo que ser cerrada temporalmente.

# *noticias*

#### Carta de la Generalitat a los ayuntamientos catalanes

Fruto de la colaboración entre el ente Autonómico y las Asociaciones que participamos en el denominado "Grupo de Trabajo radioaficionados y CB", el escrito viene a reforzar nuestras tesis e interés en que desaparezcan las TASAS municipales sobre nuestras antenas, así como la necesidad de comunicación de la actividad, desmontando las supuestas "justificaciones" basadas en Leyes ambientales. Confiemos en la sensibilidad de los receptores y que no lo vean como una injerencia en su gestión local.

"Generalitat de Cataluña

Departamente de Empresa y Empleo

Dirección General de Telecomunicaciones y Sociedad de la Información

#### Ilmo/a. Señor/a

A raíz de la petición de las asociaciones catalanas de radioaficionados, desde esta Dirección General se ha evaluado la necesidad de que los radioaficionados comuniquen a las Administraciones Locales la instalación de equipamientos relativos a su actividad. Algunas ordenanzas municipales recogen esta obligación y, en algún caso, está gravada con una tasa.

Por ello, dirigimos una consulta a la

Dirección General de Calidad Ambiental, que elaboró y aprobó la Ley 20/2009, de 4 de diciembre, de prevención y control ambiental de las actividades. Su respuesta con fecha 12 de noviembre de 2010, ha resultado la siguiente: "Atendiendo a que para su funcionamiento requieren una autorización administrativa expresa de la administración competente en materia de telecomunicaciones, consideramos que no es necesaria la aplicación del régimen de licencia ambiental o comunicación ambiental establecido en la Ley 20/2009, de 4 de diciembre".

Considero adecuado enviar este escrito para que, en su caso, considere la adaptación de las ordenanzas que se basen en esta Ley y afecten a la instalación de estaciones de radioaficionado.

Como órgano competente en la gestión de los radioaficionados en Cataluña, quedamos a su disposición ante cualquier duda o aclaración. En este sentido, puede contactar con el jefe del servicio de Telecomunicaciones, señor Carles Salvadó.

Muy atentamente.

El directo general,

Carles Flamerich y Castells Barcelona, 22 de febrero de 2011"

Fuente: FEDI-EA

#### <sup>6</sup> *NOTICIAS*

## XIII Concurso: Aragón 2011

El Consejo Territorial URE de la Comunidad Autónoma de Aragón, en colaboración con las Secciones Comarcales y provinciales URE de Teruel, Zaragoza, Huesca y Valle del Cinca, continúan con este concurso con arreglo a las siguientes bases:

**Objetivo:** Dar a conocer el día de ARAGÓN , (23 de Abril, San Jorge ) fomentar la radioafición y contacto con estaciones aragonesas.

El Concurso será Internacional, pudiendo participar todos los radioaficionados con Licencia oficial de su país. **Fecha:** Días : **24 de Abril** de 2011

**Horario**: de las 22,00 horas UTC del sábado 23, a las 22,00 horas UTC del día 24:

**Bandas**: En HF en las bandas de: 20, 40 y 80 metros , segmentos recomendados por la IARU para los concursos. **Modalidades** : SSB y CW en HF

**Llamada**: CQ, Concurso Aragón

**Objetivo**: Contactar con el mayor número de estaciones participantes.

Cada contacto **un punto** por estación y banda.

**Controles**: Las estaciones participantes se intercambiaran las matriculas de las provincias desde donde participen. La hora no será necesario pasarla, pero si anotarla en el Log.

Las estaciones extrajeras pasaran el número de contacto: 0001 en adelante hasta final del concurso.

Las Estaciones EA 2 URE, EA 2 URZ, EA 2 ICA, EA 2 AAA (Zaragoza), EA 2 RKO y EA 2 RCH (Huesca), y la Especial : EG 2 NSP ( Teruel ) ; serán estaciones multiplicadoras.

**Puntuación total :** Suma de puntos obtenidos por los multiplicadores contactados. **Máximo uno** por estación especial. ( máximo siete )

#### Solo se aceptará; **un solo multiplicador por estacion especial contactada.**

Las estaciones contactadas deberán de figurar, al menos, en TRES LISTADOS distintos, para ser dados como válidos. Solo será válido un contacto por día, estación, banda y modo.

**Premios**: Se otorgarán los siguientes premios y trofeos.

Estaciones de España y extranjeros. 1º Clasificado Trofeo y diploma.

Estaciones de Aragon: 1º Clasificado Trofeo y diploma

**Diplomas**: Obtendrán diploma todos aquellos que envíen sus listas de control. Serán enviados vía Correo Electrónico en formato GIF para poder ser impresos por los receptores.

Las estaciones que hubieran obtenido trofeo, en anteriores concursos, solo podrán optar a diploma. Pasando el trofeo a la siguiente estación clasificada.

Las estaciones SWL obtendrán diploma, por escucha de al menos dos de las estaciones multiplicadoras, y en total mínimo de 10 contactos escuchados y relacionados en lista.

Listas. Listas oficiales de URE ( 40 contactos por hoja), a través de correo electrónico a : ea2ak ( arroba ) ure.es, o bien remitidas por correo ordinario a: Consejo Territorial URE de Aragón ; c/ Alta n. 3 - 50.280 CALATORAO ( Zaragoza ) antes del 31 de Mayo. de 2011. fecha de matasellos.

El formato de envío será, cualquiera que se pueda imprimir. Word. Excell, Cabrillo, etc - Por favor, se ruega incluir los datos personales del operador de la estación: INDICATIVO, NOMBRE COMPLETO, dirección completa y dirección de correo electrónico, si se posee, para poder mandar los diplomas o trofeos obtenidos.

- Notas: La participación en el Concurso presupone la aceptación de las anteriores bases

Cualquier circunstancia no reflejada en estas bases, será resuelta por el jurado compuesto por la Junta directiva del Consejo Territorial de URE en Aragón.

Los operadores de las estaciones especiales, podrán participar a la vez con su indicativo

- Las estaciones colectivas o especiales ( Radio-Clubs o secciones URE ), podrán estar operativas en distintas bandas a la vez aunque solo serán validas una vez como multiplicadora.

 - No es responsabilidad de los organizadores si, por los motivos que fueran, alguna de las estaciones especiales, no se ponen en el aire, no pudiendo dar sus multiplicadores correspondientes.

Por ello, y en su caso, pedimos disculpas de antemano.

- Autoanunciarse en el Cluster, **no** será motivo de sanción.

 Entrega de trofeos: Serán entregados a los asistentes en la comida anual que se realiza, por la URZ, en Zaragoza. Los que no puedan asistir, les serán remitidos por correo postal. Gracias a todos y suerte en vuestra participación.

Los resultados finales y las listas recibidas irán apareciendo en la Web, según se vayan recibiendo.

Una vez completados serán publicados en la revista Radioaficionados, Radionoticias, en cuanto sea posible. Página Web: http://www.qsl.net/ea2ak/indexctca.html

Dados los escasos ingresos del CT de Aragón y el costo de trofeos y confección de diplomas, este año, tan solo podemos ofrecer **dos trofeos**, uno por cada categoría. Los diplomas serán enviados por correo electrónico para que el receptor pueda imprimirlos en el papel que mejor estime oportuno.

Se hace un especial llamamiento a las estaciones de Aragón, para que participen en este concurso.

Muchas gracias.

Zaragoza, 2011

CT URE en Aragón

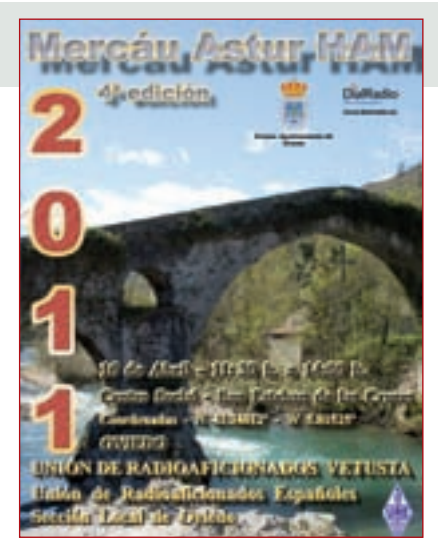

#### 4ª edición del Mercáu Astur Ham – 2011

Organiza la Unión de Radioaficionados Vetusta

Sección Local de Oviedo de la Unión de Radioaficionados Españoles

El próximo 16 de Abril, en el Centro Social de San Esteban de las Cruces (coordenadas GPS: 43.34012 N – 5.81525 W) y en horario de 11:30 h., a 14:00 h., se celebrará la 4ª edición del mercadillo, tanto de equipos nuevos como de 2ª mano, Mercáu Astur Ham, promovido y organizado por la Unión de Radioaficionados Vetusta, Sección Local de Oviedo de la U.R.E. Contando con la colaboración del Excmo. Ayuntamiento de Oviedo, y la presencia de DialRadio comunicaciones.

Para esta edición, tras el cierre del mercadillo y en establecimiento hostelero anejo, hemos organizado una comida por el precio de 20 Euros por comensal, a la que se podrán inscribir todas aquellas personas que así lo deseen, debiendo para ello solicitar información de menús, forma inscripción y pago en la dirección de correo electrónico ureoviedo@ureoviedo. es. La inscripción a la comida se podrá efectuar hasta el 14 de abril.

iij Te esperamos !!!

Unión de Radioaficionados Vetusta, www.ureoviedo.es

#### Rusia se unirá a la licencia CEPT

La Comisión Estatal de Frecuencias de Radio de la Federación Rusa anuncia que el país suscribirá la Recomendación CEPT T/R 61-01 (licencia CEPT de radioaficionado).

La Región 1 de IARU considera que es un gran paso adelante hacia la itinerancia mundial de licencias de aficionado. Fuente: IARU

### XIX angula-contest VHF "Memorial EA1AST – José Luis Alves "

Con el fin de promover la afición a los Concursos, la Delegación Comarcal "Baixo Miño" de la URE, celebra éste con arreglo a las siguientes: Bases

**Fechas:** Desde las 00,01 horas del día 11 de Abril hasta las 24,00 horas del día 17 de Abril de 2011. Horario EA.

**Participantes:** Podrán tomar parte todos los radioaficionados de España y Portugal.

- **Modalidad:** Fonía FM. Todos contra todos.
- **frecuencias**: Banda VHF: dentro de los segmentos comprendidos entre 145.250 y 145.575 Mhz Se recomienda **no usar** la frecuencia de 145.500 por ser de llamada móvil (Plan de Bandas 2006).
- **Intercambio**: Todas las estaciones pasarán RS seguido de un número de serie empezando por 001.
- **Puntuación**: Cada QSO valdrá un punto. Solo se permite un contacto con la misma estación cada día del concurso.
- **Listas:** Se ruega realizar las listas del concurso en formato electrónico con el programa que se puede descargar en la siguiente dirección de nuestra página web: http://www.ea1ubm.org
	- El programa permite gestionar el concurso y generar las listas en formato BDF. Una vez generado el fichero BDF mandarlo por correo electrónico a: ea1aen@arrakis.es
	- Además exporta en formato ADIF para que se pueda incluir los contactos en el libro de guardia .
	- Los que no dispongan de Internet pueden enviar las listas en formato informático, CD o disquete a la dirección que se indica más abajo. Los que no dispongan de ordenador deberán confeccionar las listas en las hojas del modelo URE o similar, acompañadas de hoja resumen. Aunque el envío de las listas se puede realizar de cualquiera de las formas indicadas, se agradece hacerlo con el Programa para facilitar el chequeo de las listas. Estas deben ser enviadas a: SECCION URE BAIXO MIÑO, Trav. Casal Aboy, 12, 36700 Tui (Pontevedra). Se fija como fecha límite para la recepción de las mismas el día 23 de Mayo de 2011.

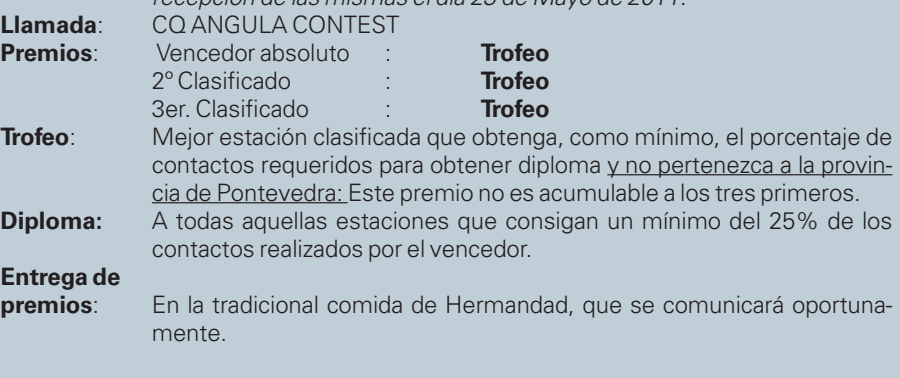

**Disposición final**: Las decisiones del Comité Organizador, son

inapelables.

Se ruega con las listas enviar nombre completo y dirección para el envío de los Diplomas.

#### Nueva web para el grupo de sub-9kHz

Roger G3XBM ha creado una web para los aficionados a las VLF, el sub-9kHz. La

dirección es https://sites.google.com/ site/sub9khz/.La web dispone de la información de estaciones que transmiten en la banda, de sus equipos, tabla de records, etc.

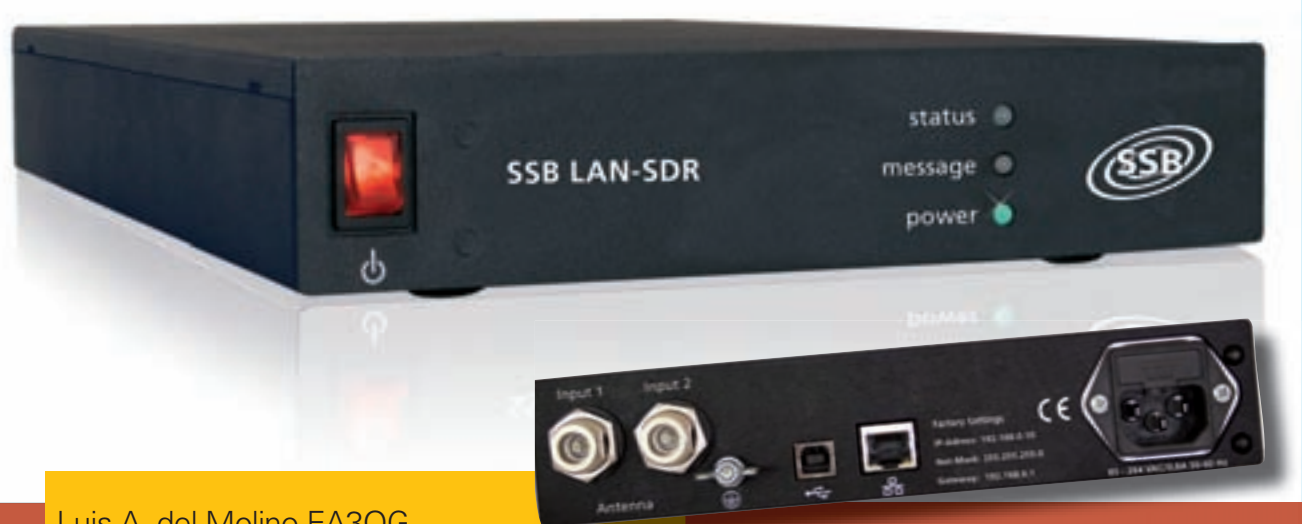

Luis A. del Molino EA3OG

8

## **LAN-SDR: un nuevo receptor SDR de 0,1 a 30 MHz**

LAN-SDR de SSB Electronic GmbH es un nuevo receptor SDR de HF de digitalización directa de todo el espectro, tal como llega por la antena, pero con ciertas características que lo distinguen de otros receptores, entre las que destaca un chip digitalizador de 16 bits, lo cual le proporciona unas prestaciones de rango dinámico y sensibilidad realmente importantes, que lo hacen destacar notablemente entre los receptores SDR actuales.

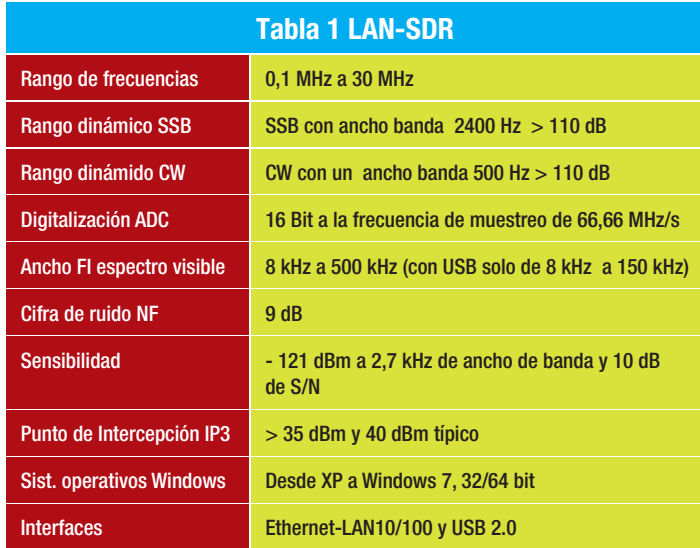

Viene montado en una pesada caja negra metálica con<br>un frontal en el que solo aparece el interruptor de<br>puesta en marcha con tres LED: *Status* (estado de<br>la conoxión con el PC). *Message (indica si se ha producido* un frontal en el que solo aparece el interruptor de puesta en marcha con tres LED: Status (estado de la conexión con el PC), Message (indica si se ha producido algún error) y Power (Encendido On/off).Presenta máxima simplicidad externa, pero sorprende con un peso considerable de 1,6 Kg para su tamaño, lo que sin duda se debe a que lleva incorporada la fuente de alimentación y se conecta directamente a la red de 220 V.

También se distingue de otros receptores similares, porque dispone de 2 conectores de antena de tipo N, conmutables electrónicamente desde el programa de control, un argumento ideal para el radioaficionado que dispone de una antena para las bandas bajas de 40/80 y otra directiva para las bandas altas de HF. Con ambos conectores, en la parte posterior solamente aparecen el conector para el cable USB y el RJ-45 para la red y el de la red de 220 V. (Tabla 1)

Una de las características más importantes del equipo es que la comunicación entre el ordenador y el receptor se puede realizar tanto por USB 2.0 (que se recomienda para la

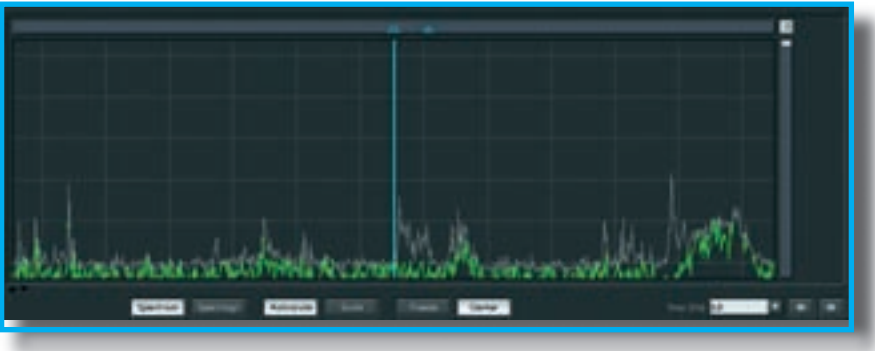

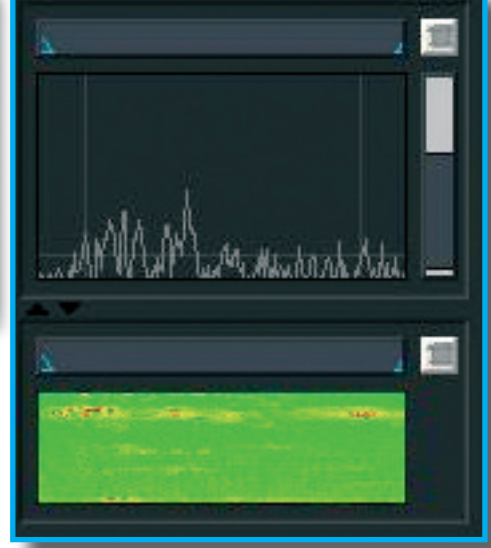

puesta en marcha, pero no para el funcionamiento normal), como por una conexión por red local TCP/IP, si el ancho de banda de la red lo permite, porque necesita por lo menos 2,5 MB/s, lo que entra bien dentro de la capacidad de una red local conectada por tarjetas 10/100 activadas a 100 Mbps. No aparece por ningún lado información de si es posible utilizarlo mediante una conexión WiFi sin un PC al lado mismo, pues en el manual sólo se describe la conexión por cable de red cruzado directo al ordenador o por cable directo de red normal sin cruzar conectado a través de un router o switch al PC.

A destacar el rango dinámico que es excelente para cualquier separación de señales interferentes y procede tanto de los 16 bits de la frecuencia de muestreo de digitalización, como del proceso de decimación que se realiza en estos receptores para adaptar los flujos I y Q a los anchos de banda disponibles en USB 2.0 y TCP/IP, que aumenta el rango dinámico considerablemente. Este rango dinámico alcanza los 110 dB tanto en CW como en SSB, lo que significa que no se bloquea ni genera productos de intermodulación cruzada hasta que las señales interferentes superan en 110 dB a la que queremos escuchar, lo que representa un punto de intercepción de 40 dBm típico y mínimo de 35 dBm.

En cuanto a la sensibilidad, también cable destacar la cifra que garantizan de -121 dBm a 2,7 kHz para una SNR de 10 dB, valor que es realmente muy bueno, aunque si intentamos convertirla a la más usual de MDS (Minimum Discernible Signal) restándole 7 dB por reducir el ancho de banda de 2700 a 500 Hz y restamos esos 10 dB S/R para obtener una señal con el mismo nivel que el ruido, obtenemos una sensibilidad MDS para un incremento de 3 dB sumando los dos (ruido y señal) de -138 dBm, la que es una sensibilidad notable y se corresponde muy bien con una cifra de ruido de 9 dB que proporciona el fabricante en las características.

También destaquemos que dispone de 11 preselectores normalmente activados para eliminar todo tipo de espurias y que pueden desconectarse, aunque no se me ocurre qué utilidad puede tener desconectarlos, sino es para utilizarlo con programas de análisis espectral distintos del programa suministrado, que está el especialmente diseñado para hacer funcionar este equipo. (Tabla 2)

Una de las grandes ventajas de los equipos SDR, y más especialmente de los equipos de digitalización directa, es la extraordinaria precisión del Smeter, pues simplemente es una medida digital de la señal presente en el filtro de demodulación, la cual es muy exacta y permite la calibración en dBm de una forma que podríamos llamar absoluta y permite comparaciones y mediciones de ganancia de antenas de una forma muy precisa. Aquí se ha reforzado estas dos posibilidades permitiendo escoger un promedio

La puesta en marcha se debe hacer instalando el software

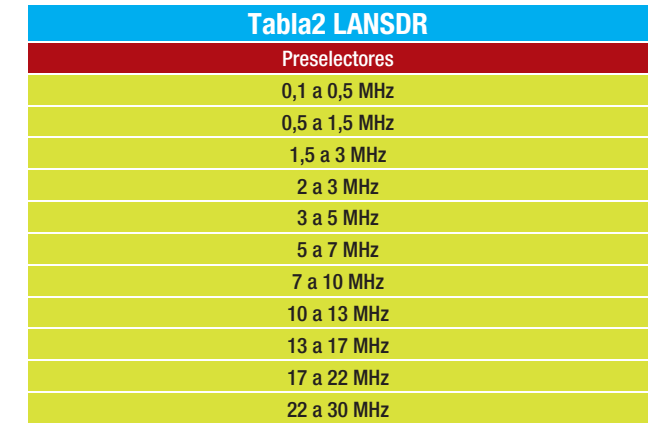

proporcionado y siempre teniendo conectado el cable USB 2.0 para que se instalen sus drivers correspondientes al SO que utilicemos y poder escoger una dirección fija TCP/IP que se encuentre dentro de las que admite nuestro router, pues viene por defecto con 192.168.0.10. No tuve problema para configurarla como 192.168.1.10 que es la que mi router maneja con la puerta de enlace predeterminada 192.168.1.1 y es la que acostumbra a venir con los router de la mayoría de proveedores españoles. Luego se apaga el equipo y se quita el cable USB 2.0 y se le conecta el cable de la red local para que finalmente se conecten automáticamente y se encienda el piloto verde de STATUS.

Inmediatamente empieza la recepción y, por supuesto, en lo primero en que nos fijamos es en la presentación del espectro, que dispone de una pantalla en la que puede llegar a presentar un segmento de banda de desde 8 kHz a 150 kHz en la conexión USB 2.0, pero alcanza los 500 kHz de ancho de banda en la conexión por TCP/IP. Se entra la frecuencia central en una casilla y queda colocada en el centro del display que dispone del clásico panorama del analizador de espectro, en el que se distinguen todas las señales por su amplitud y también el espectrograma de colores o catarata (waterfall). Pueden verse solamente uno de los dos o ambos simultáneamente a elección.

La visión panorámica se puede parametrizar de muchos modos, entre los que destaca la posibilidad de promediar 2, 4, 8, 16, 32, 64 muestras por segundo y que la FFT se puede rea-

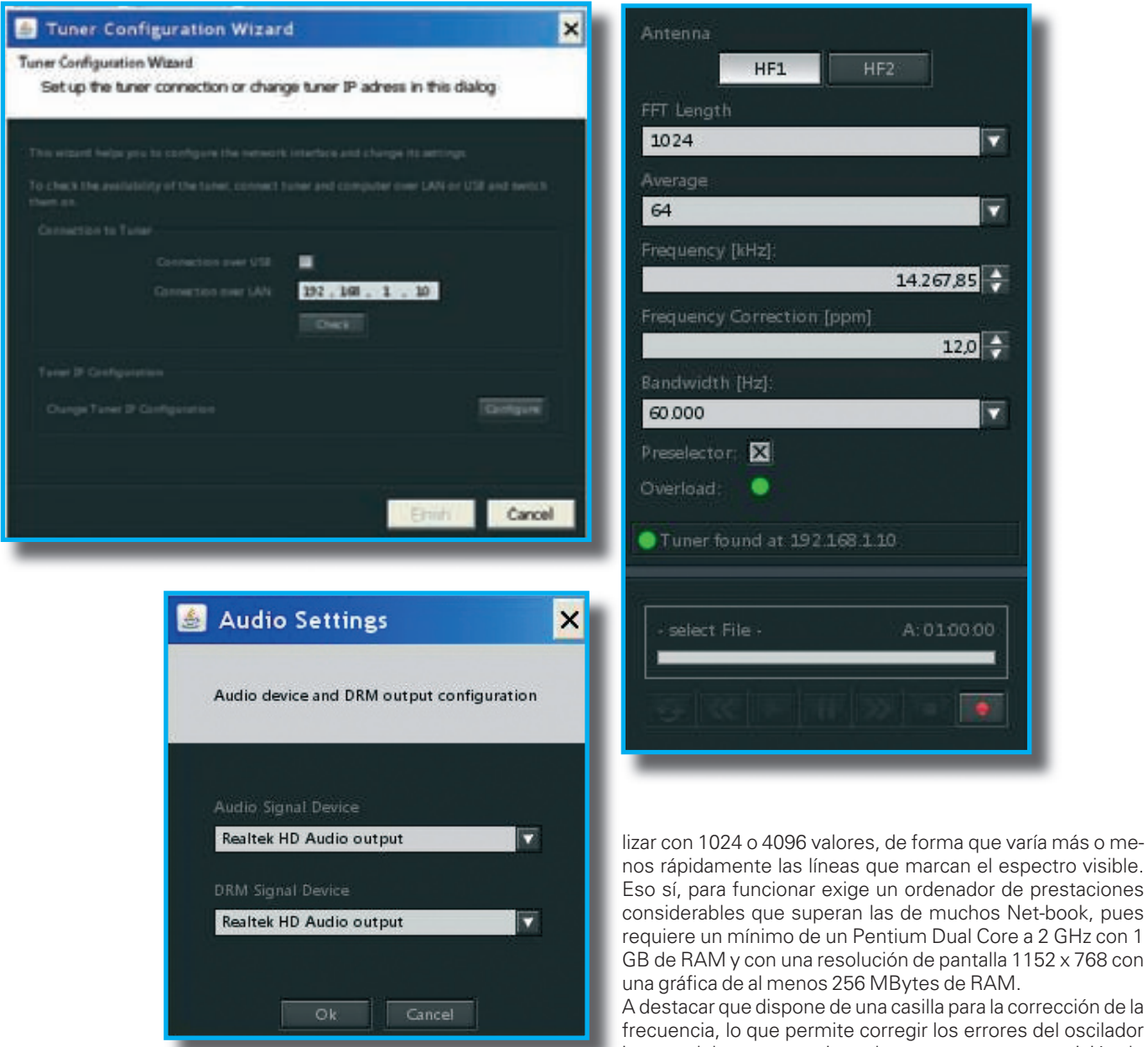

■ **A destacar el rango dinámico que es excelente para cualquier separación de señales interferentes y procede tanto de los 16 bits de la frecuencia de muestreo de digitalización, como del proceso de decimación que se realiza en estos receptores para adaptar los flujos I y Q a los anchos de banda disponibles en USB 2.0 y TCP/IP, que aumenta el rango dinámico considerablemente** MHz. Permite la grabación directa del audio en un fichero Wave que permitirá reproducir posteriormente la estación recibida, pero se puede ir mucho más allá que una simple grabación de audio, pues habilita la grabación completa del espectro contemplado en la pantalla espectral principal, de acuerdo con el ancho de banda escogido, lo que permite su reproducción posterior para tomar medidas y examinar las señales con calma posteriormente. A tener en cuenta que se trata de la grabación de las señales I y Q en un fichero de datos especial que sólo puede ser reproducido con este

interno del receptor y ajustarlo para una mayor precisión de lectura, utilizando para ello alguna estación de cuya frecuencia podamos fiarnos como por ejemplo la WWW en 5 o 10

programa. El display principal muestra dos curvas separadas, una de valores instantáneos y la otra de valores promediados, lo que lo hace un poco confuso y demuestra que este receptor está pensado principalmente para un mercado profesional que necesita tomar toda clase de medidas no sólo de una estación. Aparecen unas barras cruzadas horizontal y

vertical que pueden colocarse en el display y que muestran las diferencias de amplitud y diferencias de frecuencia entre señales diferentes, lo que permite tomar medidas que aparecen en valores numéricos debajo del espectro.

La escala de amplitudes dispone de un botón *autoscale* para ajustarse automáticamente a las amplitudes presentes en el espectro analizado, lo que despista un poco porque las amplitudes toman automáticamente magnitudes muy superiores a las que se ven en otros espectros panorámicos SDR. Presio-

nando de nuevo en scale vuelve a los valores iniciales. Comentaremos los métodos de sintonía más adelante.

En cuanto a la demodulación, el programa proporciona una segunda pantalla panorámica de demodulación y con espectrograma para visualizar el ancho de banda escogido con una selectividad, que puede seleccionarse entre 5 valores fijos de 100-500-3000-10 kHz-50 kHz. Cada uno de los 5 anchos de banda puede modificarse de ciclo en ciclo a voluntad, entrando simplemente el valor numérico deseado. También pueden modificarse pinchando con el ratón directamente en la pantalla panorámica de la FI.

Por supuesto que recibe todas las modalidades clásicas habituales, tales como CW, AM, AM síncrona con USB, síncrona con LSB, FM ancha y estrecha, y DRM, pero para esta

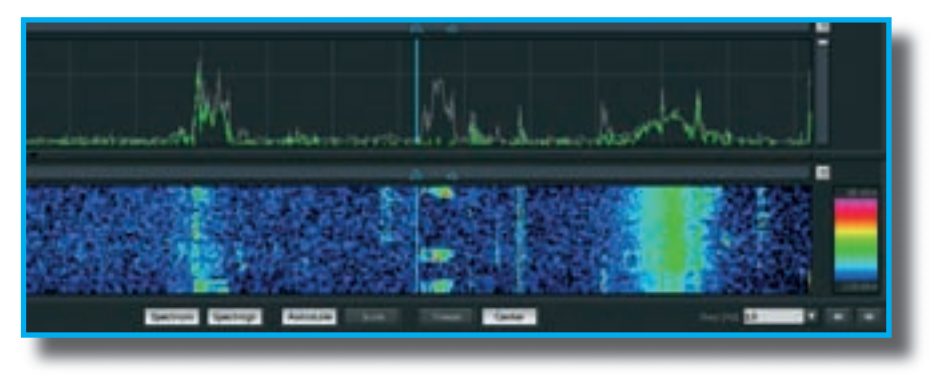

última hace falta un programa externo de decodificación. Sí, dispone de una casilla para seleccionar nuestro tono preferido de recepción de CW, aunque no está prevista una modalidad especial digital, sino que tenemos que conformarnos con LSB o USB para ello.

El control automático de ganancia CAG dispone de 3 posiciones: Lenta, Media y Rápida, e incluso puede manejarse de forma manual, cosa que prácticamente nunca utiliza el radioaficionado, lo que indica nuevamente el diseño hacia un mercado profesional que necesita tomar medidas precisas y que en un momento dado le interesa eliminar el efecto de un CAG.

Hay que comentar que dispone de Squelch (silenciador en

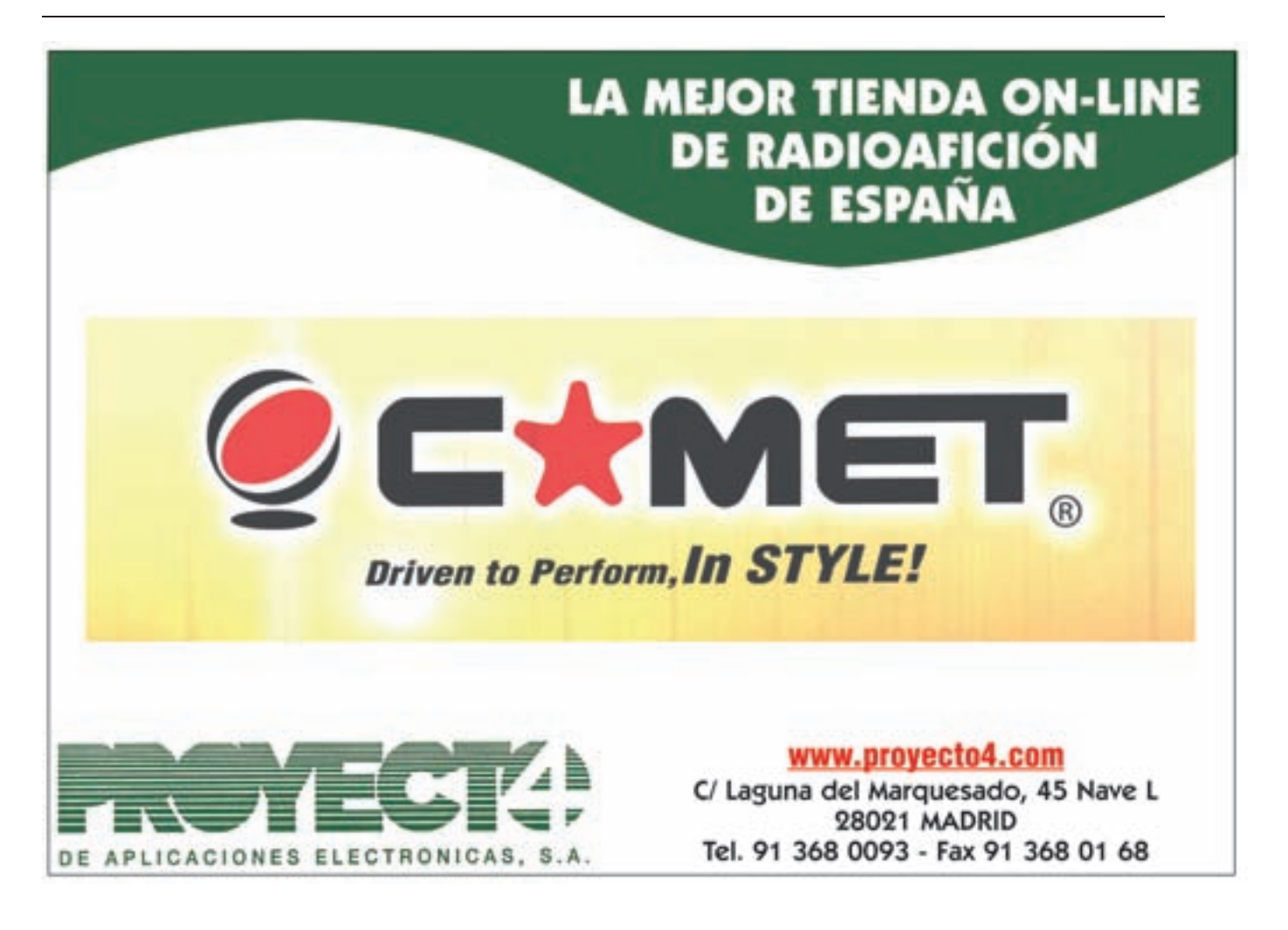

#### <sup>12</sup> *CQ EXAMINA*

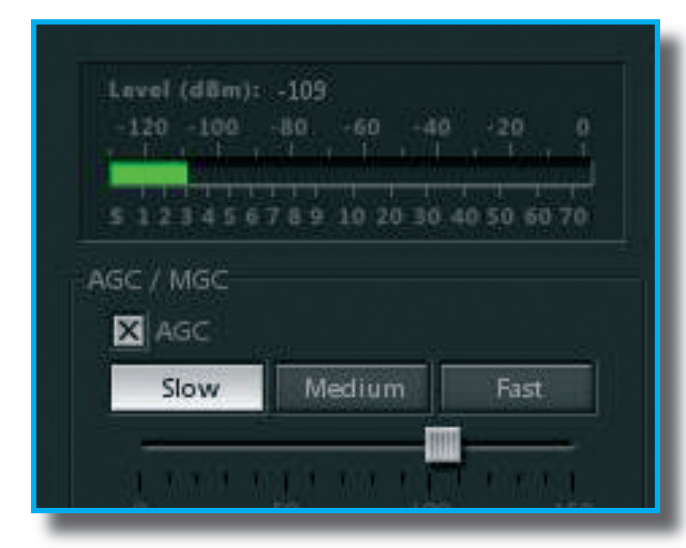

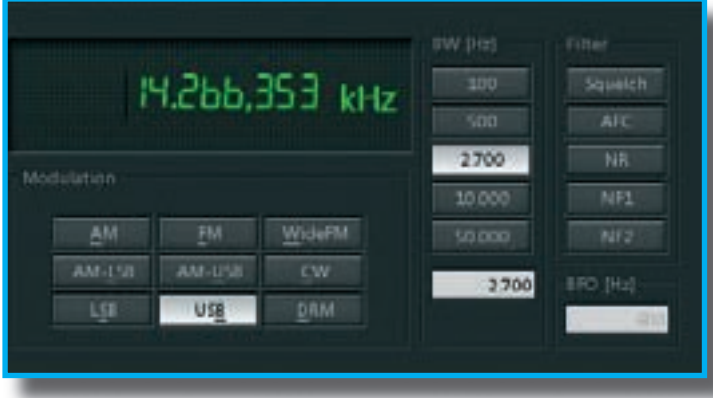

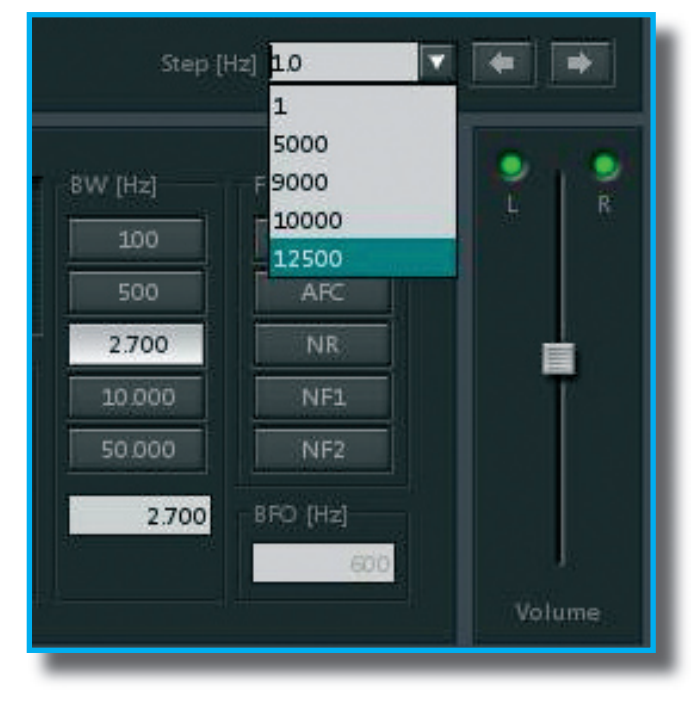

ausencia de señal) y de un AFC o control automático de frecuencia que mantiene la sintonía sincronizada de una señal de AM, aunque no se acaba de ver su utilidad, pues las estaciones comerciales de AM actuales funcionan casi todas con cristales termostatados y su frecuencia normalmente tiene un desplazamiento nulo. También dispone de un silenciador de ruido NR poco efectivo y un par de filtros en muesca (Notch Filters) para eliminar portadoras presentes y que pueden ajustarse directamente con el ratón en la pantalla secundaria de demodulación.

En cuanto a los métodos de sintonía son múltiples pues permiten tanto la sintonía en el panorámico principal como en la pantalla de la banda pasante que pudiéramos llamar de demodulación, pero tiene el inconveniente de que exige el uso de dos manos para escoger las estaciones (CTRL+ Click de ratón) lo cual complica la sintonía. El método ideal es escoger la estación en el display principal y luego realizar el ajuste fino en el display del demodulador.

Otro sistema consiste en desplazar el demodulador indicado con unas flechas azules encima de la estación que se desea demodular, manteniendo el espectro en la misma posición de forma que no varíe el ancho de banda del display. Luego, si se desea, se puede clicar en un botón <center> que centrará el espectro mostrado sobre la estación y frecuencia escogida, aunque se perderá la referencia de la frecuencia central del display.

Un sistema de sintonía fina con flechas debajo del display principal permite el ajuste fino con un solo clic de ratón en la dirección deseada, pero incomprensiblemente los pasos (steps) de sintonía por cada clic son unos pocos (1 Hz, 5 kHz, 9 kHz, 10 kHz y 12,5 kHz), lo que dificulta enormemente la sintonía fina de las estaciones de SSB. Es algo sorprendente, porque suponemos que no costaría nada incluir en próximas versiones del programa los saltos de 50 Hz, 100 Hz y 1 kHz, que son los más utilizados por los radioaficionados para moverse por las bandas y sintonizar señales de todo tipo.

El audio del receptor es excelente, uno de los mejores que he escuchado, y dispone de unos graves excelentes, pues han procurado que la respuesta sea plana desde las frecuencias más bajas. A destacar que la recepción de un equipo SDR de señales débiles es extraordinariamente limpia no tiene nada que ver con la que observamos en equipos analógicos. Esta limpieza procede por una parte de que el oscilador de referencia que realiza el muestreo es de una pureza extraordinaria, pues cualquier ruido de fase está 110 dB por debajo del pico del oscilador, como que el ruido de fondo desaparece en cuanto se demodula una señal de cualquier tipo.

Curiosamente existe un modo de almacenar el conjunto de parámetros utilizado para sintonizar una determinada estación (guardar una configuración o setup específica), de modo que se pueda recuperar exactamente el receptor en la configuración en que se estaba recibiendo anteriormente y comparar la sintonía actual con la realizada en otros momentos, e incluso utilizar este juego de parámetros para recibir y comparar un conjunto de estaciones entre sí. También aquí se contempla la orientación profesional del receptor.

Uno de los inconvenientes de este equipo es un precio en origen en euros de 2.198 euros + IVA que también es un indicador del mercado al que va dirigido, muy alejado de lo que cuestan otros equipos similares SDR de prestaciones muy cercanas (Perseus), aunque no sean tan excelentes, y que están disponibles a precios más asequibles para los radioaficionados. En España LAN-SDR lo distribuirá INTERLANCO Comunicaciones, Albasanz, 48, Madrid 28037 www.interlanco.com. ●

## **Enric Fraile (EA3BTZ) Material Charles Charles Charles Charles Charles Charles Charles Charles Charles Charles Charles Charles Charles Charles Charles Charles Charles Charles Charles Charles Charles Charles Charles Char**

## **Comunicación por dispersión en ráfagas de meteoros "meteor scatter" (I)**

Los meteoros que entran en contacto con partículas de la atmósfera, convierten la energía cinética de su movimiento en calor, evaporizando átomos de la capa del meteoro. La colisión de estos átomos con las partículas de la atmósfera produce calor, luz e ionización en la dirección de la traza del meteoro.

La masa, tamaño, forma y velocidad del meteoro combinado con la densidad atmosférica, producen columnas ionizadas de una longitud media de 25 Km. y un radio inicial de 1 metro a una altura comprendida entre 80 y 120 Km. que provocan la reflexión de las ondas ionizadas de VHF.

Essay esde que este fenómeno fue<br>descubierto por Heising en<br>dependientes como la Stanford Bodescubierto por Heising en 1928, diferentes agencias independientes como la Stanford Research Institute, The National Buro of Standards, The Canadian Physics Laboratory han continuado la labor de estudio, hasta modelizar este sistema de comunicación.

En general, comercialmente se ha demostrado la fiabilidad del sistema a lo largo de los años, consiguiendo enviar una información de 20Kbits a una distancia de 600 Km. o cerca de 1 Kbit a 2200 Km., utilizando frecuencias cercanas a los 50 MHz y con equipos capaces de dar 1KW de potencia con un sistema radiante de 10 dBd de ganancia mínima.

Actualmente existen una serie de redes profesionales que utilizan la comunicación por dispersión en ráfagas de meteoros (CDRM) para transmitir su información. Cabe destacar entre ellas:

**\*Snotel network** operativa desde 1978, compuesta por 3 estaciones master y unos 530 terminales remotos.

**\*Alaskan system** con una estación master y 40 remotas.

\*Sistema de control del caudal del **río Nilo** con 2 estaciones master y 302 estaciones remotas.

\*Dirección de la defensa aerospacial de las Fuerzas Aéreas en el nordeste del Pacífico.

\*La marina de los Estados Unidos para evaluar el uso en las comunicaciones navío-navío y navío-costa.

En estos últimos años han surgido una serie de proyectos destinados al estudio y almacenamiento de información sobre observaciones de meteoritos por radio, entre las que figuran sociedades como: American Meteor Sociaty (AMS), Dutch Meteor Society, International Meteor Organization (IMO) o Universidades como la Universidad de

Ghent/Bélgica, University of New York, Fukui National College of Technology y diversos Observatorios Astronómicos y Grupos de Aficionados han creado grupos de estudio sobre la observación de meteoritos por radio.

Pero sin duda, han sido los Radioaficionados quienes han sabido experimentar y obtener el máximo provecho de este tipo de propagación.

#### **Meteor Scatter**

Los radioaficionados denominamos el "Meteor Scatter" a la modalidad de comunicaciones definida por el CCIR como Comunicaciones mediante la propagación por impulsos meteóricos, o profesionalmente como Meteor Burst Communications [ii].

Las propiedades de dispersión de las estelas rectas de ionización meteóricas son frecuentemente sensibles a la forma. Para que sean efectivas es necesario que las estelas satisfagan aproximadamente una condición de reflexión especial. Esto requiere que la estela ionizada sea tangencial a un esferoide oblongo cuyos focos son los terminales transmisor y receptor (véa-

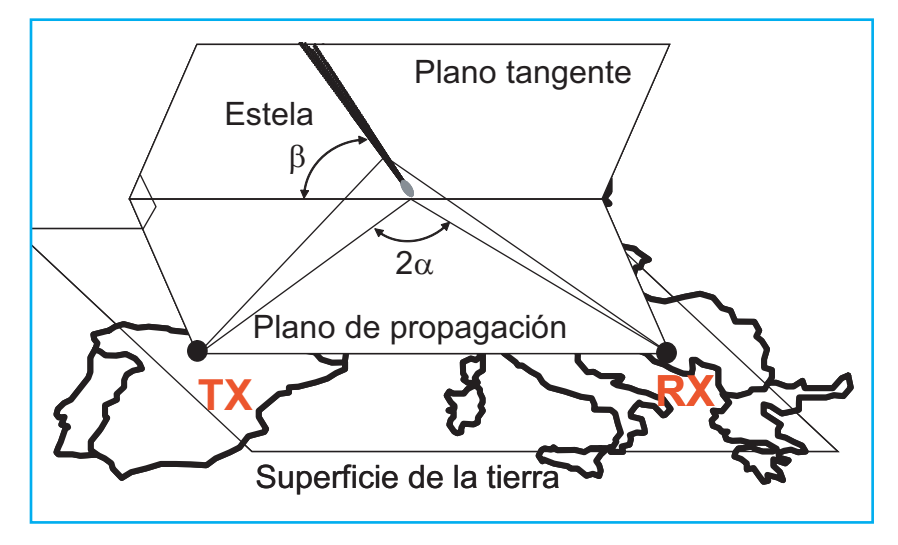

Figura 1. La combinación de más de 25 factores incide en la traza ionizada que produce un meteoro en la capa "E" de la atmósfera entre los 80 y los 120 Km de altura

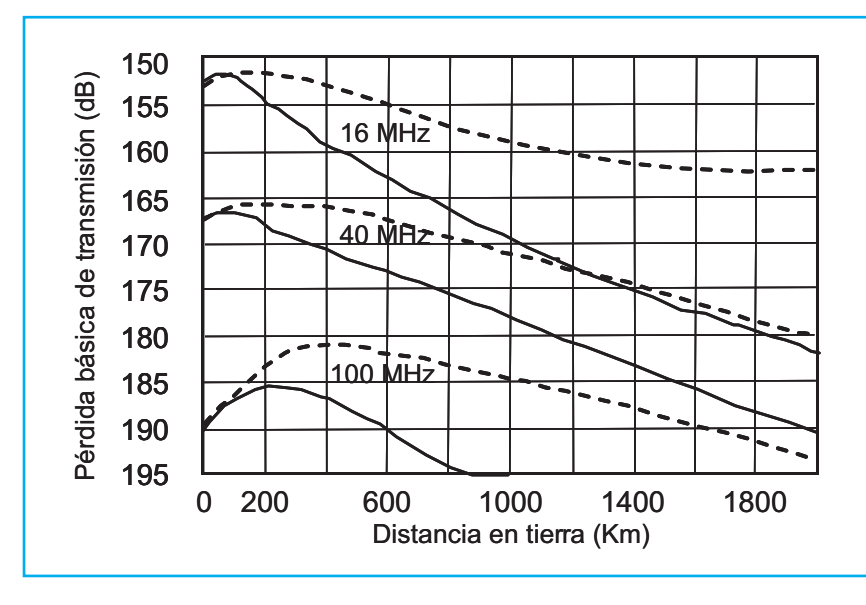

Figura 2. Al aumentar la frecuencia mayor es la pérdida básica de transmisión para estelas subdensas con q=10 e 14 electrones/m y menor distancia de recepción.

se la figura 1). En la superficie celeste más efectiva, la fracción de estelas meteóricas incidentes que se espera tengan orientaciones útiles es aproximadamente de un 5% [Eshleman y Maining, 1954].

Las estelas se encuentran a una altura entre los 80 y los 120 Km (Capa E) y en su creación están implicados factores como el tamaño, velocidad, inclinación, composición del meteoro entre más de 25 factores.

Las estelas ionizadas provocadas por los meteoros pueden clasificarse en "subdensas" y "superdensas", la mayoría de las señales son producidas por reflexiones subdensas que se caracterizan por su baja densidad de electrones (< 1014 electrones/metro) y que corresponden a partículas no visibles más pequeñas que 0,04 cm de radio y masa cercana a 1 mg.

La principal diferencia [ii] entre las estelas subdensas y superdensas está en el mecanismo de reflexión de la energía de radiofrecuencia. En las estelas subdensas la energía de radiofrecuencia penetra en la estela y produce la oscilación de los electrones que rerradian la energía, mientras que las estelas superdensas, no penetran y la estela es modelada como un cilindro metálico que refleja la energía de radiofrecuencia. Cuando se reciben reflexiones de meteoros las diferencias audibles son fundamentalmente el nivel de señal, la duración y su desvanecimiento.

Los radioaficionados definimos las reflexiones de una duración máxima de 0,1 segundo a 144 MHz producidas por estelas subdensas como "Ping",

mientras que las reflexiones que superan esta duración están asociadas a las estelas superdensas y las denominamos "Burst".

La potencia recibida P<sub>R</sub>(t), después de la dispersión en las estelas subdensas viene dada por (Mckinley) [ii] como muestra la ecuación 1:

$$
P_R(t) = \frac{Pt\delta_T\delta_R\lambda^2\sigma a_1 a_2(t)a_2(t_0)a_3}{64\pi 3R_1^2R_2^2}
$$

donde

*P t*

 $\lambda$  : longitud de onda (m),

σ : superficie de reflexión de la estela (m2),

 $a_{1}$ : : coeficiente de pérdida debido al radio inicial de la estela,

 $a_2(t)$ : coeficiente de pérdida debido a la absorción ionosférica,

t : tiempo en segundos medido desde el instante de la formación completa de la primera zona de Fresnel,

 $t_{0} =$ mitad del tiempo invertido por el meteoro en atravesar la primera zona de Fresnel,

Pt : potencia del transmisor (W),<br> $P_n(t)$  : potencia disponible en la an

potencia disponible en la antena receptora (W),

 $\delta$ : : ganancia de la antena transmisora relativa a una antena isótropica en el espacio libre,

 $\delta$ .: : ganancia de la antena receptora relativa a una antena isótropica en el espacio libre

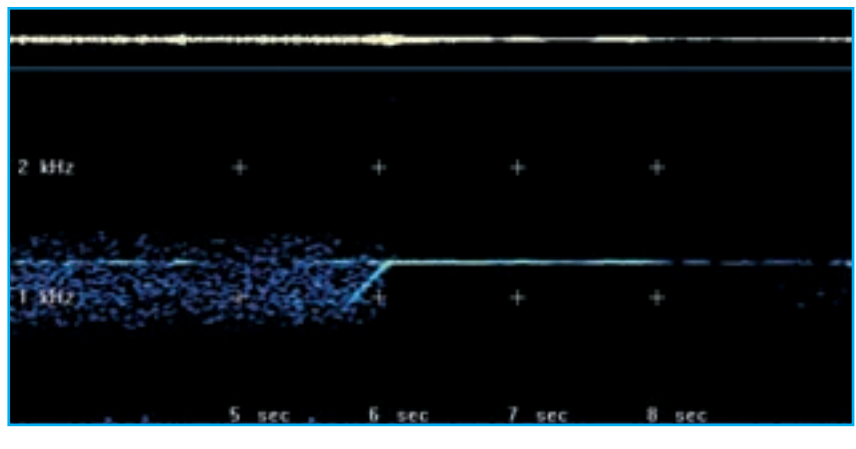

Figura 3. Doppler de la cabeza de un meteoro

Figura 4. Doppler de varios meteoros

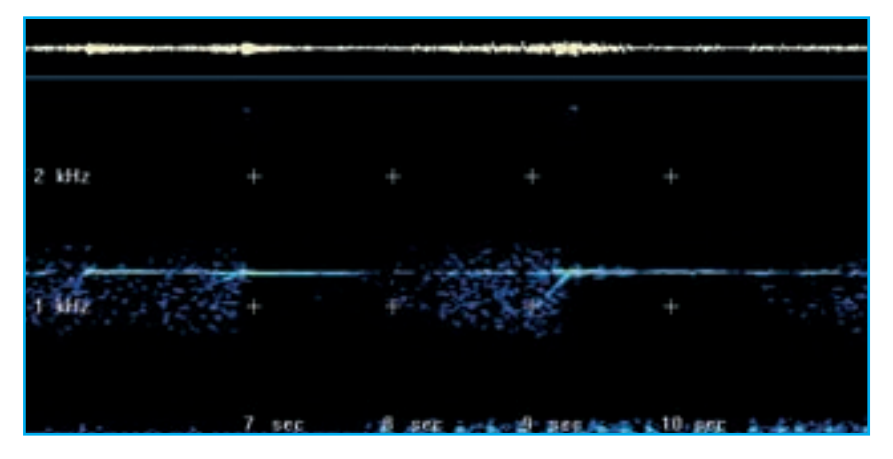

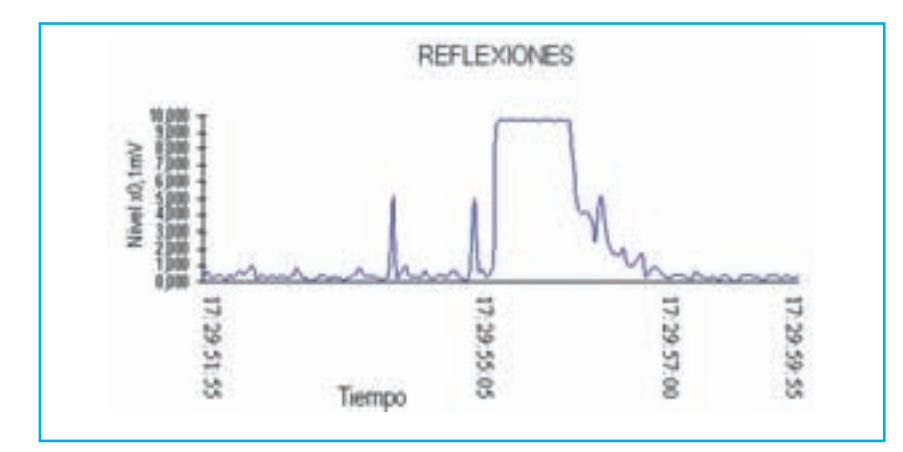

Figura 5. Se puede observar un par de reflexiones subdensas y a continuación una superdensa que llega a su máximo en milisegundos se mantiene durante un par de segundos y empieza su desvanecimiento hasta su desaparición

Se supone que las antenas transmisora y receptora no tienen pérdidas.

Como puede observarse en la fórmula, sólo algunos de estos parámetros son constantes, por lo que la potencia recibida variará considerablemente de una a otra reflexión.

En la figura 2 se presentan las curvas de la pérdida básica de transmisión deducidas de la ecuación 1, para q = 10<sup>14</sup> electrones/metro. Como el ángulo β puede tomar cualquier valor entre 0° y 90º, se muestran únicamente estos dos extremos.

Aunque las señales de radio que pueden utilizarse están comprendidas entre el segmento de los 30 a los 200 MHz, por debajo de los 30 MHz la ionosfera puede reflejar estas señales independientemente de que existan o no zonas ionizadas por meteoritos. Además se ha demostrado que en ciertos momentos, la rotación de Faraday de las señales de radio linealmente polarizadas reflejadas por meteoros, reducirá seriamente la capacidad de recepción a estas frecuencias. Por encima de los 100 MHz las señales se atenúan rápidamente, por lo que cuando se elija la frecuencia, se tiene que tener en cuenta el peso de todos estos factores.

Tradicionalmente, los radioaficionados han utilizado la frecuencia de 144 MHz como la idónea para esta modalidad de comunicación, aunque últimamente también está en uso la frecuencia de 50 MHz. Experimentalmente se han realizado pruebas con éxito tanto en 28 MHz como en 432 MHz. Otro fenómeno a tener en las reflexiones, es el producido por la cabeza del meteoro que provoca desplazamientos de frecuencia por efecto Doppler que puede abarcar toda la banda audible. El desplazamiento de frecuencia por efecto Doppler causado por la estela meteórica resulta de los movimientos del viento ionosférica y puede ser del orden de 20Hz a 40MHz [Millman, 1978].

En las figuras 3 y 4 podemos ver la representación de varias reflexiones superdensas, donde se aprecia perfectamente el inicio de la misma por el desplazamiento de frecuencia provocado por la cabeza del meteoro al entrar en la atmósfera terrestre.

Otra característica típica de las reflexiones superdensas es el aumento rápido de la señal, pasando por una atenuación, duración de unos segundos y pérdida, este periodo de ionización puede durar de milisegundos a segundos y como se ha comentado anteriormente dependerá de la combinación de varios factores.

En la figura 5, podemos ver la representación de una reflexión superdensa.

Los radioaficionados utilizamos estás reflexiones para realizar comunicaciones que van de los 600 a los 2.200 Km en frecuencias de VHF. Parece ser [ii], que meteoros de diámetros inferiores a 0,8mm, aparecen unos 50.000 por segundo produciendo un sistema de comunicaciones estable.

Estos meteoros están considerados como esporádicos, figura 6, pero el

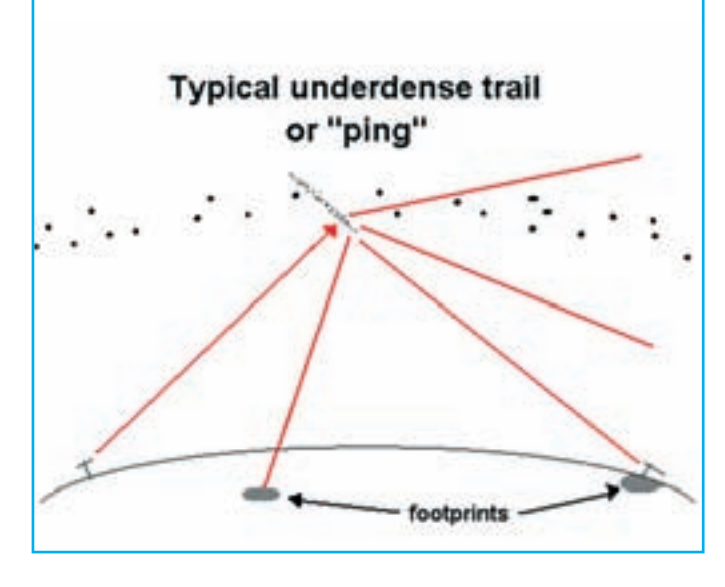

Figura 6. Las estelas subdensas son causadas por pequeños y lentos meteoros, muy comunes en meteoros esporádicos

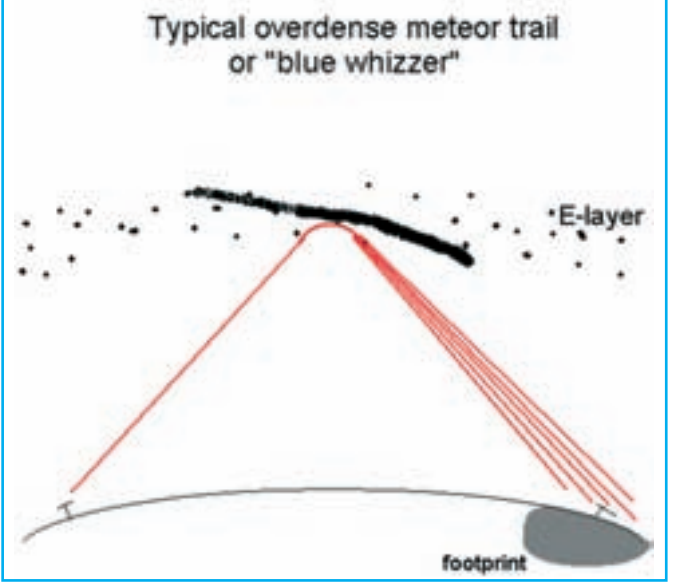

Figura 7. Las estelas superdensas están causadas por grandes y rápidos meteoros, asociados a las principales lluvias

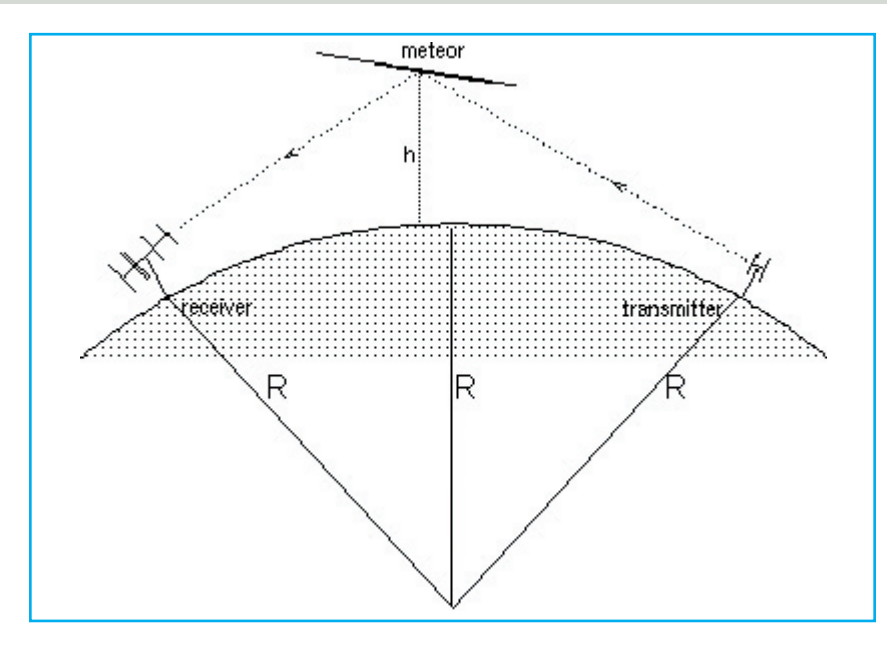

Figura 8. Geometría de un enlace de Meteor Scatter

número de meteoros puede aumentar considerablemente cuando la tierra en su trayectoria alrededor del sol se cruza con trayectorias de cometas que han dejado en su paso infinidad de partículas; estos incrementos están asociados a las principales lluvias de meteoros conocidas. En estos periodos aumenta considerablemente el éxito de realizar comunicaciones debido a la continua ionización de la atmósfera por estás partículas, figura 7.

La máxima distancia, figura 8, de las comunicaciones se debe a una pura regla de trigonometría. Así, conociendo la altura donde se producen las estelas (80-120Km) y el radio de la tierra (6.371 Km), es fácil deducir la máxima distancia de estos comunicados.

Maxima distancia versus altura *R*<sub>R</sub><sup>1</sup>

$$
D \max = 2Rar \cos \left[\frac{R}{R+h}\right]
$$
  
R = 6.371Km  
h = 100Km

$$
D\max \cong 2.200km
$$

Hasta ahora cuando nos referimos a comunicaciones por "Meteor Scatter"

estamos hablando de la técnica conocida como "Forward Scatter" (dispersión hacia delante) donde las mejores reflexiones se producen cuando la estela del meteoro con forma de elipsoide es tangencial y se forma aproximadamente a la mitad de la distancia entre el transmisor y el receptor, ver figura 1. Pero para distancia más cortas también son posibles comunicaciones en cualquier época del año utilizando técnicas de "Back Scatter"[ii] (dispersión hacia atrás) donde se ha conseguido enviar paquetes de 4000 bits transferidos en una sola reflexión de 0,1 segundo.

La cantidad de meteoros esporádicos que incide sobre la tierra diariamente son capaces de proporcionar un canal de comunicaciones de baja velocidad en el segmento de las ondas métricas, siendo su distribución temporal, mayor durante los meses de verano que invierno [ii] y especialmente en los periodos comprendidos entre las 06-09 horas UTC.

Pero existen épocas del año donde el aumento de meteoros es importante y coinciden con las conocidas lluvias de meteoritos, aunque existen más de mil

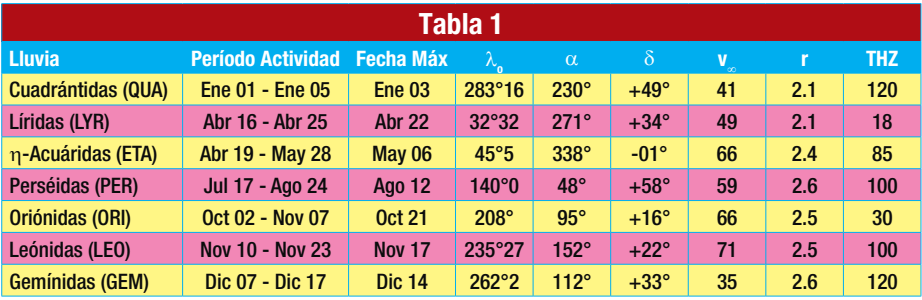

lluvias catalogadas como las más conocidas e idóneas para realizar comunicados por "Meteor Scatter" según la International Meteor Organization (IMO) son las que recoge la tabla 1.

#### **Abreviaturas:**

λ**o:** Longitud Solar, una medida precisa de la posición de la Tierra sobre su órbita que no depende de las variaciones del calendario. Todos los <sub>o</sub> dados están referidos al equinoccio 2000.0.

α, δ: Coordenadas de la posición del radiante de una lluvia, normalmente referidas para su máximo de actividad. corresponde a la ascensión recta, a la declinación. Los radiantes se desplazan a través del cielo cada día debido al movimiento orbital propio de la Tierra alrededor del Sol y esto debe ser considerado utilizando las posiciones detalladas de la tabla durante aquellas noches alejadas del máximo de actividad de la lluvia.

**v**∞**:** Velocidad atmosférica o aparente, dada en km/s. Las velocidades oscilan entre unos 11 km/s (muy lento) a 72 km/ s (muy rápido), siendo 40 km/s la velocidad media aproximada

**r:** Índice de población, un término calculado a partir de la distribución de magnitudes de cada lluvia.  $r = 2.0 - 2.5$  indica brillos superiores a la media, mientras que r mayor que 3.0 es más débil que el promedio.

**THZ**: Tasa Horaria Zenital, un valor calculado que representa el número máximo de meteoros que un observador ideal podría ver bajo condiciones atmosféricas perfectas de observación y con el radiante de la lluvia ubicado directamente sobre su cabeza. Este valor se da en términos de meteoros por hora. Cuando una actividad meteórica se mantiene elevada durante un período menor de una hora, o cuando las condiciones de observación fueron muy malas, se utiliza la THZ estimada (THZE), la cual es menos precisa que la THZ normal.

#### **Composición de una estación**

Las estaciones profesionales [iii] que utilizan la frecuencia de 40-50 MHz están compuestas por equipos digitales que transmiten a 8Kbps en PSK con potencias que oscilan entre los 250 W a los 10.000 W y receptores de unos - 123 dBm de sensibilidad, figura 9, las antenas suelen ser antenas de poca ganancia, yagis de 3 o 5 elementos como máximo, figura 10.

Desde el inicio del "Meteor Scatter" los radioaficionados hemos ido evolucionando paralelamente a las nuevas tecnologías; así, al principio las comunicaFigura 9. Diagrama de bloques de una estación CCx545A

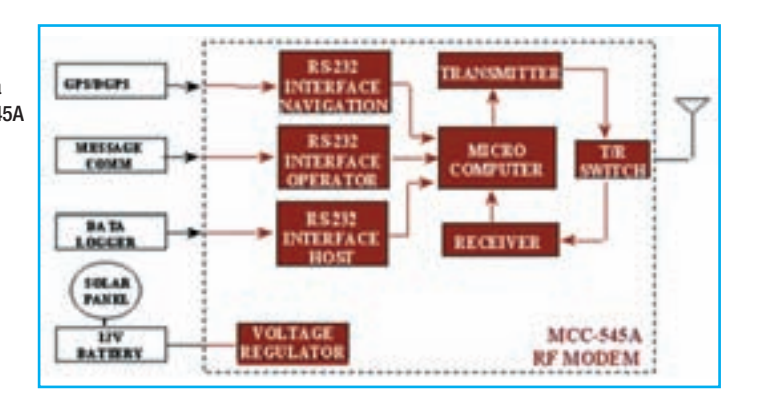

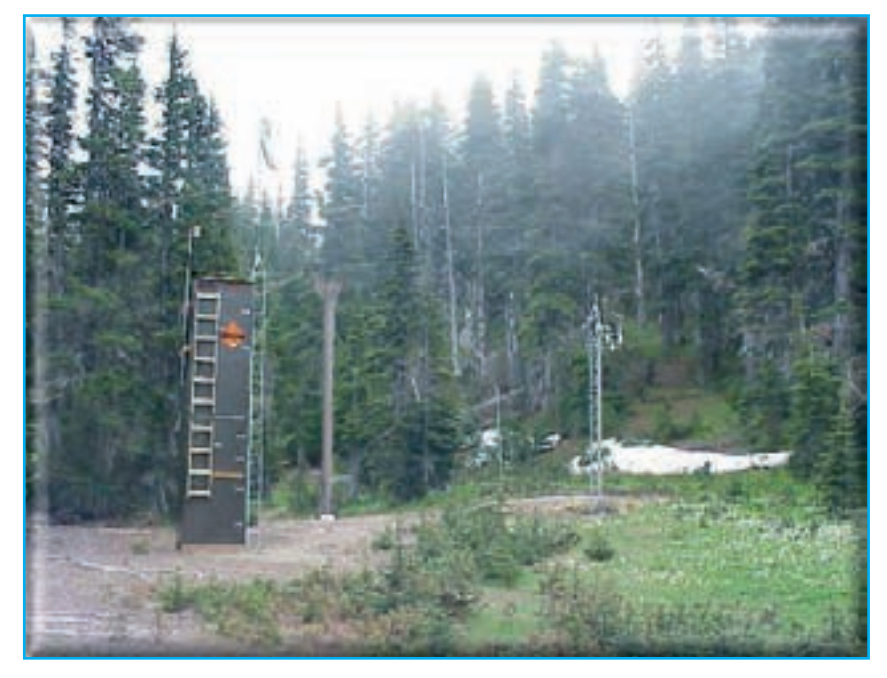

Figura 10. Fotografía de una estación remota

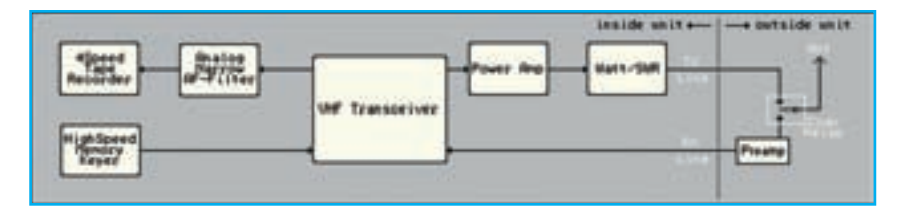

Figura 11. Diagrama de bloques de una estación de "meteor scatter" de primera generación

![](_page_16_Figure_7.jpeg)

Figura 12. Diagrama de bloques de una estación de "meteor scatter" actual

ciones se realizaban en fonía (SSB) o en telegrafía (CW) lenta, figura 11, con el paso del tiempo se impuso lo que se denomina High Speedy CW Meteor Scatter (HSMS) donde utilizando manipuladores electrónicos que superaban las 2.000 letras por minuto para generar la CW y grabadoras modificadas para recibir la información capturada. Posteriormente aparecieron los grabadores digitales (Digital Tape Recorder (DTR)) para finalmente utilizar los ordenadores, figura 12, para transmitir y recibir como el MSDSP diseñado por Tihomar Heidelberg (9A4GL).

El recorrido hasta llegar a los sistemas digitales ha sido variado y se han realizado pruebas en 28 MHz y 144 MHz con el protocolo AX25, utilizando 1200 Bauds modulados en PSK para posteriormente llegar hasta una propuesta denominada Packet Radio Meteor Scatter realizada por Giuseppe P. Zollo (I2KFX) que aunque muy interesante no tuvo mucha aceptación entre los usuarios del "Meteor Scatter".

Existen otras iniciativas que utilizan los transceptores de VHF en FM conectados a una TNC (Terminal-node controler) que mediante APRS se dedican a intercambiar tramas digitales en las lluvias principales. Pero no es hasta principios de este siglo que Joe Taylor (K1JT) diseña una serie de programas denominados WSJT (Weak Signal Comunications, by K1JT) de los cuales el primero fue un programa especial para trabajar "Meteor Scatter" denominado FSK441.

FSK441 utiliza cuatro tonos modulados en FSK a 441 bauds. Las frecuencias de los tonos de audio son 882, 1323, 1764 y 2205 Hz. Cada carácter codificado utiliza intervalos de tres tonos que requieren 3/441 segundos (2,3 ms aproximadamente). FSK441 utiliza un alfabeto de 43 caracteres, el mismo que se utiliza en el sistema PUA43 desarrollado por Robert Larkin (W7PUA).

La codificación de los caracteres está definida en la tabla 2. Los cuatro tonos han sido asignados del 0 – 3 para los tonos 882 – 2205 Hz. En orden creciente. Como ejemplo, la letra "T" es transmitida enviando los tonos 1764, 1323 y 882 Hz. Apuntar que el carácter "space" se codifica como 033, y las secuencias de tres tonos que empieza con el tono más alto (número 3) no son utilizados. Si los siguientes tonos de los mensajes transmitidos incluyen por lo menos un espacio, un algoritmo de decodificación puede establecer automáticamente la próxima sincronización del mensaje, sin ningún solapamiento. Esta estrategia de codificación es uno de los secretos de la alta eficiencia del FSK441 para las comunicaciones en "Meteor Scatter", figura 13.

Los cuatro posibles caracteres codificados como un solo tono, denominados 000, 111, 222 y 333, están reservados para utilizarlos como mensajes taquigráficos. Cuando son enviados repetidamente, estos caracteres reservados

| WSJT-by KSJT                                                                                                    |                                          | <b>FLIP</b>                                            |
|----------------------------------------------------------------------------------------------------|------------------------------------------|--------------------------------------------------------|
| Setup Mode 254b                                                                                                    |                                          |                                                        |
|                                                                                                    |                                          |                                                        |
| 日本<br>Time 11<br>Fie (D)<br>$-0.0$<br>T. Water                                                                                       | WIRWN 010009 110400                      | 国口<br><b>Fing AHot</b>                                 |
| 110400 18.5 740 10 26 -150                                                                                                    | G THE GOD THE GOD THE GOD THE GOD THE GU |                                                        |
| <b>Secret Monker</b><br>Line<br><b>Save Last</b>                                                                                     |                                          | Save Alt F Single-Tane Hugs F 1.R Femal 30<br>DCFeet F |
| Torradio<br>ind (6-digit)<br><b>Decode</b><br><b>EM77bq</b><br><b>W8WN</b>                                                           | >TLEXHWWW                                | FF Send 1                                              |
| <b>xtatats</b><br>œ<br>sr<br>Linkup.<br>$0 - 1$<br><b>Flasset</b><br>27<br>в¥<br>14<br>ᇽ<br>Default<br><b>TDUTA</b><br>632 mg<br>Tul | WINNIEZ KIJT 2727 €                      | C Smd2                                                 |
|                                                                                                    | R27 4                                    | $C$ - limit $J$                                        |
|                                                                                                    | <b>FIFIFIE</b>                           | C. Smd &<br>Time                                       |
| <b>Hull A. 288</b><br>Hall B: 270<br>Az 257<br>2001<br>Aug 25                                                                        | $71+$                                    | C SmtS<br>加工                                           |
| Generate Std Texts<br>Standard<br>21:24:34<br>Tests:<br>Auto Period is OFF                                                           | CONTJT +                                 | $C$ levil<br>C                                         |
| <b>RCnawe G-MI</b>                                                                                                    |                                          | W140 S-2 ST-2 DF+150 Tulv100                           |

Figura 13. Pantalla principal modalidad FSK441A

generan portadoras puras de una sola frecuencia. Sus "ping" son fácilmente reconocibles por el oído humano y por el propio software. La definición de los mensajes taquigráficos son respectivamente "R26", "R27", "RRR", y "73" para los cuatro tonos. Estos mensajes son frecuentemente utilizados en las comunicaciones de "Meteor Scatter" amateur.

Actualmente existen tres submodos distintos del FSK441. Los mensajes son codificados de manera diferente en los tres submodos, por lo cual la transmisión en un modo en particular debe ser decodificada en el mismo modo. FSK441A utiliza código de redundancia de ceros en el cual los caracteres son

![](_page_17_Picture_661.jpeg)

transmitidos con tres tonos sucesivos, cada uno de los cuales en una de las cuatro frecuencias asignadas. Los modos FSK441B y C utilizan secuencias de cuatro y siete tonos, respectivamente, proporcionando la información adicional la capacidad de corrección de errores. FSK441B puede corregir un error en los cuatro símbolos que componen un carácter, mientras que FSK441C puede corregir hasta tres errores en los siete símbolos.

Para iniciarse al "Meteor Scatter" no es necesario disponer de un equipo especial, basta con el relacionado a continuación:

\*Transceptor de SSB de unos 100W aproximadamente.

\*Antena de unos 10 DBd de ganancia. \*Ordenador con sistema operativo Microsoft Windows

\*CPU de 200 MHz o más rápida.

\*32 MB de RAM disponibles.

\*Monitor con resolución de 800 x 600 o más alta.

\*Tarjeta de sonido compatible con Windows.

\*Interfaz ordenador-transceptor que utilice el puerto serie para el PTT.

\*Conexiones de audio entre el transceptor y la tarjeta de sonido.

\*Algún sistema para sincronizar el reloj del ordenador a UTC (Tiempo Universal Coordinado).

Al contrario de lo que se piensa, el elemento más critico que es la antena, no debe de disponer de ganancia, puesto que antenas con gran ganancia o formaciones de antenas para trabajar EME debido al estrecho lóbulo de radiación que disponen proporcionarán quizás muchas reflexiones fuertes pero cortas. En "Meteor Sactter" es por tanto aconsejable utilizar antenas de no mucha ganancia con un diagrama de radiación lo más ancho posible, ya que permitirán captar reflexiones quizás no tan fuertes pero mucho más largas que contengan más información.

Una sola antena yagi de 9 elementos para 144 MHz suele ser suficiente. Cuanta más potencia mejor y disponer de un preamplificador de bajo ruido ayudará en la recepción.

Aunque se ha realizado alguna prueba con diferente polarización [iv], predomina la polarización horizontal, lo importante es que tanto la estación transmisora como receptora utilicen la misma polarización. Este es un campo en el que los radioaficionados podemos realizar algún tipo de investigación.

#### **Referencias**

[i] Documentos del CCIR, Informe 251-5 (Cuestion 41/6) (1959-63-66-78-82-86-90)

[ii] DONALD L. SCHILING, Meteor Burst Communications, Canada, John Wiley & Sons, Inc, 1993

[iii] Doc/99/LH/C5.3 rev.1, Definition for ping and burst for scientific analysis on amateur radio meteor scatter, SRAL, Finland

[iv] D.W.R. McKINLEY, Meteor Science and engineering, New York, McGraw-Hill Book Company, Inc, 1961

[v] GEORGE E. WESTWATER, Meteror Burst Communications Systems, George E. Westwater & Associates, Honolulu, Hawaii

[vi] V.E. COMLEY, H.G. MULLER, T.T. SAN, Meteor Scatter Comunications via back scatter propagation, Granfield University, Royal Military College of Science, United Kingdon, HF Radio Systems and Techniques, Conference Publication No. 474, IEE 2000

[vii] ENRIC FRAILE ALGECIRAS, CARLES VILELLA I PA-RRA, Canal de Comunicaciones por dispersión meteórica, in Proc. of Simposium Nacional de la Unión Científica Internacional de Radio (URSI 02), in Spanish, Alcalá de Henares, Spain, September 2002.

[viii] www.imo.net

[ix] WILLIS E. DAY, Meteor-burst Communications Bounce signals between remote sites, Electronics, December 29 1982

[x] JOE TAYLOR, K1JT, WST: New Software for VHF Meteor-Scatter Communication, Revista QST, Diciembre 2001

[XI] So-RA CHUNG, Antenna Polarization for Meteor Burst Communications, University of Western Ontario, London, Ontario, Novembre 1997 ●

## **Programando un Arduino**

Este artículo describe de forma breve el desarrollo y la programación de los módulos Arduino y muestra la forma de empleo para realizar toda clase de proyectos de control..

In muchas ocasiones se ha comentado que, en nues-<br>tros días, cada vez hay menos radioaficionados que<br>montan menos cosas. Esta aseveración se basa en<br>que mientras osto puedo sor cierto on lo que so rafioro al tros días, cada vez hay menos radioaficionados que montan menos cosas. Esta aseveración se basa en que, mientras esto puede ser cierto en lo que se refiere al hardware, más gente que nunca está aplicando su creatividad al software. Hay docenas de plataformas de microprocesadores disponibles para experimentadores, cada una de ellas con sus ventajas e inconvenientes. De todos modos, para este proyecto había que escoger una y la elección recayó en la placa Arduino Uno (foto A).

Arduino es una plataforma de hardware y software de código abierto desarrollado en Italia y montado en torno de un procesador Atmega 168. Otros sistemas considerados fueron el BASIC Stamp y el Propeller (ambos de Parallax) y el Rabbit (de Rabbit Semiconductor). Todas estas plataformas (y las demás mencionadas) están muy bien soportadas y disponen de un proceso de programación suficientemente fácil que está al alcance de los principiantes. Con ello no debe entenderse que no sea fácil equivocarse con cualquiera de ellos; no obstante, y dada mi ascendencia italiana, junto al deseo de apoyar los proyectos de código abierto, surgió Arduino como el más adecuado.

#### **El proceso de diseño**

El primer paso de cualquier diseño es identificar claramente cuál es el problema a resolver. Esto es más importante de lo que parece, puesto que solucionar un problema diferente sería decepcionante. En este caso, he construido un potente rotor de antena (mucho más barato que comprar uno comercial) y necesitaba alguna forma de controlarlo.

El montaje está basado en un reductor de engranajes en ángulo recto tipo tornillo sin fin de relación 33:1 con un caballo de potencia, comprado en eBay por 75 dólares, precio que incluye los gastos de envío. El motor procedía del elevalunas de un coche que disponía de subida y bajada automática que utilizaba un par de sensores de efecto Hall en cuadratura para medir el sentido de giro y la velocidad, todo funcionando por supuesto a 12 voltios.

Un sensor de efecto Hall es un dispositivo de estado sólido que detecta el campo magnético. En este motor, dos de ellos están montados junto a una rueda dentada magnetizada de forma que uno de los sensores detecta un diente antes que el otro. Uno de los sensores puede ser utilizado para contar los dientes y deducir la velocidad del motor y la posición, mientras que el segundo sensor puede ser usado para determinar el sentido de la rotación. Si se observa la figura 1, el sensor A detecta el diente antes que el sensor B si la rotación es en el sentido horario, mientras que si B llega antes que A, la rotación es contraria al giro de las agujas del

![](_page_18_Picture_10.jpeg)

Foto A. Una placa modelo Uno de Arduino y una sub-placa controladora de motor. En este punto, necesitaba soldar el conector múltiple apilable de la sub-placa de forma que pudiera colocarla encima de la Uno. Durante el desarrollo, la placa Uno estaba alimentada por el cable USB, lo que era más cómodo. Observa el LED amarillo encendido cerca del terminal 13 en la parte superior izquierda del símbolo Arduino, como resultado del ejecutar la rutina (Sketch) del ejemplo "Blink" (encender). Véase el texto para más detalles.

reloj. Los sensores en el motor disponen de un circuito que proporciona una onda cuadrada limpia y clara de salida, lo que simplifica la interface.

Fabriqué un eje de adaptación de forma que el motor pudiera mover el eje del tornillo sinfín colocado en un rígido soporte. Compré un rotor de antena de segunda mano en un mercadillo por 10 dólares (estropeado) para aprovechar la carcasa de sujeción del mástil de la antena y el resultado se observa en la foto B. Ahora que se conoce el problema a resolver y el objetivo principal del proyecto, el próximo paso del proceso de diseño es hacer una lista de las funciones o capacidades que el dispositivo requiere.

En primer lugar, había que alimentar un motor de 12 voltios que necesitaba controlar hasta 2 amperios bajo carga (lo cual había medido) tanto en un sentido como en otro. En segundo lugar, había que ser capaz de leer los dos sensores Hall, específicamente que contara el número de impulsos de un extremo a otro y detectara el flanco anterior de cada impulso de cada uno de ellos. Y no era cuestión de dejar perder ninguno de los impulsos contados ni de dejar de detectar ningún flanco de arranque. El conteo tenía que ser 100% seguro. En tercer lugar, se necesitaba un modo de controlar el motor desde la estación y por lo menos era necesario algún dispositivo que mostrara la dirección a la que se suponía que apuntaba la antena.

#### **Implementando el diseño**

Necesitaba deducir exactamente qué es lo que necesitaría para implementar todas estas funcionalidades. Disponía de un microprocesador, de forma que las capacidades inherentes estaban ahí sobre el papel. Para excitar el motor, necesi-

![](_page_19_Figure_1.jpeg)

Figura 1. Un codificador giratorio utiliza dos sensores Hall colocados en cuadratura para detectar el sentido de giro. Puesto que el detector A ve el diente del engranaje antes que el sensor B, debe estar girando en sentido horario. Este engranaje se muestra al final de la fase 3.

taba algún tipo de dispositivo de potencia, puesto que una CPU no podía alimentar un motor de 2 A directamente. Sparkfun vendía un controlador de motores adecuado para el Arduino con dos canales de salida variable en ambos sentidos, capaz de manejar 2 amperios por canal. Supongo que podría haber diseñado mi propio controlador, utilizando por ejemplo un chip LMD18201 de National Semiconductor, pero por 25 dólares disponía una solución ya montada y sólo necesitaría utilizar una de las dos salidas.

Necesitaba una fuente de alimentación de 12 V para el motor, de forma que decidí llevar desde la estación un cable de una fuente de alimentación hasta la base de la torre y para los 5 voltios del Arduino utilizaría un simple regulador LM7805.

Para leer el sentido de giro y la velocidad del motor, utilizaría las ondas cuadradas generadas por los sensores Hall y los traería por medio de un cable blindado. Los sensores también necesitaban 12 voltios y masa para funcionar, que habría que enviar en el mismo grupo de cables blindados. Sin embargo, una exigencia importante era un 100% de fiabilidad. La utilización meramente de la entrada analógica del Arduino no garantizaría que los impulsos no se perdieran. La respuesta fue que usaría interrupciones, lo que explicaré más adelante llegado el momento.

El display para mostrar la dirección hacia la que apuntaría la antena podía tomar varias formas. La más simple sería implementar una disposición circular con 8 LED, con uno o dos encendidos, de forma que uno encendido significara una dirección cada 45 grados y dos encendidos una dirección intermedia de 22,5 grados, en la dirección a la que apuntara la antena. Sin embargo, puesto que disponía del conteo proporcionado por los impulsos del motor, conocería la dirección exacta hasta una fracción de grado. Por tanto, decidí utilizar un indicador numérico de grados LCD. En realidad el sistema montado mecánicamente no sería suficientemente sensible para cumplir los incrementos en fracciones de grado, pero soslayemos este pequeño defecto.

La forma de controlar todo el sistema consistiría en la utiliza-

ción de dos pulsadores uno horario y otro anti-horario. Simple y sencillo. Tal vez más adelante desarrollaría un sistema de "preseleccionar y olvidar" en el que marcara la dirección y dejara que el sistema se encargara de los movimientos, o tal vez incluso realizara una interface con un programa de libro de registro (log) que realizara automáticamente el apuntamiento de la antena. Sin embargo, opté por la solución más simple de todas.

#### **Los detalles**

La última etapa del diseño era dibujar un hardware específico y los detalles del software. Desgraciadamente, si tuviéramos que profundizar en esto, necesitaría muchísimo más espacio en estas páginas del que dispongo. Por tanto, nos limitaremos a cubrir algunos de temas de fondo para los no familiarizados con el sistema.

**Plataforma Arduino**: El Arduino se suministra en varios tipos según las necesidades de cada aplicación (véase http:// arduino.cc/en/Main/hardware). La placa Uno es la última revisión de la placa de desarrollo general, que reemplaza la Duemilanova (2009 en italiano), que aún está disponible y no es una mala elección. Si se necesita más capacidad de procesado, memoria y entradas y salidas, Arduino dispone de unas pocas versiones de su placa Mega, denominada la diecimila (por 10.000) que funciona a 3,3 V en lugar de 5 V y también de la novedosa Lily Pad que es una versión más pequeña especial con una placa circular, diseñada para ser cosida en una tela para aplicaciones en la vestimenta. La versión Nano es muy pequeña, la Fio y la Bluetooth son para aplicaciones inalámbricas y las Pro y la Pro Mini son sistemas muy potentes para aplicaciones integradas. Hay varias variantes de cada una de ellas, así como algunas más antiguas y ya fuera de producción, de forma que explora la web más a fondo para conocer más detalles.

**Periféricos**: También disponibles tanto en Arduino como de otros suministradores, se suministran las placas "Shields", consistentes en placas secundarias o sub-placas que proporcionan funciones específicas. Por ejemplo, compré la Motor Shield, de forma que pudiera controlar fácilmente el motor de mi rotor. Otros ejemplos son una Xbee Shield para comunicaciones inalámbricas utilizando Xbee y la Ethernet

![](_page_19_Picture_13.jpeg)

Foto B. Mi super-rotor de construcción casera utiliza un potente motor de elevalunas de coche y una carcasa de un viejo rotor para soportar el mástil y un potente reductor de tornillo sinfín. Utilizo la placa Arduino Uno para controlar el motor y detectar la dirección a la que apunta la antena.

Shield para conectarse a Internet, así como un Sensor Shield para acomodar diferentes placas de sensores de todos los parámetros físicos conocidos, como temperatura, presión, luz, distancia, etcétera. Busca en eBay el término "Arduino Shield" para ver lo que quiero decir. Solo recuerda, mucha prudencia cuando compres artículos al otro lado del mundo.

**Programación**: una buena cosa sobre el Arduino es la sección Learning (aprendizaje) de su página web. Después de que llegara mi placa Uno por correo, descargué el entorno de programación de la página del Arduino (http://arduino.cc/ en/Main/Software) y descomprimí el paquete en sus propias carpetas, procurando mantener la estructura de directorios. Arranqué el entorno de programación, seleccioné el tipo de placa Arduino que tenía, la conecté vía USB y empecé a seguir los tutoriales.

Mi primer programa "Sketch" (un programa para el Arduino se llama Sketch) hacía que el LED de la placa principal se encendiera una vez por segundo (figura 2). Disfruté un buen rato mirando cómo lo hacía, cambiando la velocidad de parpadeo y recargando el programa en la placa cada vez para ver cómo obedecía. Descubrí que durante 1000 milisegundos (1 segundo) de temporización el procesador no podía hacer nada más. Estaba ocupado esperando. Luego intenté otra rutina de ejemplo, concretamente el Blink Withour Delay (luce sin esperar) que resolvía el problema de manera muy diferente: en lugar de esperar, periódicamente comprobaba el valor del temporizador y, cuando se incrementaba en 1000 milisegundos, originaba el encendido del LED. Haciéndolo de esta forma, las demás tareas podían realizarse mientras estaba esperando a que llegara el siguiente segundo.

Este ejemplo tan simple muestra las dificultades de la programación. Aunque los dos programas producían el mismo resultado encendiendo el LED cada segundo, el último ejemplo lo hacía permitiéndole realizar en el ínterin otras tareas.

#### **Mi programa**

Ahora tenía que realizar mi propio programa o Sketch. Accionar el motor era realmente muy simple. Debía leer el estado de ambos pulsadores (que ponían a una tensión a masa a través de una resistencia de 10 k ) y girar el motor según el pulsador que hubiera apretado. Si ambos pulsadores eran pulsados a la vez, el motor se detendría, igual que si no hubiera pulsado ninguno. Muy sencillo, ¿no? Sin embargo, ahora empiezan los problemas.

Mientras tuviera apretado un pulsador, el procesador quedaría enfocado en esta tarea y no podría detectar los pulsos enviados por los sensores Hall. Por consiguiente, decidí que habría que utilizar interrupciones. Una interrupción es una señal, normalmente generada por hardware, que interrumpe periódicamente el programa, sin importar lo que estuviera haciendo en ese momento, para realizar otra tarea mientras la interrupción está activa. Por supuesto, no puedes interrumpir el programa mucho rato, porque eso lo detendría, de forma que escribí un código que, cuando se activara la interrupción, añadiera uno al contador (o lo sustrajera, dependiendo del sentido de giro) e inmediatamente volviera al programa principal. Esto se llevaba unos pocos milisegundos, de forma que el programa principal seguía funcionando como si no hubiera habido interrupción. Utilicé dos contadores, uno para cada sensor, aunque uno solo hubiera sido suficiente.

También añadí alguna lógica para que el módulo contador determinara qué línea de interrupción (había una para cada sensor Hall) se había activado primero y almacenara esa información como "sentido de giro". También verifiqué que el

![](_page_20_Picture_9.jpeg)

Figura 2. La rutina (Sketch) llamada "Blink" (encender brevemente) hace que se encienda el LED conectado a la patilla 13 de la placa una vez cada segundo (cada 1000 milisegundos). Muchos ejemplos de rutinas (Sketches) junto con muchas fuentes de recursos facilitan la tarea de aprender a programar una placa Arduino.

sentido de giro fuera el mismo que el indicado por los pulsadores. Si hubiera alguna discrepancia, el motor debería detenerse.

Para el display, incluí un módulo de la biblioteca de programas que facilitaba el empleo del indicador numérico LCD. Solamente "escribes el "texto" en cierta línea de salida y mágicamente aparece en el display. En cada ejecución del programa principal (el programa funciona continuamente en un bucle cerrado) leo el valor del contador nº 1, divido por el número correspondiente de impulsos necesarios para girar el rotor un grado, luego redondeo el valor a un número entero y los escribo en la línea que mostrará el display.

La última tarea consiste en la gestión de los errores. No quería que el rotor diera más de 1,1 vueltas, de forma que escribí unas líneas para que detuviera el motor y desactivara los pulsadores si en cualquiera de los dos sentidos de giro se superaba el número que representaba 1,1 vueltas o, a la inversa, llegara a 0. También decidí poner un interruptor de limitación llegando al cero. Siempre que el rotor alcanzara este límite cero, el contador se pondría a cero, sin importar cual fuera su valor actual. También puse que apareciera un aviso en el display cuando esto se produjera, puesto que supondría el anuncio de que el contador no funcionaba correctamente.

Algunos podrían decir que lo que realmente necesitaba era una función de freno para proteger el mecanismo reductor de engranajes, pero aún no he conseguido imaginar cómo hacerlo en el rotor. Esta es otra tarea de futuro, como por ejemplo montarlo finalmente en la torreta, impermeabilizarlo al agua e instalar la antena. Espero la próxima tormenta con hielo para realizar todas estas tareas.

#### **Conclusión**

Este Arduino es una joya. Para empezar, no dudes en comprar un Arduino (visita la web: <htp://arduino.cc/> para obtener la lista de distribuidores). Descarga el entorno de programación y empieza a jugar con él. Haz que brille algún LED, realiza la lectura de interruptores y potenciómetros (hay una rutina de ejemplo para todo esto) y empieza a imaginar alguna aplicación práctica. Comienza por tareas sencillas y no pretendas realizar con él toda una TNC, y busca otras fuentes de recursos como los fórums online, en los que muchos te ayudaran a conseguir que funcionen tus cosas. Hazlo y pronto te mirarás los circuitos de otra manera. Hasta la próxima. Traducido por Luis A. del Molino EA3OG ●

## **Restaurando receptores antiguos**

En este artículo volvemos a analizar en profundidad el receptor de nuestra estación, pues es uno de los elementos fundamentales, aparte de la antena, y examinaremos las acciones básicas para restaurar receptores clásicos.

I trabajo de restaurar un equi-<br>po no es para todo el mundo;<br>sin embargo, la restauración de po no es para todo el mundo; sin embargo, la restauración de un receptor antiguo es una inversión de futuro en nuestro hobby. Aprender electrónica es sólo una parte de la ecuación. El orgullo y satisfacción de conseguir hacer funcionar un receptor antiguo poniéndolo en marcha y restaurándolo lo mejor posible es una sensación increíble. Además, contribuirá a que las futuras generaciones de radioaficionados puedan captar la emoción de utilizar equipos antiguos, equipos que normalmente sólo verían expuestos en un museo. Por otra parte, es algo muy emocionante y gratificador, además de romántico, conseguir que vuelva a la vida un equipo rescatado en un mercadillo, dándole el tratamiento adecuado en nuestro taller. Muchos aficionados a las radios

![](_page_21_Figure_5.jpeg)

El esquema muestra los transformadores idénticos, T1 y T2, conectados entre sí por sus secundarios de baja tensión. El primario de T1 se conecta a la red (110/220 V) y la radio a comprobar se enchufa al primario de T2. Los dos transformadores pueden colocarse en una caja mediana de aluminio con un cable de red y clavija y fusible conectado al primario de T1 y un doble enchufe de salida a la salida de T2. Esta configuración aísla el equipo que vamos a probar de la red y nos protege de una descarga al tocar el chasis, si el equipo era del tipo Universal sin transformador de aislamiento.

antiguas disfrutan restaurando y utilizando estos viejos equipos en las bandas de hoy en día. Cada año se realiza un concurso específicamente dedicado a los equipos de comunicaciones antiguos, el Classic Radio Exchange Contest. Se celebra cada año a lo largo de las dos semanas, la última de enero y la primera de febrero, y cada vez participan más radioaficionados en este apacible concurso. Los puntos se consiguen mediante la fecha de fabricación de cada equipo utilizado en el concurso. Os aseguro que es muy gratificante escuchar concursando a estos

■ **Probablemente te estarás preguntando cómo te las vas a apañar con un receptor sin disponer de un manual o, por lo menos, de un esquema. No temas, tus colegas radioaficionados, así como los buscadores de Internet proporcionan cantidad de lugares en que conseguir manuales, esquemas y modificaciones para muchos más equipos de los que imaginas. Busca el modelo de tu receptor y deja que los buscadores hagan el resto**

viejos percherones. Busca en Google "Classic Radio Exchange" para obtener más información.

**De vuelta a la mesa del taller** En un artículo anterior revisamos las etapas habituales de un receptor de comunicaciones y la restauración de mi antiguo receptor de novicio, un Heathkit HR-10. En este artículo miraremos más en profundidad las tripas de un receptor, utilizando el HR-10 como ejemplo, para que te familiarices mejor con esta pieza fundamental de una estación que es el receptor. Aunque he enfocado este artículo hacia el HR-10, un equipo para principiantes de los comienzos de los años 60, la metodología de la reparación y restauración es virtualmente la misma, ya se trate de un Collins 75A4 o de un receptor National SW-54.

Para todos aquellos que se han perdido mi artículo anterior, repasemos las etapas principales de un receptor superheterodino.:

1. La señal captada por la antena es enviada, por medio de un coaxial o línea de bajada, al amplificador de radiofrecuencia (ARF). Aquí es amplificada y enviada al primer mezclador.

2. El mezclador recibe la señal de RF y la mezcla con la señal del oscilador local (OL), produciendo dos señales, una la suma de ambas y otra la resta,

a la que llamamos frecuencia intermedia (FI).

3. La FI es filtrada y ya sea la suma o la diferencia se pasan a un amplificador de frecuencia intermedia para aumentar su nivel, mientras que las demás señales son filtradas y eliminadas.

4. El proceso puede proseguir de varias formas, según sea la complejidad del receptor o del circuito. Normalmente los receptores de alta gama disponen de una segunda conversión, por medio de otro OL y mezclador que resulta en una segunda FI y, a veces, incluso hay algunos con una tercera conversión.

5. La señal de FI amplificada se lleva hasta el demodulador, donde se recupera la información que transportaba la señal, generalmente audio, y se envía a la siguiente etapa.

6. La última etapa es el amplificador de baja frecuencia (ABF) en la que se amplifica la señal de audio y se la lleva a un nivel suficiente para mover un altavoz. 7. En el caso de que se trate de un receptor de comunicaciones, se añade un oscilador de batido (OB). Normalmente se genera localmente por medio de otro oscilador en el receptor. Esta señal del oscilador de batido está desplazada unos cientos de ciclos de la frecuencia intermedia. Se envía también a la última etapa amplificadora de FI, lo que permite que se mezcle con esta señal y genere un tono que nos permite escuchar la CW y también las señales de BLU o SSB. A menudo, en este caso se le llama también reinyección de portadora, pues proporciona un sustituto a la portadora suprimida de las señales de SSB.

8. Todas estas etapas necesitan una fuente de alimentación (FDA) que proporcione las tensiones necesarias para que funcionen todos los amplificadores del receptor.

OK, hasta aquí hemos descrito las etapas básicas de un receptor de comunicaciones y hemos proporcionado una breve descripción de sus funciones. Supongo que te imaginabas que esto iba a ser más duro, ¿no? Pues es bastante simple una vez que has descompuesto el receptor en bloques. Ahora recuerda que esta descripción abarca el 99,9% de los receptores que encontrarás en el mundo de la radioafición y la radioescucha.

Nuestro HR-10 es un ejemplo clásico de un receptor de comunicaciones y utiliza todas las etapas que hemos descrito hasta este momento. Aunque es un receptor básico de gama más bien baja, el HR-10 es una gran plataforma para el aprendizaje. Por supuesto, hay

![](_page_22_Picture_9.jpeg)

receptores mucho más sofisticados, como por ejemplo los Hallicrafters (SX-110, SX-115, SX-117), los National /NC-170, NC-300), los Hammarlund (HQ-145, HQ-170), HQ-180) y los Drake (2A, 2B, 2C), por mencionar sólo unos cuantos. Todos ellos siguen el mismo ejemplo que hemos descrito. Domina este esquema básico y ya tendrás un bagaje suficiente para enfrentarte a cualquier receptor que encuentres en tu vida como radioaficionado.

al conectarles toda la tensión de golpe.

De todas estas etapas, la fuente de alimentación es el primer lugar en el que debemos empezar a buscar problemas en un receptor que no funciona. Si todas las tensiones no están presentes y correctas dentro de un margen del 10%, lo más probable es que el receptor no funcione o, si lo hace, sus prestaciones resulten muy degradadas. Por tanto, la fuente de alimentación es lo primero que debes comprobar para empezar la recuperación si el equipo tiene problemas.

#### **Restauración 101**

Lo que sigue a continuación es un vistazo general de cómo debemos empezar para restaurar un receptor de comunicaciones antiguo. No vamos a entrar en detalles específicos, puesto que no hay suficiente espacio en un artículo para algo que debería ser mucho más prolijo y detallado.

Probablemente te estarás preguntando cómo te las vas a apañar con un receptor sin disponer de un manual o, por lo menos, de un esquema. No temas, tus colegas radioaficionados, así como los buscadores de Internet proporcionan cantidad de lugares en que conseguir manuales, esquemas y modificaciones para muchos más equipos de los que imaginas. Busca el modelo de tu receptor y deja que los buscadores hagan el resto. Algunas páginas web te cobrarán unos pocos dólares por una reproducción fiel; otros han acumulado centenares de manuales que puedes descargar gratuitamente. Normalmente, estos últimos te proporcionarán copias de media y baja resolución, así que tú escoges lo que prefieres.

Cuando te encuentres con equipos clásicos, sobre todo, no los enchufes de entrada a la corriente alterna y no trates de ponerlos en marcha. Estás buscándote un gran desastre.

Puesto que no tienes ni idea de las condiciones en que ha llegado a tus manos esta preciosa pieza de equipo, retira tus manos del cable de alimentación y no se te ocurra enchufarlo. Corres el riesgo de que se incendie. Muy probablemente, la persona que te lo ha vendido te habrá asegurado que funcionó perfectamente la última vez que lo puso en marcha. ¿Y eso cuándo fue? ¿La noche pasada o hace 22 años?. La cuestión es que tú no lo sabes: Más de un vendedor poco escrupuloso ha vendido algún equipo con la fuente cortocircuitada al primer incauto que ha cazado y ése puede ser que hayas sido tú. Toma ciertas precauciones antes de enchufarlo y darle al interruptor de puesta en marcha.

Con el esquema o el manual en la mano, realiza una cuidadosa inspección del equipo. Especialmente, busca algún cable quemado o recalentado, condensadores electrolíticos hinchados o reventados, resistencias quemadas, rastros de manchas negras bajo el chasis o rastros de "mejoras". No te olvides de comprobar cada una de las válvulas para asegurarte de que la válvula correcta está enchufada en el zócalo correspondiente. En más de una ocasión he encontrado válvulas distintas enchufadas en un zócalo similar. Estos puntos tienen que ser comprobados cuidadosamente antes de girar el interruptor de puesta en marcha.

En épocas pasadas, era bastante habitual que un radioaficionado que tuviera un equipo con una fuente de alimentación estropeada, simplemente cortara el cable de red en el punto de entrada al equipo. Este simple procedimiento le recordaba que este aparato sufría problemas en la fuente de alimentación. Estos problemas podían ir desde simplemente un fusible fundido, pasando por un condensador electrolítico cortocircuitado, hasta un transformador quemado. Por tanto, si te encuentras con un equipo sin cable de red, ve con cuidado, con mucho cuidado. Probablemente tendrás que repararlo bien antes de volverlo a la vida. Trataremos los problemas de las fuentes de alimentación en otro apartado de este artículo.

Después de haber realizado una cuidadosa inspección visual por encima y por debajo del chasis, ha llegado la hora de dedicarse a poner esta preciosidad en marcha. Te puedo asegurar positivamente que, si todavía están los mismos condensadores electrolíticos originales de la fuente de alimentación, probablemente tendrán grandes fugas o estarán cortocircuitados. Cámbialos y punto. Los condensadores no son caros, el tiempo que te llevará reemplazarlos es mínimo y no tendrás que pre-

![](_page_23_Picture_5.jpeg)

Aquí tienes a mi próxima "víctima" de la restauración. Un venerable HW-16 con el que empezaban muchos novicios recién licenciados a pulular por las bandas de HF. Estos equipos se encuentran en muchos mercadillos y sus precios varían entre 245y 75 dólares según su aspecto y estado eléctrico. Este es un buen proyecto de restauración.

■ **La tensión es la presión con que se mueve la corriente, pero solo hacen falta de 30 a 35 mA para causar la fibrilación del corazón. Pide ayuda a otro radioaficionado local para trabajar con altas tensiones, si no te consideras bien cualificado para manejarlas**

ocuparte nunca más de ellos durante la restauración.

Yo siempre pongo en marcha todos los equipos que restauro por medio de un autotransformador de corriente alterna variable llamado variac. Un variac es un autotransformador con un núcleo circular y un bobinado de hilo con una toma deslizante que intercalas entre la red y el aparato. El mío dispone de un mando giratorio con el que puedo ir aumentando la tensión aplicada a la radio en pequeñas pasos, poco a poco, observando si aparece algún hilillo de humo o cualquier otro fenómeno inesperado que requiera nuestra atención. Los variacs pueden ser localizados en los mercadillos o en Internet. Sólo recuerda que, a menos que se especifique lo contrario, es un autotransformador y generalmente no proporciona aislamiento entre la red y el equipo, y que eso deberías solucionarlo por medio de intercalar otro transformador de aislamiento.

#### **La seguridad es lo primero**

Cuando nos ponemos a trabajar con un equipo de válvulas, debes recordar que juegas con algo peligroso: ¡Las tensiones que se utilizan en un equipo de válvulas pueden matarte! Toma siempre precauciones y, en caso de duda, contacta con un veterano y pídele que te enseñe cómo se las apaña uno con seguridad con un equipo de válvulas. Por favor, ten cuidado. Se deben manipular con una sola mano dentro del chasis y la otra metida en el bolsillo. Se necesita muy poca corriente (sí, la corriente es lo que mata) para bloquear tu corazón. La tensión es la presión con que se mueve la corriente, pero solo hacen falta de 30 a 35 mA para causar la fibrilación del corazón. Pide ayuda a otro radioaficionado local para trabajar con altas tensiones, si no te consideras bien cualificado para manejarlas.

Un transformador separador es esencialmente esto, pues eléctricamente aísla la red del equipo al que está conectado, lo que proporciona un factor importante de seguridad. Es posible que el equipo fuera de alimentación universal, equipos que funcionaban tanto con corriente continua como con

corriente alterna sin transformador de aislamiento y uno de los cables de red quedaba conectado directamente al chasis. Puedes hacerte tú mismo un separador de baja potencia, comprando un par de transformadores de alimentación para fuentes de 12 V (que acostumbran a ser transformadores 220/18 V) y conectándolos ambos entre sí. El primer transformador (T1) tiene su primario conectado a la red y su secundario de baja tensión se conecta al secundario de baja tensión del otro (T2)- El primario de T2 es el que se conecta a tu variac. Estos transformadores puedes conseguirlos en cualquier tienda de componentes electrónicos o en RadioShack, Mouser Electronics, Digi-Key o en mercadillos. Lo importante es que este montaje te deja aislado de la red de corriente alterna.

Aumenta la tensión poco a poco con el variac, vigilando la tensión de salida de la fuente de alimentación del equipo. Es prudente dejarlo conectado a baja tensión durante 24 a 48 horas. La razón es que muchos condensadores y componentes del equipo no resistirán bien la alta tensión de funcionamiento después de haber pasado 50 años sin ella. Tómatelo con calma y resiste la tentación de acortar esta parte de la restauración.

Una vez que ya lo has llevado a la tensión nominal (recuerda que podría tratarse un equipo americano de 110 V alterna o europeo de 125 V), puedes empezar a comprobar las tensiones en el interior, especialmente la alta tensión y las tensiones de polarización, siguiendo las instrucciones del manual o del esquema y un multímetro digital. La mayoría de esquemas especifican las tensiones y, si nada se te ha quemado o incendiado, ya estás listo para conectarlo a una antena o a un generador de RF.

Conseguir un generador de RF no es nada difícil. Las páginas de subastas de Internet contienen cantidades. No he asistido a ningún mercadillo de radioaficionados en que no haya visto por lo menos uno. La exactitud de los más baratos es otro problema, pero si le añadimos un frecuencímetro a la salida, no tendrás dificultad en conocer la frecuencia con exactitud.

Obviamente, lo más sencillo es conectar un hilo largo de cualquier longitud a la entrada de antena y empezar a mover los mandos y interruptores. Gracias al manual, puedes comprobar los ajustes básicos del receptor y comprobar qué sucede. La mayoría de las veces obtendrás algo de ruido surgiendo de

Uno de los sonidos desagradables que pueden **surgir es un zumbido. Este es un indicador de que hay algún condensador defectuoso en la fuente de alimentación del receptor. Puesto que ya deberías haberlos cambiado, cualquier zumbido que aparezca (y casi siempre se nota alguno) debería ser de muy bajo nivel. Esto es perfectamente normal. El zumbido procede de los filamentos de las válvulas alimentados con corriente alterna. Una vez que sintonices una señal, el zumbido será inapreciable**

la caja mágica, pero necesitarás ajustarlo antes de que puedas utilizarlo y sacarle buen partido. Uno de los sonidos desagradables que pueden surgir es un zumbido. Este es un indicador de que hay algún condensador defectuoso en la fuente de alimentación del receptor. Puesto que ya deberías haberlos cambiado, cualquier zumbido que aparezca (y casi siempre se nota alguno) debería ser de muy bajo nivel. Esto es perfectamente normal. El zumbido procede de los filamentos de las válvulas alimentados con corriente alterna. Una vez que sintonices una señal, el zumbido será inapreciable.

Si ya puedes sintonizar alguna estación, ¡hurra, lo has conseguido! ¡Ya has realizado el 75% de la restauración! Si no es así, necesitas reparar el receptor, que no es algo tan difícil. Puesto que ya has comprobado que las tensiones son correctas en los varios puntos indicados en el esquema y en los zócalos de las válvulas, ha llegado la hora de realizar una comprobación de las mismas con un probador de válvulas. Si descubres una sospechosa, comprueba el manual para ver qué función realiza en el esquema. Si dispones de otra, prueba a reemplazarla por una nueva. Si esto resuelve el problema, felicidades. Eres un buen restaurador aficionado. En cualquier caso, es una buena idea comprobar todas las válvulas y eso puedes hacerlo antes o después de haberlo conectado a la red mediante el variac. Puedes conseguir nuevas válvulas de recambio en las direcciones:

Antique Electronic supply: http:// www.tubesandmore.com/

 Radio Electric Supply http://vacuumtubes.net/

He recurrido a los dos en el pasado siempre con éxito.

Obviamente, hay que profundizar mucho más que estos párrafos para restaurar un receptor antiguo. Desgraciadamente, no podemos abarcar todos los detalles en un solo artículo. Sin embargo, hay unos cuantos buenos libros sobre el tema. Busca el libro "Vacuum tube communications equipment restorations" en Internet. No dejes de buscarlo en tu radioclub local. Seguramente hay otros colegas que no sólo pueden ayudarte en la restauración, sino que estarán encantado de hacer de copilotos en una aventura semejante. Busca bien en los mercadillos y probablemente encuentres algún equipo recuperable a precios muy razonables.

Por ahora vamos a dejar aquí la restauración de nuestro HR-10. Más adelante volveremos al tema en otro artículo para recorrer todo el proceso de ajuste del receptor, para devolverle todas las prestaciones que se supone que tuvo en sus buenos tiempos. Debes recordar una cosa. Si te has decidido a comprar uno que no funciona, no te dediques a mover los ajustes de las bobinas y trimers ajustables con la esperanza de que esto lo haga revivir, antes de que hayas procedido a ponerlo en marcha debidamente siguiendo estas instrucciones. Primero consigue que funcione bien y luego ya lo ajustaremos debidamente.

Hasta un próximo artículo, pero mientras tanto no dejes de buscar alguna buena oportunidad de hacerte con algún equipo antiguo en algún mercadillo. No te arrepentirás.

Traducido por:

Luis A. del Molino EA3OG ●

人员或君子曾命旨 **XMIT POWER** AUTO **AUTO MANUAL AUTOMATIC ANTENNA SWITCH** MANUJAR **RCS-12** 

#### Phil Salas, AD5X

# **El conmutador automático de antenas RCS-12 de Ameritron** Phil Salas, AD5X<br> **El conmutador<br>
de antenas RC:<br>
de Ameritron**<br>
AD5X examina el controlador automático de antenas RC<br>
una mejora para hacerlo aún resistente a los transitorios.

AD5X examina el controlador automático de antenas RCS-12C y, con su habitual audacia, le añade

El RCS-12 de Ameritron es un controlador de antenas automático muy completo basado en una caja de relés controlada remotamente porque recibe información de la banda seleccionada en el transceptor y selecciona en consecuencia la antena que le corresponde. Además de seleccionar la antena, el RCS-12 dispone de otras interesantes prestaciones que no se encuentran en otros dispositivos similares. El RCS-12 consiste en un controlador RCS-12C (foto A) y la caja de relés remota RCS-10/12 (foto B).

#### **El controlador RCS-12C**

El controlador es capaz de leer la información TTL del código ABCD que proporcionan los equipos Yaesu, así como las tensiones que indican la banda en los Icom, e incluso la información serie RS-232 de los equipos Kenwood, de modo que, en cualquier caso, envía las tensiones adecuadas para accionar los relés remotos que controlan la selección de antena. Los accesorios que se suministran con el RCS-12C incluyen un adaptador de corriente alterna MFJ-1312D, un cable de 1,8 m con conectores DB9 para puertos series y un cable de 1,5 m con conectores DIN de 8 patillas. Si sueldas tus propios conectores, el cable DB9 puede ser cortado por la mitad para instalar una hembra DB9 aérea para una salida AUX Input o un AUX Output. El cable DIN8 se proporciona para interconectar la caja de relés RCS-10/12 o cualquier otra caja de conmutación de terceros.

El adaptador de corriente alterna MFJ-1312 proporciona 12 V CC a 500 mA que es suficiente para alimentar el RCS-10/12 y otras cajas de relés remotas. Sin embargo, puedes conectarle una fuente externa de +12 a +30 V por medio de un jack de 2,1 x 5.5 mm si necesitas más corriente para otro tipo de caja de conmutación de relés.

(Nota: aunque Ameritron vende los cables adecuados para la mayoría de transceptores, el RCS-12C no admite la conmutación automática de antenas para el TS-480 ni para el

**CQ EXAMINA** 27

#### TS-2000 de Kenwood. Comprueba la web de Ameritron por si hubiera algún cambio de última hora).

Un puenteado interno proporciona alguna configuración específica. Un puente te permite seleccionar la tensión de control de los relés para que proporcione el formato BCD de 3 líneas (formato por defecto con el que se comunica con la caja de relés) o un formato BCD de 4 líneas o una salida TTL de 1 a 8 líneas y todas con tensiones desde +12 a 30 V CC hasta 1,5 A. Un segundo puente escoge ya sea conectar la tensión de entrada directamente como la tensión con la que los transistores manejan los relés (configurado por defecto) y que tienen la corriente limitada por un fusible de 1,5 A, o selecciona hacerlo a través de un limitador interno activo de 0,8 A. Los transistores que accionan los relés del MFJ-2955 pueden soportar hasta 10 A, de forma que el fusible proporciona una protección adecuada. Sin embargo, si accidentalmente cortocircuitaras una salida, el limitador automático de corriente evitaría que fundieras el fusible. Se produce una caída de tensión de 1,5 V en el limitador de corriente, de forma que si la tensión que llega a tu caja de relés es muy justa, tendrás que desactivar el limitador.

La foto A muestra el panel frontal del controlador con un conmutador MANUAL/AUTO que selecciona si el control se realizará por medio de los pulsadores manuales frontales o si se realizará de forma automática con la información recibida del transceptor al cambiar de banda. Un LED en rojo indica que esa antena está seleccionada, mientras que si se vuelve amarillo indica que el transceptor está siendo manipulado.

En el panel posterior del RCS-12C (foto C) se observan los conectores RADIO KEY IN y AMP KEY OUT con conectores para jack de audio. Debes hacer pasar el PTT desde el transceptor al amplificador lineal a través de estos conectores, para conseguir que el RCS-12 no permita que se accionen los relés cuando estás transmitiendo con el amplificador. Y mientras los relés están conmutando, el RCS-12C retarda la activación del amplificador (50 ms por defecto), permitiendo que los relés tengan tiempo de actuar y volver al reposo. Esto puede salvarte los relés de conmutación e incluso el propio amplificador durante los momentos más calientes de un concurso, especialmente cuando varios operadores están cambiando frecuentemente de bandas y/o de antena.

Los terminales de conexión del conector DB9 de RADIO INPUT están asociados ya sea con los datos de la banda, o con una tensión para cada banda, o con los datos tipo serie procedentes del transmisor según lo configures. Tu salida PTT para el amplificador lineal puede ir por este conector si esa salida está incluida en el conector de salida del transceptor. Normalmente utilizarás el conector RADIO KEY IN si el transceptor lleva una salida aparte. El conector DB9F AUX INPUT puede ser utilizado para el control manual o para el control por ordenador del RCS-12C. El conector DB9F AUX OTUPUT proporciona una salida de 1 a 8 datos TTL para controlar otros dispositivos. Y finalmente el conector DIN8 rotulado TO RELAY BOX proporciona un cable de 3 líneas BCD, o 4 líneas BCD o una salida de 1 a 8 líneas utilizada para una caja de control externa de relés de terceros.

#### **La caja de relés RCS-10/12 remota**

En la foto B se muestra la caja de relés remota RCS-10/12 con un conector para la entrada de RF y 8 conectores de salida para 8 antenas, que soportan 1500 vatios desde 1,8 a 50 MHz (hay conexiones previstas para utilizarlas en VHF/UHF). El formato de 3 líneas BCD selecciona uno de los 8 conectores, con sólo 3 cables y uno de masa, con una corriente máxima de 150 mA por cable. Ninguna de estas salidas de RF

![](_page_26_Picture_8.jpeg)

Foto B. Caja de relés remota RCS-10/12

![](_page_26_Picture_10.jpeg)

Foto C. Panel posterior del controlador RCS-12C

está puesta a tierra cuando no se utilizan, pero el conector de salida ANTENNA 1 siempre queda conectado a la entrada cuando no hay tensión aplicada, de forma que si conectamos un macho PL-259 cruzado a este conector, el equipo quedará puesto a masa cuando apagues.

#### **Utilización del RCS-12**

Debes empezar comprando o realizando tu mismo los cables para conectarlo al transceptor y al conmutador remoto de antenas y para configurar los puentes correctamente para el transceptor que utilizarás. A continuación, debes programar tu RCS-12C. Todos los indicadores de antena parpadean secuencialmente cuando no han sido programados para una banda determinada. Para programar la antena deseada para una determinada banda, selecciona dicha banda en el transceptor y presiona el pulsador correspondiente a esa antena en el RCS-12 durante 2 segundos. Puedes asignar hasta 8 antenas a cualquier banda presionando los correspondientes pulsadores durante 2 segundos. Si asignas más de una

![](_page_27_Figure_1.jpeg)

Figura 1. El cable entre el Elecraft K3 y el RCS-12. Los conectores están vistos desde el lado de las soldaduras.

![](_page_27_Picture_221.jpeg)

![](_page_27_Picture_4.jpeg)

Foto D. Vista interior de la caja de protección

![](_page_27_Picture_6.jpeg)

Foto E. Vista exterior de la caja de protección

antena a una banda determinada, será seleccionada la última antena utilizada en esta banda automáticamente cuando sea seleccionada y los demás LED asociados a esa banda parpadearán. Selecciona cualquier otra antena para esa misma banda presionando el pulsador respectivo. Puedes eliminar la asignación de una antena a una banda seleccionando esa antena y pulsando su pulsador durante dos segundos. Utilizo normalmente dos transceptores con el RCS-12C, pero sólo puedo tener uno de ellos conectado a la vez. El primer equipo es un IC-706 MKIIG. Ameritron vende un cable para esta interface (Ameritron DB-13D), pero la información que venía en el manual me permitió hacerme mi propio cable fácilmente. El único problema es que la tensión de salida del ICOM es la misma para 15 y17 metros que para 12 y 10 metros. Todas las demás bandas, incluyendo 30 y 6 metros son reconocidas separadamente. Programé tanto un dipolo multibanda 20/15/10 y un dipolo para 17/12 metros con trampas, tanto en la posición 15/17 como en la 10/12 en el RCS-12C. La última banda utilizada se selecciona automáticamente cuando escojo 15/17 metros o 12/10 metros.

Mi segundo transceptor es un K3 de Elecraft. El manual del RCS-12 no habla del K3, pero el conector para accesorios del K3 proporciona una salida BAND 0/1/2/3 con un formato que es exactamente compatible con el formato Yaesu ABCD (los primeros K3 deben actualizarse con la modificación Elecraft TTL). Utilicé la salida para amplificador lineal del K3 en lugar del terminal 10 del conector KEY OUT, aunque cualquiera de los dos funciona correctamente.

Utilizando un cable CAT5, monté tanto el cable del K3 al RCS-12C (figura 1), así como el cable para la caja de relés RCS-10/12. La lista de componentes la encontrarás en la tabla 1, Mis cuatro cables coaxiales entran por la pared de mi estación, de modo que monté la caja de relés RCS-10/12 bajo mi mesa de trabajo. Coloqué un PL-259 cortocircuitado en la salida ANTEN-NA 1 que cortocircuita el equipo a masa cuando apago la estación. Una carga artificial queda conectada al conector ANTEN-NA 8 y queda asignada a todas las bandas, de forma que puedo rápidamente seleccionar la carga artificial en cualquier banda.

![](_page_27_Picture_222.jpeg)

![](_page_28_Figure_1.jpeg)

Figura 2. Esquema del supresor de transitorios (ver texto para más detalles)

Una vez que todos los conectores de antena han sido programados en el RCS-12C, la operación no necesita ningún esfuerzo mental. Todo lo que hago es cambiar la banda en el transceptor y la antena apropiada queda automáticamente seleccionada. Perfecto.

#### **¿Y qué hay de la protección contra transitorios?**

Para utilizar la caja de relés en el exterior, Ameritron vende la RCS-12L, que consiste en el controlador RCS-12C con una caja de relés RCS-10/12L con válvulas de gas de descarga de 1500 V en cada uno de los conectores de antena. Sin embargo, no hay protección para los transitorios del RCS-12C, ni nada que proteja los transistores que manejan los relés y que soportan una tensión máxima de 90 V, de forma que Ameritron recomienda que desconectes el cable DIN8 del RCS-12C cuando no lo utilices.

Una forma adecuada de proteger el RCS-12C es utilizar relés de separación. La figura 2 y las fotos D y E y la tabla 2 detallan el sistema de protección que monté. Como puedes ver, todos los relés de control quedan completamente aislados del controlador RCS-12C y un diodo de protección y una válvula de descarga protegen de cualquier transitorio en la línea de alimentación. Yo alimento el RCS-12C con la fuente de alimentación de mi propia estación y proporciono la tensión a esos relés mediante el adaptador MFJ-1312 para un mejor aislamiento. Utilizo tres relés y un jack DIN de 5 patillas para mi interface de relés, puesto que mi RCS-10/12 utiliza un cable de control con 3 líneas BCD y masa y sólo necesito cuatro cables. Si utilizaras una caja de relés que necesitara una línea con 4 hilos BCD o con 1 a 8 líneas, necesitarías pues 4 relés u 8 respectivamente. En cualquier caso, esta es una forma muy barata de protegerse que te dejará mucho más tranquilo.

#### **Conclusión**

Si estás pensando que necesitas un conmutador automático de antenas, has de tener muy en cuenta el RCS-12 de Ameritron. Es fácil de programar, muy fácil asignar las antenas a cada banda y el sistema de retardo para proteger tus relés y tu amplificador lineal es digno de la mayor consideración.

#### **Precios de lista:**

RCS-12C (controlador exclusivamente sin caja de relés) 239,95 \$USA

RCS-12 (RCS12C + caja de relés RCS-10/12) 309,95 \$USA RCS-12L (RCS-12C + caja de relés RCS10/12L con protección) 349,95 \$USA

Ameritron/MFJ enterprises Inc, 300 Industrial Park Road, Stakville, MS 39759 www.ameritron.com Traducido por Luis A. del Molino EA3OG ●

## **QRP: algo nuevo, algo viejo**

![](_page_29_Picture_2.jpeg)

**Foto A.** Para todos aquellos enganchados al QRP, aquí tenéis una buena solución para operar en el exterior. Este es Jim Cluett, W1PID, intentando hacer unos cuantos QSO desde los bosques de New Hampshire.

ste año el QRP Amateur Radio **Club International (QRP ARCI) ce**lebra su bodas de oro, nada menos que cincuenta años desde su fundación. Fue creado por Harry Blomquist, K6JSS, en 1961, y su objetivo era reducir el QRM en las bandas limitando la potencia de salida a 100 vatios. Esto sucedía en los tiempos en que acababan de aparecer los amplificadores lineales de 1 kilovatio. Mucho más tarde, el club estableció oficialmente en 5 vatios la máxima potencia de salida para que una estación fuera considerada QRP.

El mayor acontecimiento para celebrar el cincuenta aniversario del club es la activación del indicativo del club K6JSS en cada uno de los 50 estados de la Unión, Puerto Rico y el distrito de Columbia durante una semana cada uno, a lo largo del año. El club solicita socios dispuestos a operar con este indicativo desde sus respectivos estados.

Cuando estoy escribiendo esto (a principios de Febrero), ya habían sido activados los estados de Connecticut, Hawái, Georgia y Texas. Sólo en Georgia se realizaron 985 QSO realizados por 25 operadores en CW, SSB y las modalidades

digitales, y se habían efectuado en 10 bandas diferentes.

Según Ken Evans, W4DU, actual presidente del QRP ARCI: «Los QRPeros están considerados algunas veces como "esa multitud que llena los 40 metros". Estos datos ponen de manifiesto que hay mucha dispersión en cuanto a bandas y modalidades. Muchos QSO de Georgia fueron de QRP a QRO (gran potencia). Algunos se han hecho miembros del club como consecuencia de su QSO con un QRP».

Más detalles en cuanto a fechas, horarios y frecuencias se pueden encontrar en la web del club QRP ARCI: <hrrp:// www.qrparci.org>. Ahí podrás mirar qué previsiones hay para operar desde los próximos estados que utilizarán ese indicativo, además de obtener información de cómo ser escogido para operar con el indicativo.

Los participantes también pueden obtener cierta ventaja entrando en la web de QRPSpots: http://qrpspots.com/. Esta web muestra anuncios de los DX detectados, pero centrados solamente en las estaciones QRP. Aquí sí se recomienda a todos los participantes que siempre realicen un auto-anuncio, de forma que puedan informar a todo el mundo la frecuencia/horario y la modalidad en que operarán con antelación, lo que proporcionará mejores oportunidades a los que desean contactar con las estaciones K6JSS, pues así sabrán dónde buscarla. Continua W4DU: "Otras actividades de nuestro aniversario están en aún preparación, pero ninguna incluirá la participación de nuestros socios en todo el país, como la activación de K6JSS. Estamos explorando la posibilidad presentar una exhibición de equipos QRP en la FDIM 2011 (Four Days in May, una convención dedicada a los entusiastas del QRP que coincide con la Convención de Dayton). Tenemos la idea de reunir allí equipos de las décadas de los 60,70, 80, 90 y 2000, tanto comerciales como de construcción casera. Los detalles serán anunciados en las próximas semanas".

"Los temas escogidos por los conferenciantes que hablarán durante la FDIM llevarán por título "Vuelta al futuro", pues abarcarán desde equipos a cristal, hasta los actuales SDR (radios definidas por software) y la operación con señales débiles. Nuestros confe-

**ORP** 31

renciantes irán desde los más veteranos hasta los nuevos licenciados de la clase Extra con 14 años. Se está discutiendo también dar "un giro" nuestro Fall QSO Party anual, pero los detalles aún se están discutiendo.

Nuestras felicitaciones al QRP ARCI! Esperamos que en los próximos 50 años alcancen tantos éxitos como los que han conseguido en los primeros 50.

#### **La pesca de la trucha y de los QSO**

Recientemente, mientras miraba si encontraba la estación K6JSS, tropecé con una señal muy débil que llamaba CQ en 30 metros. La emoción de escuchar una llamada muy débil de CQ es algo que no puedo resistir. El no saber si se trata de una estación de kilovatio o si es el suspiro de un QRPero en una banda bien abierta forma parte de su irresistible atractivo.

Sólo había una forma de averiguarlo y era contestar a la estación que volvió para mí. Se trataba de AA0RQ, Bill en Pine, Colorado. Bill salía con una versión modificada del transmisor QRP Universal de W7ZOI. Con dos transistores y una salida de 300 mW, esto sí que era un auténtico QRP. Para añadir más valor al contacto, me estaba recibiendo con un receptor Hammarlund HQ-180. ¡Vaya combinación! Un transmisor de menos de 100 gramos combinado con un receptor de más de 20 kilos. ¡Nada más emocionante de trabajar!

De hecho era el primer QSO que Bill hacía con su nuevo equipo QRP. No hay nada que me divierta más en este hobby que conseguir el primer QSO con un equipo de radio. En segundo lugar ya viene la emoción de estar escuchando cuando alguien prueba un equipo por primera vez. Tal vez soy muy sensible, pero tengo la sensación de que le ocurre lo mismo a muchos QRPeros, especialmente aquellos que disfrutan montando sus propios equipos.

A medida que Bill y yo charlábamos durante unos cuantos minutos, la señal desaparecía y reaparecía entre el ruido, pero, a pesar de todo, el QSO proseguía con una copia del 100%. Finalmente, le envié un e-mail a Bill felicitándole por su nuevo equipo y para ver si podía contarme algún detalle más de su instalación.

No tuve que suplicar mucho. Comprueba la foto B. El transmisor está en la caja inferior, lo cual resulta algo obvio con todos esos letreros. La pequeña lata encima del transmisor contiene lo que Bill llama su GAB o Get Attention Beacon (baliza para llamar la atención). El circuito se basa en un temporizador 555 y, cuan-

Foto B. El equipo de Bill, AA0RQ, saca 300 mW en la banda de 30 metros y dispone de un accesorio GAB, que es exactamente una baliza para llamar la atención.

KEY

![](_page_30_Picture_10.jpeg)

ON

Tune<sub>3</sub>

ON

**Get Attention Beacon** G 4.B

30 Meter QRPp 300 milliwatts

AAORQ - Pine, Colorado

nimidash

Foto C. Las tripas de la GAP (baliza para llamar la atención) de AA0RQ.

do lo conecta al transmisor, envía 60 rayas en un minuto. Bill conecta su baliza durante unos pocos minutos y luego envía un CQ a mano, muchas veces con un manipulador vertical. Generalmente algún radioaficionado se ha quedado escuchando la baliza para averiguar de qué se trata y Bill consigue otro QSO. Dice que le resulta mucho más rentable que ponerse simplemente a llamar CQ. La foto C muestra su GAB dentro de la lata de atún. Algo muy simple.

#### **Un buen conjunto: subiendo un escalón más**

Ocasionalmente meto la cabeza en algún agujero donde colea algún ratón SDR para ver qué está ocurriendo en el mundo exterior, sólo para volverme atrás. Desde que informé hace poco sobre el transceptor SoftRock RXTX Ensamble, ya he montado uno con éxito y lo he conectado al ordenador y he hecho algunos QSOs tanto en CW como en PSK-31. Tras comprobar las ventajas que ofrecía este Rocky, me decidí a seguir probando.

Para aquellos que no se hayan aventurado por este camino, hay varios programas disponibles para utilizar como interface entre tu ordenador el este equipo SDR. Uno de los más populares es el PowerSDR, una familia de programas que es muy conocido porque es el que

![](_page_31_Picture_2.jpeg)

Foto D. El programa JT65-HF encima de la pantalla del PowerSDR, todo funcionando con un pequeño equipo SDR de 1 vatio.

utilizan los propietarios de los Flex-Radio. El programa PowerSDR puede ser utilizado con cualquier equipo SDR, aunque no sea el que ofrece Flex-Radio. Realmente es un programa muy completo con múltiple filtros, silenciadores de ruido, ecualizadores, VFO múltiples, etcétera, etcétera, así hasta el infinito. Parece que algo sea excesivo para controlar un kit de un transceptor de poco más de 100 gramos y 1 vatio, pero como la verdadera potencia del mundo SDR es hacer que el ordenador haga el trabajo, creo que es muy divertido montar esta pequeñísima radio y conectarla a un megaprograma para ver qué es capaz de hacer.

Los siguientes días me los pasé tocando botones en la pantalla y ajustando parámetros para ver que sucedía. Estaba a punto de dominar ya el programa a fondo, cuando recibí un e-mail de Gary, W6GA (no hay relación). Gary estaba haciendo funcionar el programa JT65-HF y me sugería si podría hacer una prueba con él. Circunstancialmente, esto ocurría al mismo tiempo que la revista CQ presentaba un artículo en dos partes sobre el JT65 (publicado en la edición de CQ Radio Amateur en castellano de Enero y Febrero de 2010), escrito por W6DTW y NW7US, Tomas Hood, redactor de propagación de CQ. Descargué el programa y decidí probarlo utilizando mi K2 de Elecraft con 5 vatios.

En resumen, puse en marcha la combi-

nación de software y equipo y la primer señal que apareció en la pantalla fue NW7US, el propio Thomas Hood que había escrito el artículo que mencionaba. Gracias, Thomas, por ser mi primer contacto en JT65. Y dicho sea de paso, ¿cómo se sabe que alguien va a salir al aire por primera vez a probar el JT65- HF?

Esto parece demasiado fácil y estoy seguro de qué ya sabes hacia dónde va esta historia. Dejé en marcha el Softrock Ensemble del JT65-HF y volví a arrancar el PowerSDR y me puse en 20 metros (foto D). El JT65-HF ha sido descrito como un programa para comunicar por debajo del nivel de ruido y ciertamente no puedo negarlo. Empecé consiguiendo contactos con Texas, Colorado y el Medio Oeste. No todos podían captar mi débil señal, pero mi libro de registro empezó a llenarse de contactos. A última hora de la tarde en 20 metros se empezó a cerrar la propagación hacia el este y di la vuelta a mi directiva y conseguí pillar un JA y luego un KH6. Lo siento, porque veo que ya empiezo a parecer un anunciante de antenas que la conecta y empieza a explicar contactos y sigue bla, bla, bla… pero como acostumbraba a decir el conocido QRPero Dave Ingram, K4TWJ (ya fallecido), el "QRP engancha". Y con esta nueva modalidad del JT65- HF, el QRP tiene un gran futuro digital. sólido como una roca (Soft rock) aunque sea blanda.

#### **El transmisor de dos válvulas de Nick**

Aquí tenéis un proyecto para todos aquellos que tienen las cajas de componentes llenas a rebosar de material sobrante comprado en los mercadillos. Nick Kennedy, WA5BDU, quería montar un transmisor QRP con válvulas que pudiera dar menos de 5 vatios. También quería aprovechar unos cuantos cristales miniatura HC-49/U que tenía en un cajón.

Para alcanzar estos objetivos, se puso en marcha y a buscar literatura en libros de la época. Unos cuantos libros más tarde (The Radio Handbook de Bill Orr de 1959 y el ARRL Radio Amateurs Handbook de 1971), ya había conseguido diseñar una buena combinación de un par de circuitos con dos válvulas (figura 1). Los detalles y comentarios de cómo ha diseñado estos circuitos y por qué había escogido precisamente esos componentes en particular podéis encontrarlos en la página web de Nick: http://pages. suddenlink.net/wa5bdu/2\_tube.htm.

El oscilador lo encontró en el libro de Bill Orr con el nombre de Tri-tet, un XO que destaca por la baja corriente que recorre el cristal, muy adecuado para un cristal HC-49/U. Requiere que se le añada la complejidad de un circuito resonante a su salida, pero eso es "algo que cualquiera puede ajustar", dice Nick: "y eso forma parte de la diversión, ¿no es así?"

Otro obstáculo que tuvo que superar era cómo resolver la regulación de la tensión de pantalla de la válvula. Nick decidió aplicar una solución más moderna, colocando 4 diodos Zener de 36 voltios en serie, hasta un total de 144 voltios. Problema resuelto. El paso amplificador lo sacó de las páginas "Novice Special" (Especial para novicios) del ARRL Radio Amateurs Handbook de 1971.

Poner en marcha un equipo de válvulas en 2011 presenta algunos problemas de componentes, pero nada que no pueda ser superado con un poco de navegación y búsqueda en la red. Las válvulas utilizadas en este equipo se consiguen de varios proveedores que aparecen fácilmente en una búsqueda con Google. Otro desafío fue determinar los valores necesarios para el adaptador de impedancias en PI del amplificador a válvulas. Nick consultó diversos textos, aplicó los cálculos de varios estimadores de circuitos adaptadores y consultó a otros colegas en busca de asesoramiento. Con todo esto, llegó a una conclusión como resultado de superponer varias propuestas, algo así como una forma de diseñar en comité. Como dos de los tres componentes de un circuito PI

![](_page_32_Picture_0.jpeg)

C/ Roca i Roca 69, 08226, Terrassa, Barcelona email: info@astroradio.com Fax:93 7350740 5658,00€

![](_page_33_Figure_1.jpeg)

son variables, la respuesta final no tie ne que tomarse a rajatabla. Nick utilizó una bobina Air Dux #1216T que tiene 38 mm de diámetro (1½") y 16 espiras por pulgada. En total necesitaba 26 espi ras para 80 m y 14 para 40 m. La bobina L2 en el oscilador resultó ser de origen desconocido, pero se parece mucho a una AirDux #516T, que tiene ¾ de pul gada de diámetro (18 mm) , 20 vueltas por pulgada. Nik utilizó 14 y 10 vueltas par 40 y 80 metros respectivamente, pero el número exacto de espiras tuvo que determinarlo experimentalmente. Nick dobló la espira final hacia el centro de la bobina de forma que pudiera uti lizar mini-clips para las tomas. En cam bio, L3, L4 y L5 son choques de RF que Nick describe en su página web como rascacielos de apartamentos.

Me gusta especialmente su solución para el medidor de salida. Utiliza un to roide como sonda de corriente para captar la RF de la antena, la rectifica y acopla el resultado al medidor. En este punto, todo lo que tiene que hacer es sintonizar para máxima salida. Esto sue na algo más fácil que buscar un seno de corriente con el condensador de placa (plate) y variar el condensador de carga<br>(load) como tengo que hacer con mi antiguo Harvey Well TNS40C. Encontrarás más información sobre la sonda para el ajuste de la sintonía en su página web. De momento, el ojo avezado de nues tros lectores debería haber notado un par de puntos en el esquema marcados con "+250V". Sí, este es un equipo de vál vulas y necesita algo más que 12 V para funcionar. En primer lugar, Nick intentó utilizar una vieja fuente de alimentación que tenía en su desván. Aquellos de vo sotros que queráis montar este equipo y ya tenéis alguna fuente de alta tensión disponible, pues adelante. Necesitaréis alrededor de 250 V y una corriente de 50 miliamperios. Si, como yo, no has traba jado nunca con nada superior a 12 V en los últimos años, por favor toma precau ciones. ¡Los 250 V pueden ser letales! Si no tienes una fuente de alimentación disponible, no temas. En próximos artículos hablaré del tema y propondré un circuito adecuado para que obtengas tu alta tensión y lo podrás construir con componentes fácilmente asequibles.

#### **Despedida**

Esto es todo por ahora. Espero que pronto se haya fundido la nieve y todos nos preparemos para intentar operar durante alguna excursión en QRP. A ver si contactamos. Traducido por:

Luis A. del Molino EA3OG ●

## **Más sobre radiales de verticales**

In artículo anterior mío sobre<br>
retahíla de comentarios y pre-<br>
retahíla de comentarios y preradiales ha desatado toda una guntas. En primer lugar, tropezamos con el concepto de radial de ¼ de onda. La medida de un radial de ¼ de longitud de onda es más difícil de determinar de lo que mis lectores parecen creer. Así, por ejemplo, empecemos con un radial de ¼ de onda en 7,1 MHz. Parece muy sencillo de calcular si tomamos la velocidad de la luz lo más exacta posible, como por ejemplo 299.792.458 m/s, y la dividimos por la frecuencia y obtenemos la longitud de onda correspondiente de 42,224 metros.

En este momento debo pedir disculpas a mis lectores de siempre. Odio llevar las "mates" a este nivel y os aseguro que cualquiera que haya medido sus elementos hasta un centésima de milímetro debe tirar a la basura su calculadora científica y darse golpes en la cabeza con su regla de cálculo si aún la utiliza. Había planeado salir bien equipado con un reflectómetro y medir la resonancia de algunos radiales, pero en el exterior había una buena helada. El problema es que la constante dieléctrica del agua cambia de un valor y pasa de por ejemplo Er = 80 hasta Er = 9 cuando hiela. ¿Qué os parece como excusa?

¿Así que mi radial de ¼ de onda tiene que ser de 42,224 m /4 = 10,55 metros de longitud? ¡No, ni hablar! Un hilo conductor tiene su inductancia y esta inductancia a lo largo de un hilo recto ralentiza las ondas eléctricas. Esta disminución de la velocidad, a la que llamamos factor de velocidad, varía con el diámetro del hilo conductor y la reduce aproximadamente al 95%. Si has intentado alguna vez utilizar la clásica fórmula para calcular un dipolo de media onda utilizando tus conocimientos de física del bachillerato, debes recordar que el valor de 142,5 / f te servirá como guía . El factor del 95% ya está incluido en esta fórmula, pero incluso esto es meramente una aproximación.

La fórmula clásica acerca al resultado, pero una vez más éste depende del grueso del hilo, del aislamiento (si lo lleva) y de la altura sobre el suelo a la que se encuentra. Por eso tenemos que utilizar medidores de ROE y ajustar

![](_page_34_Figure_6.jpeg)

![](_page_34_Figure_7.jpeg)

![](_page_34_Figure_8.jpeg)

![](_page_34_Figure_9.jpeg)

la antena a nuestra frecuencia favorita. Sin embargo, volvamos a la longitud de 10,55 metros para un radial de ¼ de onda en 7.100 kHz.. Ahora tengo que pedir disculpas por los diagramas, porque el único programa que dispongo que se comporta bien calculando un hilo conductor enterrado como una línea de transmisión está escrito en DOS e insiste en enviar su salida a una impresora de agujas.

La figura 1 muestra la respuesta de un analizador de redes para un radial de

![](_page_34_Figure_12.jpeg)

Figura 3. Cable coaxial de tierra

10,55 metros elevado a 60 cm (2') sobre el suelo. Es un radial resonante con una bonita resonancia en 7,1 MHz. En la figura 2 el radial yace sobre el mismo suelo. ¿Puedes imaginarte una sec-

![](_page_35_Picture_1.jpeg)

Foto A. Mi ganga logarítmica periódica

![](_page_35_Picture_3.jpeg)

Foto B. Elementos de la logarítmica debidamente enfasados

ción de cable coaxial que utilice la tierra como dieléctrico central, tal como se muestra en la figura 3? ¿Cuál es la conductividad, la constante dieléctrica y la pendiente de pérdidas de este separador coaxial? Además, las propiedades eléctricas de la tierra varían ampliamente con la situación geográfica y con la estación del año. Las propiedades dieléctricas de la tierra cambian el factor de velocidad del cable de un 95% a un 80% y la frecuencia de resonancia del radial ahora la encontramos en 6 MHz con tan solo dejar el cable sobre el suelo. Además toma nota de que ha variado el ancho de la curva de ROE, pues ahora es mucho más plana.

Aquí tienes el porqué la idea de radiales enterrados "resonantes" no tiene la menor importancia. En la figura 4 los radiales están enterrados 5 cm bajo tierra. Ahora el factor de velocidad de esta horrible línea de transmisión está alrededor del 60% y el mismo radial de 10,55 metros muestra una cierta resonancia en 5 MHz. Sin embargo, si miras atentamente la curva de resonancia, más bien parece una recta.

El radial enterrado tiene tantas pérdidas que no presenta la menor resonancia. Es lo mismo que poner un antena de 2 metros al extremo de 150 metros de coaxial RG-58. Siempre muestra una excelente ROE, aunque te hayas olvidado de conectar la antena.

En la comunidad de emisoras comerciales de AM, nunca he visto que se mencione la idea de radiales resonantes o que ni siquiera se haya intentado. En una estación comercial en la que trabajé, teníamos unos rociadores de agua que abríamos hasta que la corriente en el medidor de la antena era máxima.

Un número modesto de radiales enterrados de una longitud próxima a ¼ de onda en la banda más baja que quieras utilizar funcionarán también bien en las bandas más altas. Contra más radiales, mejor, pero su longitud exacta no es significativa.

#### **Los radiales y la frecuencia de resonancia**

Hace algunos años ya, trabajaba en 80 metros con una vertical y me dediqué a añadir radiales a la antena. Acabé colocando cerca de 300 a 400 radiales. La mayoría eran cortos, pero al menos 2 de ellos tenían 60 metros de largo. A medida que añadía nuevos radiales, notaba que el seno de la curva de ROE se desplazaba unos kHz hacia una frecuencia inferior. ¿Alguno de vosotros ha experimentado algo similar?

#### **Iones metálicos**

A medida que los radiales envejecen en el suelo, hay dos factores a controlar. Primero, está la migración de iones metálicos desde el cable hacia la tierra alrededor, como se muestra en la figura 5. En un período de años, esta migración aumenta la conductividad del suelo. Al mismo tiempo, se forman óxidos en el cable, los cuales reducen la conducción entre el cable y el suelo. Yo coloco la mayoría de mis radiales recubiertos, o sea aislados, porque funcionan exactamente igual y no cambian sus características con el tiempo. De todas formas, existe una buena capacidad entre el cable y el suelo, de forma que para la RF es como si los cables estuvieran en contacto. De todas maneras, siempre procuro colocar algunos cables no recubiertos para garantizar una buena tierra y conseguir un camino de descarga de estática de la antena y para absorber posibles impactos de rayos.

#### **Las antenas logarítmicas periódicas y la banda de 75 MHz en Europa**

Hice un buen negocio la semana pasada comprando a precio de ganga una antena logarítmica periódica para 90- 1500 MHz y con ello conseguí además un buen puñado de temas para mis artículos.

Con una antena logarítmica, la fase de la corriente en cada elemento se invierte tal como se muestra en la figura 6. No son exactamente 180 grados, pero se acerca. La distribución de estas corrientes y su fase en cada elemento es un asunto que los modernos programas de ordenador de modelización manejan bien y proporcionan la ganancia

![](_page_36_Figure_1.jpeg)

Figura 4. Curva de respuesta de un radial enterrado

calculada y el diagrama de radiación. En los libros de antenas, la conexiones entre los elementos de una logarítmica periódica se dibujan frecuentemente como se muestra en la figura 7, señalando la inversión entre cada elemento muy claramente. Mientras que los elementos posteriores de mi antena estaban conectados correctamente, los elementos delanteros se muestran en la foto A. Para decirlo de forma educada, esta antena no había trabajado nunca más allá de los 400 MHz. Bien, trabajar… lo que se dice trabajar… sí que había trabajado, pero más bien como un colgador de alambre que como una antena directiva. Y menciono esto porque he visto este defecto de montaje ya varias veces anteriormente. En las logarítmicas periódicas, los elementos deben alternar su fase como en la foto B.

Siguiendo con el tema, en las logarítmicas periódicas el elemento de soporte central se comporta como una línea de transmisión paralela, muy parecida a una cinta paralela de 300 ohmios, pero con una impedancia típica de 100-120 ohmios. En este caso, si la antena fuera utilizada por ejemplo en 144 MHz, los elementos para frecuencias más altas entre 200 y 1500 MHz se comportarían como capacitivos y los demás elementos transformarían la impedancia de la línea de transmisión desde 120 ohmios hasta 50 ohmios.

Ahora mi plan era añadir unos pocos elementos a la parte posterior de la antena y conseguir que funcionara por lo menos hasta 70 MHz, para poder trabajar alguna apertura hacia Europa en 4 metros cuando mejore el ciclo solar. Con mi indicativo 2E0VAA, he trabajado los 4 metros en UK, pero el indicativo 2E0VAA/W5 en 70,1 podría levantar suspicacias en la FCC, o tal vez no. Hay un gran demanda para utilizar los canales libres de la TV analógica para servicios de datos. De momento son espacios vacíos. Depende de cómo estén escritos los reglamentos de la FCC, puede ser posible que los radioaficionados compartamos el canal 4 de TV en áreas que no ya utilizan el canal 4. Esto sería muy similar al uso actual de las frecuencias de 902- 2400- y 5800- MHz compartidas con RFID, WiFi y otros servicios de datos.

Estuve implicado en algunos tests poniendo antenas de TV en ordenadores de sobremesa para recibir la HDTV (TV de alta definición), y los resultados fueron muy pobres. Los ordenadores interferían las señales de TV, ipero habían pasado la homologación de la FCC! Que se cumplieran los niveles de emisión de la FCC significa que las emisiones de un aparato no deben interferir indebidamente en una TV situada a 3 metros de distancia. El problema es muy diferente cuando la antena de TV está dentro del ordenador. Contienen montañas de osciladores de cristal con espurias repartidos por toda la placa. Sin embargo, el principal culpable es la memoria RAM, con miles de millones de condensadores que están siendo refrescados constantemente. El resultado es un ruido de un amplio ancho de banda desde 400 MHz a 1000 MHz. En resumen, los ordenadores de sobremesa no pueden detectar si hay un

transmisor de TV en esta frecuencia o no. De todos modos, parece que en el futuro los usuarios tendrán que utilizar una tabla geográfica para localizar los huecos disponibles para los servicios especiales de datos.

![](_page_36_Figure_9.jpeg)

Figura 5. Migración de iones metálicos

![](_page_36_Figure_11.jpeg)

Figura 6. Inversión de fase de la corriente en una logarítmica periódica

![](_page_36_Figure_13.jpeg)

![](_page_36_Figure_14.jpeg)

#### **Volviendo al buzón de correo**

Desde Everett, hemos recibido una pregunta sobre la utilización de un óhmetro para localizar si ha entrado agua en un coaxial.

Sí, el agua pura es un gran aislante, pues no conduce la electricidad, pero es casi imposible encontrar agua pura en el mundo. Cualquier agua que haya estado en contacto con el aire ha capturado algo de CO $_2$ . Lo que tendremos ahora realmente es una débil disolución de ácido carbónico que conduce la electricidad. Si tienes un cable coaxial con dieléctrico sólido como el RG-8 y el RG-58, apenas hay una conductividad infinitesimal entre la malla y el conductor central, incluso cuando está mojado. Los puntos débiles son los conectores, que son donde el agua puede meterse entre los conductores exterior e interior. La débil solución de ácido carbónico mostrará conducción con un óhmetro si contienen agua.

Cualquier pregunta la podéis dirigir a mi e-mail: wa5vjb@cq-amateur-radio.com. Para ver otros artículos míos sobre antenas, podéis visitar la web: www.wa5vjb.com.

Traducido por:

Luis del Molino, EA30G ●

Noticias de contactos alrededor del mundo

## **El sol no respeta el límite de 110, ha sido visto a más de 150**

unque evidentemente lo uno<br>
no justifica lo otro, curiosa-<br>
mente el fin de semana del<br>
concurso ABBL SSB (5.6 marzo) inpono justifica lo otro, curiosamente el fin de semana del concurso ARRL SSB (5-6 marzo) inmediato anterior a la nueva limitación de velocidad en España, el sol nos empezó a regalar unas condiciones en 10 y 15 metros muy gratificantes conforme a lo que estábamos acostumbrados. Se llegaron a valores SFI superiores a 150, y durante la semana posterior se seguían manteniendo valores de más de 140. En 10 metros sobre las 13 UTC se trabajaban a la vez estaciones de Oceanía y del Caribe así como Norteamérica. Aún queda para ver los 10 metros ocupados en SSB de 28,3 a 29,1 en un CQWW casi sin hueco para poder ponerse a llamar, pero tiempo al tiempo… Todo tiene un precio, y los 80 y 160 metros ya se han empezado a resentir.

Ya tenemos el anuncio para el mes de julio de dos grupos que estarán en el nuevo país (de nuevo) ST0, Sudán del Sur. Pero antes, ya mismo, T31A estará haciendo CQ. También llegarán este mes dos países muy interesantes; Nepal y Bhután. Lamentablemente la expedición a Spratly, DX0DX ha sido definitivamente retrasada al próximo año. Por otro lado, la esquiva CY0, Sable finalmente nos ha dado la oportunidad de trabajarla.

Buenos DX.

#### **Operaciones finalizadas**

**Viaje por Centroamérica.** Desde el 11 de marzo; Dan, HR2DMR y Ray, WQ7R estuvieron activos desde TG, Guatemala; YS, El Salvador; YN, Nicaragua; HR, Honduras y TI, Costa Rica. QSL vía KD4POJ.

**África.** Peter, HA3AUI ha estado bastante activo como 6W2SC desde Senegal y algo menos como J5UAP des-

ea4kd@ea4kd.com

de Guinea Bissau. QSL vía HA3AUI. Los log están disponibles en http:// www.cqafrica.net/en/radio/online\_ log/index.html.

**Antártica.** Mehdi, F5PFP ha estado activo como FT5YK/p desde Port Circoncision (AN-006); desde la isla Stonington (AN-001) como VP8DLM y KC4/FT5YK; como CE9XX desde la isla Lennox (SA-050) y también como LU/ FT5YK desde Ushuaia.

**5B, Chipre.** Zoli, HA5PP participó como 5B/HA5PP en el CQ WW WPX SSB. QSL vía HA5PP.

**5V, Togo.** Franco, I1FQH estuvo una vez más como 5V7DX desde Kpalime hasta el 4 de marzo. QSL vía I1FQH y LoTW. El log estará disponible en http://dx.qsl.net/cgi-bin/logform. cgi?5v7dx.

**6W, Senegal.** El equipo de operadores rusos compuesto por UA0SC, UA0SE, UA0SW y RZ0SR salieron como 6V7D en los concursos WPX y Russian DX y con sus indicativos /6W fuera de los concursos. QSL de 6V7D vía UA0SE y el resto vía sus indicativos personales.

**7P, Lesotho.** Peter, EI7CC estuvo saliendo como 7P8PB desde Maseru desde la estación de su cuñado, 7P8CC. QSL vía EI7CC y LoTW.

Frosty, K5LBU y Wayne, W5KDJ estuvieron saliendo como 7P8CF y 7P8KDJ respectivamente. QSL de 7P8CF vía K5LBU y LoTW. QSL de 7P8KDJ vía W5KDJ sólo directa y LoTW. Más información en http://www.tdxs.net/lesotho2011.html

**8P, Barbados.** Yuri, VE3DZ salió como 8P9AA y como 8P3A en el concurso ARRL DX CW. QSL de ambos indicativos vía VE3DZ.

**9M6. Malasia Oriental.** David. VO1AU estuvo bastante activo como 9M6/VO1AU. QSL vía VO1MX.

**9G, Ghana.** Rob, PA3DEW y Vincent, PA3FQX estuvieron saliendo como 9G1AA desde el hospital Dorma Ahenkro. QSL vía PA3ERA.

**9V, Singapur.** Marco, DL4MN ha estado saliendo como 9V1/DL4MN. QSL vía DL4MN.

**C6, Bahamas.**Bill, NE1B y Tom, N1GN estuvieron saliendo como C6AWB y como C6ANM. QSL vía LoTW.

**CN, Marruecos.** Mathieu, MJ0ASP estuvo activo desde Marrakech como CN2MR. QSL vía MJ0ASP y LoTW.

**CU, Azores.** Roger, G3SXW y Lionel, G5LP estuvieron activos como CT8/ G3SXW y CT8/G5LP respectivamente desde la isla de San Miguel. QSL vía sus indicativos personales y LoTW.

**CY0, Sable Isl.** Finalmente consiguieron aterrizar y estar activos Randy, N0TG; Wayne, K8LEE y Jeff, N1SNB con sus indicativos personales / CY0. QSL vía directa a Randy Rowe, N0TG, 3017 Coventry Lane, Waxahachie, Texas 75165 USA; o mediante OQRS en su web; o vía asociación a N0TG. Más información en www. cy0dxpedition.com/.

**D4, Cabo Verde.** Desde Mindelo estuvieron varios operadores saliendo como D44AC y D4C en el ARRL CW. QSL de D4C vía LoTW o CT1ESV. QSL de D44AC directa a Carlos Pulu, P.O. Box 398, Mindelo, Cabo Verde. Más información en www.d4c.cc/.

Daniel, DF8UO/F5VMO ha estado activo como D44TUO. QSL vía DF8UO y eQSL y LoTW.

**FG, Guadalupe.** Jean-Pierre, F6ITD estuvo saliendo desde La Desirade y desde Basse-Terre como FG/F6ITD. QSL vía F6ITD.

**FM, Martinica.** Dim, UT5UGR estuvo de nuevo activo como FM/KL7WA y como TO7A en el concurso ARRL DX SSB. QSL vía UT5UGR.

FO, Polinesia Francesa. Desde Moorea estuvo activo Ted, K8AQM como FO/K8AQM. QSL vía K8AQM.

**FP, St. Pierre y Miquelon.** Allan, W6HGF tenía pensado salir desde Miquelon entre el 14 y el 22 de marzo en RTTY y digitales como FP/W6HGF. QSL vía W6HGF y LoTW. Más información en http://www.qsl.net/w6hgf.

**FS, St. Martin y PJ7, Sint Maarten.** Jeff, VA3QSL estuvo activo como FS/ VA3QSL desde St. Martin (NA-105) y como PJ7/VA3QSL desde Sint Maarten (NA-105). QSL vía VA3QSL.

**GJ, Jersey.** Kazu, JK3GAD (M0CFW) salió como MJ0CFW. QSL vía M0CFW y LoTW.

**HC, Ecuador.** Rick, NE8Z salió como HC1MD desde Tumbaco y como HC1MD/HC4 desde Canoa. QSL vía K8LJG; John Kroll, 3528 Craig Drive, Flint, MI 48506 USA. Más información en http://webpages.charter.net/ne8z.

**HH, Haití.** AF4Z y K4QD estuvieron saliendo como HH4/indicativo propio. QSL vía sus indicativos en USA.

**HI, Rep. Dominicana.** Estuvieron saliendo desde la Loma del Toro; HI3CC (vía ON4IQ), NP3JA (vía JM6EBU) y NP3J (vía JA6WFM).

**HK, Colombia.** Cody, KC2LSD salió como HK3/KC2LSD desde Bogotá. QSL vía KC2LSD y LoTW.

**J6, Sta. Lucía.** Bob, G3PJT estuvo activo como J6/G3PJT. QSL vía G3PJT.

**J7, Dominica.** Jan, DL7JAN salió desde Dominica como J79AN. QSL vía DL7JAN.

Arno, DL1CW estuvo activo desde Salisbury como J79ZZ. QSL vía DL1CW.

**J8, St. Vincent**. Dave, G3TBK estuvo muy activo como J88DR. QSL vía G3TBK.

**JW, Svalbard.** Glenn, LA8XRA y Trond, LA9VDA salieron como JW8XRA y JW9VDA respectivamente. QSL vía sus indicativos Noruegos.

**KG4, Guantánamo.** Tip, N4SIA (KG4AS); Ed, KN4KL (KG4KL); Roosevelt, KC2ZHM (KG4SM) y Bill, W4WV (KG4WV) estuvieron saliendo desde Guantánamo. QSL vía sus indicativos en USA.

**KH2, Guam.** Maz, NH0S estuvo bastante activo como NH0S/KH2 tanto en CW como en SSB. QSL vía JF2SKV.

**P4, Aruba.** Tim, WD9DZV salió desde Aruba como P40D. QSL vía WD9DZV.

**PJ2, Curaçao.** Don, W5FKX; Jim, N5HZ; Dave, W5XU y Mike, W5ZPA salieron como PJ2/indicativo propio desde la estación Signal Point (PJ2T). QSL vía sus indicativos en USA.

**PJ4, Bonaire.** Roger, N4RR participó en el concurso CQ WPX RTTY como PJ4R. Fuera del concurso salió como PJ4/N4RR. QSL vía N4RR.

Bert, CX3AN estuvo visitando a Peter, PJ4NX en Bonaire y aprovechó para salir como PJ4/CX3AN.

**PJ7, Sint Maarten.** Bill, W8EB y su esposa Dorothy, W8DVC salieron como PJ7/W8EB y PJ7/W8DVC respectivamente. Durante el concurso ARRL DX SSB Bill participó como PJ7B. QSL vía W8EB. Más información en http:// www.qsl.net/pj7b.

Massimo, I8NHJ y Pier, W1NA pusieron unas magníficas señales como PJ7DX desde Sint Maarten (NA-105). QSL vía directa a I8NHJ.

**SV9, Creta.** Willi, DJ7RJ ha vuelto un año más, a estar activo como SV9/ DJ7RJ. QSL vía DJ7RJ.

**T30, Kiribati Occidental.** Bill, N7OU y Bob, W7YAQ estuvieron saliendo como T30OU y T30YA respectivamente. QSL vía sus indicativos personales en USA.

Jacek, SP5EAQ y Jacek, SP5DRH estuvieron en Tarawa desde donde salieron como T30AQ y como T30RH respectivamente. QSL vía sus indicativos personales. Más información en http:// www.sp5drh.com/t30.

**TG, Guatemala.** David, N6HD salió como TG7/N6HD. QSL vía N6HD.

**TI, Costa Rica.** Filipe, CT1ILT estuvo saliendo desde el QTH de Kamal, TI5KS como TI5/CT1ILT.

**TJ, Camerún.** Muy bueno el trabajo del Clipperton DX Club como TJ9PF. El problema más grave que tuvieron fueron los constantes cortes de corriente y algún que otro pirata utilizando su indicativo pero una vez ya finalizada la expedición. Más información en http:// www.tj9pf.fr/. QSL vía F5OGL.

**UK, Uzbekistán.** Fedor, UK9AA ha vuelto a poner una magnífica señal en 160 metros con su antena de 5 elementos en el CQWW 160 SSB. QSL vía directa.

**V2, Antigua.** Babs, DL7AFS y Lothar, DJ7ZG salieron como V21ZG desde Antigua (NA-100). QSL vía DL7AFS.

Una vez más Bob, W4OWY estuvo activo como V25WY y Mark, W9OP como V25OP. QSL vía sus indicativos personales, LoTW y eQSL.

Alan, N3AD salió como V26M. QSL vía W3HNK.

**V3, Belize.** Ken, N2ZN salió como V31AM desde Placencia. QSL vía N2ZN.

**V4, St. Kitts y Nevis.** A finales de febrero estuvieron saliendo Mike, V4/ W1USN y Bob, V4/AA1M. QSL vía sus indicativos personales.

También estuvo activo Jeff, K5MV como V4/K5MV. QSL vía directa a K5MV.

**V5, Namibia.** Gert, ZS6AYU estuvo saliendo como V5/ZS6AYU desde Aus, Sesriem, Swakopmund y Okaukuejo. QSL vía directa a ZS6AYU.

Klaus, DJ4SO estuvo una vez más en Windhoek desde donde salió como V5/ DJ4SO. QSL vía DJ4SO y LoTW; también se le puede solicitar en la dirección klaus@dj4so.de.

**V8, Brunei.** John, 9M6XRO y Steve, 9M6DXX estuvieron activos desde Brunei como V85/GD3OOK y V85/ G4JVG o como V85/9M6XRO y V85/ 9M8Z. QSL vía M0URX y LoTW.

También estuvo Kanzi, JA4ENL como V85NL. QSL vía JA4ENL.

**VK9, Cocos Keeling.** Phil, G3SWH y Jim, G3RTE estuvieron saliendo desde Cocos Keeling como VK9C/G6AY de 10 a 80 metros en CW. QSL vía G3SWH incluido el sistema OQRS en www. g3swh.org.uk. Más información en www.g3swh.org.uk/vk9c-g6ay.html. Tim, NL8F debería haber salido como VK9CF. QSL vía K8NA.

**VP2M, Montserrat.** Philip, WA1ZAM estuvo bastante activo como VP2MLP. QSL vía WA1ZAM.

**VP2V, Vírgenes Británicas.** Peter, G3PHO salió como VP2V/G3PHO desde la isla Beef. QSL vía G3PHO.

**VP5, Turcos y Caicos.** Stan, AC8W; Jim, KB8TXZ y Lee, N8LJ salieron como VP5/ desde la estación VP5JM en la isla de Providenciales. Durante el concurso ARRL CW salieron como VQ5D. QSL VQ5D vía AC8W y el resto vía sus propios indicativos.

Craig, VE3OP salió como VP5/VE3OP. QSL vía VE3OP y LoTW.

**VP8, Shetland del Sur.** La estación LU1ZI estuvo activa durante el fin de semana de faros suramericanos. QSL vía P.O. Box 709, 8000 Bahía Blanca, Argentina.

**VP9, Bermuda.** Desde Bermuda salió Mark, AA1AC como VP9/AA1AC. QSL vía AA1AC.

**VU4, Andamán.** Hasta el 31 de marzo debería haber estado en el aire VU4PB desde Port Blair. QSL vía W3HNK. Más información en http://arsi.info/dxpeditions/vu4pb-mar-2011.

**XF4, Revilla Gigedo.** Magnífico el trabajo realizado por XE1B, EA4AK, EA5AFP, EA5FX, EA5KM, EC4DX y EA8AUW como 4A4A. A falta de diez días pare terminar la expedición llevaban más de 40.000 QSO. QSL vía EB7DX. Los log y más información en http://www.revillagigedo2011.com/.

**XU, Cambodia.** Hiroo, JA2EZD salió como XU7SSB desde Sihanoukville. QSL vía Hiroo Yonezuka, PO Box 10003, Vientiane, Laos.

Nob, JA1FMZ estuvo activo como XU7FMZ. QSL vía directa a JA1FMZ.

**XV, Vietnam.** Pavel, OK1FPS estuvo activo como XV2FPS desde la ciudad de Chu Ci. QSL vía OK1FPS.

**Z2, Zimbabwe.** Rudi, DK7PE ha estado saliendo como Z22CW desde Harare.

**ZA, Albania.** Vittorio, I2GPT; Roberto, IK2PGM; Paolo, IW2HKW; Dimitri, IW2JOP; Giorgio, IZ2BKP y Marco, IZ2QCP salieron como ZA/I2GPT. QSL vía I2GPT.

#### **Noticias de DX**

**Antártica.** Lars, SM4TUV está saliendo como 3Y8XSA en 20 metros SSB desde la estación Troll de la base Noruega en Dronning Maud Land. QSL vía SM4TUV.

**1S, Spratly.** Chris, VK3FY ha informado que finalmente la expedición DX0DX ha sido pospuesta al mes de abril de 2012.

**4W, Timor Leste.** VK8NSB, VK8FNCY, 9M6DXX, 9M6XRO y MW0JRX saldrán desde Timor-Leste entre el 16 y el 26 de septiembre desde la isla de Atauro (OC-232). Dispondrán de tres estaciones, dos de ellas con amplificador lineal; estando activos de 10 a 160 metros en CW/SSB/RTTY. QSL vía M0URX.

**7Q, Malawi.** Harry, 7Q7HB está de nuevo en Malawi. Su estancia se prolongará durante algunos meses. Suele estar activo en CW y Digitales aceptando también QSY a SSB. QSL vía directa a G0IAS.

**9N, Nepal.** Joe, DK5WL (9N7WL); Ernst, DK7AN (9N7AN); Georg, DL4SVA y Franz, DL9GFB estarán en Nepal hasta el 8 de abril.

**A2, Bostwana.** Entre el 14 y el 18 de abril; ON4AEO, ZS6AYC, ZS6GC, ON7RK, ZR6APT, ON4CJK, ON3AEO, ZS6ACT y ZS5LS estarán activos como A25FC de 10 a 160 metros en CW/ SSB/RTTY/PSK31. QSL vía ON4CJK. Más información en http://www.filipstattooshop.be/botswana/.

**A5, Bhután.** Entre el 19 y el 26 de abril tres operadores Japoneses saldrán de 6 a 160 metros en RTTY/SSB/CW. Las estaciones serán A52JY (JA1JQY), A52KJ (JA1KJW) y A52VE (JA8VE).

**CE0, Isla de Pascua.** Frank, I2DMI estará en la isla de Pascua entre el 30 de julio y el 8 de agosto. Saldrá como CE0Y/I2DMI solamente en RTTY. QSL vía I2DMI.

**CT9, Madeira.** Rosel, DL3KWR y Hardy, DL3KWF saldrán como CT9/ DL3KWR y como CT9/DL3KWF respectivamente desde Madeira entre el 10 de marzo y el 6 de abril. Saldrán en CW/RTTY/PSK31. QSL vía sus respectivos indicativos. Más información en www.mydarc.de/dl3kwr.

**CY0, Sable Isl.** Alan, VE1AWW volverá a estar en Sable entre abril y junio de este año. El indicativo que utiliza es

#### VE1AWW/CY0.

**DU, Filipinas.** Hasta el 18 de abril está activo DU3/N0QM. QSL vía N0QM.

**E3, Eritrea.** Parecen que no han cuajado las gestiones para sacar adelante ésta expedición. Ha quedado pospuesta indefinidamente.

**EL, Liberia.** La actividad de 9L5MS finalmente ha tenido un retraso en las fechas. Se realizará entre el 28 de marzo y el 18 de abril. Los operadores serán: Arie, PA3A; Bas, PD0CAV; Ad, PA8AD y Arie, PA3AN junto con Dickson, EL2DT. Más información en www.sierraleone2011.com. QSL vía OQSL en su web o vía PA3AWW.

Hasta el 13 de abril, el grupo liderado por Silvano, I2YSB saldrá de 6 a 80 metros en CW/SSB/RTTY. Al cierre de la revista aún no se sabía el indicativo que utilizarán. QSL vía I2YSB. Más información en http://www.i2ysb.com. **FJ, St. Barthelemy.** Anne, OH2YL estará en Saint Barthélemy entre el 15 y el 27 de abril. Saldrá de 10 a 160 metros en CW. QSL vía OH2YL y LoTW. Más información en www.fjoh2yl. com

**GJ, Jersey.** Russell, G5XW saldrá como GJ5XW a finales del mes de marzo, incluyendo su participación e el concurso WPX SSB. QSL vía directa a G5XW.

**HR, Honduras.** Después de su estancia en Filipinas y Camerún; Gerard, F2JD estará en Copna hasta mediados del mes de mayo. Saldrá como HR5/ F2JD. QSL vía F6AJA.

HQ2JCM, HQ2DMR y HR2DMR saldrán como HQ2W desde El Progreso en el concurso CQWW DX SSB de octubre QSL vía directa a OK1DOT.

**J6, Santa Lucía.** Otra vez está saliendo Dereck, VE3CZF como J6/VE3CZF. QSL sólo vía directa a Derek Noel Kirkham, P.O. Box 949, Gablewoods South, Vieux Fort, St. Lucia, West Indies.

**JD1, Ogasawara.** Desde la isla de Chichijima (AS-031) volverá a haber bastante actividad. JD1BLY, entre el 30 de abril y el 7 de mayo; JD1BMT, entre el 30 de abril y el 5 de mayo y JD1BMH, entre el 4 y el 13 de mayo. Saldrán de 10 a 40 metros en CW/SSB/RTTY. Posiblemente también lo hagan en 6 y 80 metros.

**JW, Svalbard.** Jon, LA8HGA estará entre el 19 y el 23 de mayo en Longyearbyen. QSL vía LA8HGA.

Entre el 1 y el 8 de abril; Francois, F8DVD saldrá de nuevo como JW/ F8DVD desde Longyearbyen (EU-026). QSL vía F8DVD.

**KH8, Samoa Americana.** Rick, AI5P

estará de vacaciones en la Samoa Americana entre el 8 y el 18 de abril, desde donde saldrá como AI5P/KH8. QSL vía AI5P.

**P2, Papúa.** Muy activo en CW está P29CW. QSL vía Tommy Horozakis, VK2IR, PO Box 13, Sans Sousi, NSW, 2219, Australia.

**P4, Aruba.** W2GD, estará activo como P40W a finales de mayo para participar en el concurso WPX CW. QSL Vía N2MM y LoTW.

**PJ2, Curaçao.** Hawa, DK9KX; Dieter, DJ9ON y Jan, DJ8NK estarán en Curaçao (SA-099) entre el 26 de junio y el 7 de julio, desde donde saldrán en CW/SSB/RRTY, con especial atención a 50 MHz.

**PJ7, Sint Maarten.** Entre el 26 de octubre y el 9 de noviembre saldrán desde Sint Maarten un grupo de experimentados expedicionarios; Jan, DJ8NK; Paul, F6EXV; Kan, JA1BK y Rich, K2WR. Dispondrán de dos estaciones de 10 a 80 metros, centrándose en SSB y CW aunque también estarán activos en RTTY. Los indicativos serán; PJ7X (vía F6EXV); PJ7NK (vía DJ8NK) y PJ7J (vía JA1BK). Más información en http://www.pj7-2011.org.

**PY0, Fernando de Noronha.** Marcello, PY2FN saldrá como PY0FO desde Fernando de Noronha entre el 2 y el 9 de julio; de 6 a 80 metros en CW solamente. QSL vía PY2FN.

**ST0, Sudán del Sur.** Finalmente tendremos otro nuevo país. A partir del nueve de julio, fecha prevista para la declaración de independencia, dos grupos como mínimo esperan tener todo previsto para poder poner ST0 en nuestros log. Uno de los grupos contará con bastante presencia EA entre sus integrantes (EA5RM, EA2RY, EA7AJR y EA7KW); más información en http://www.intrepid-dx.com y http://www.dxfriends.com. El otro grupo está avalado por operadores como Alex, 5Z4DZ/PA3DZN; Robert, S53R y Martti, OH2BH.

**SV5, Creta.** Entre el 23 de marzo y el 2 de abril; Martin, ON4PO estará activo como J45PO y durante el concurso WPX SSB como SX5P. QSL vía ON4PO.

**SV9, Dodecaneso.** Claude, HB9CRX estará de vacaciones en Kissamos entre el 11 y el 27 de julio. Aprovechará a salir como SV9/HB9CRX. QSL vía HB9CRX.

**T31, Kiribati Central.** Sobre el 17 de abril y durante 11-12 días T31A estará activa. Nos pillará por medio la Semana Santa, pero nunca mejor dicho aquello de que "no se puede estar en

misa y repicando". QSL vía W2IJ. Más información en www.t31a.com.

**T6, Afganistán.** James, T6AF suele estar activo diariamente entre las 1230 y 1430 UTC. Los jueves dispone de algo más de tiempo, de 1100 a 1630 UTC. QSL vía EB7DX.

**TG9, Guatemala.** Franco, TG9NX pone unas magníficas señales en 160 metros pero tiene muchos problemas para recibir debido al ruido generado por los tendidos eléctricos.

**TJ, Camerún.** Henry, TJ3AY estuvo saliendo como TJ3FC conmemorando el 51 aniversario del "Camerún Francófono". QSL vía F5LGE.

**TK, Córcega.** Chris, F8DZY estará en Ajaccio entre el 23 de marzo y el 17 de abril por motivos de trabajo. Aprovechará a salir como TK/F8DZY de 10 a 80 metros en CW/SSB/RTTY.

**V4, St. Kitts y Nevis.** John, W5JON saldrá como V47JA desde Calypso Bay hasta el 5 de abril, de 6 a 80 metros en SSB. Su esposa Cathy, W5HAM también saldrá como V4/W5HAM. Todas las QSL vía W5JON.

**VP5, Turcos y Caicos.** Entre el 23 de marzo y el 20 de abril, W5CW estará activo como VP5/W5CW. Durante los concursos WPXSSB, SPDX y JIDX saldrá como VQ51V. QSL vía directa solamente a P.O. Box 88, Morris, OK 74445-0088 U.S.A

**VR, Hong Kong.** Charlie, VR2XMT está bastante activo de 10 a 20 metros SSB y algo de RTTY en 20. La QSL solamente vía directa. Más información en http://www.vr2xmt.com.

**XV, Vietnam.** XV4Y es el nuevo indicativo de Yannick (ex XV4TUJ). Se encuentra situado en el delta del Mekong, saliendo principalmente en SSB en las bandas de 15 a 40 metros y en CW en 30 metros. QSL vía OK1DOT. El log lo tiene disponible en clublog. org/.

**ZA, Albania.** Hasta el 16 de abril estará ZA/F4DTO. QSL vía F4DTO.

#### **Información IOTA**

**5P5K (EU-125),** Stefan, DL7AOS estará en la isla de Romo hasta primeros de abril. QSL vía DL7AOS.

**9A1WFF (EU-170),** 9A7SSY, 9A2MF, 9A2WJ y 9A6AA salieron desde varias áreas protegidas de la isla de Pag.

**9K2F (AS-118),** a primeros del mes de marzo, un grupo de operadores Kuwaitíes estuvieron saliendo desde la isla de Failaka. QSL vía 9K2HN.

**AH6HY/W5 y AB5EB/P (NA-089),** Dave, AH6HY y Mike, AB5EB estarán activos desde el grupo de Louisiana State East, entre el 16 y el 17 de abril. QSL vía sus indicativos personales.

**DF0WFF (EU-042),** DL4BBH, DL1BGC, DJ4FO, DJ4RU, DB5BZ y DL2VFR estarán entre el 8 y el 10 de abril en la isla de Langeness perteneciente al Parque Nacional de Schleswig-Holstein Wadden Sea. QSL vía DL2VFR.

**DZ1P (OC-091),** Ed, 4F1OZ; Gus, 4F1EAA; Nani, DU1COP y Gudo, 4F3XX estuvieron en la isla Polillo; junto con 4F2KWT y VE7DP. QSL vía 4F1OZ o VE7DP.

**G (EU-120),** Kevan, 2E0WMG y Jonathan, G0DVJ estuvieron en la isla de Lundy. QSL vía sus indicativos personales.

**GS3PYE/p y GS6PYE/p (EU-123),**  G1SAA, G3VFC, G3ZAY, G4ERO, G8TMV, M0MJH, M0VFC, M1ACB y M1BXF saldrán desde la isla de Arran entre el 1 y el 8 de mayo. Estarán activos en todas las bandas de HF en SSB/Digitales/CW. QSL vía M0VFC. Más información en http://dx.cambhams.com.

También desde la isla de Arran estarán activos entre el 2 y el 7 de abril; M0PAI, G0JNJ, G3VKF y 2E0CBI. QSL vía M0PAI. Más información en http:// gx4mws.com.

**EG5CI (EU-029),** entre el 7 y el 10 de abril, varios miembros del grupo DXciting estarán activos desde la isla Columbretes. QSL vía EA5EOR. Más información en http://www.dxciting. com/eg5ci-columbretes-isl.html.

F9IE/VK3/P (OC-136), Bernard, F9IE estuvo en la isla Philips durante tres días. QSL vía F9IE.

**GB0 (EU-059),** M0NED, M6ZIX y 2E0GDD estarán en la isla de Hirta en St. Kilda entre el 31 de mayo y el 3 de junio. QSL vía asociación. Más información en www.stkilda.ukradio.eu/.

**GW5O (EU-124),** entre el 29 de julio y el 1 de agosto; M1PTR, G3SHF, G0SYP, M0DCB, M0TJU, G8HCB, 2E0LMG y M5KJM estarán en la isla de Holy en Gales. QSL vía asociación. Más información en www.g5o.org. uk/.

**JI3DST/JI6 (AS-049),** Take, JI3DST estuvo en la isla Kuchino-shima perteneciente al archipiélago de Tokara. QSL vía JI3DST.

**K6PV (NA-066),** miembros del radioclub Palos Verdes estuvieron en la isla de Santa Catalina, en el condado de Los Angeles. QSL vía directa a K6PV. LA/DL2RNS y LA/DL2VFR (EU-044), entre el 28 y el 31 de mayo DL2RNS y DL2VFR estarán en la isla de Mageroya. Puede que también salgan desde EU-141 (LA) o EU-139 (SM2). MS0INT (EU-010, EU-059 y EU-111), después del éxito del pasado año en la expedición a la isla Flannan (EU-118); el equipo de MSØINT está preparando otra expedición más ambiciosa aún. Col, MM0NDX; Christian, EA3NT; Ramón, EA3OR; Raúl, EA5KA; Stan, EI6DX; Vincent, F4BKV v Simon, IZ7ATN esperan activar las islas de Benbecula (EU-010), South Uist, Grimsay (EU-010), Baleshare (EU-010), North Uist, Berneray (EU-010), Monach Isles (EU-111) y St. Kilda (EU-059) entre el 14 y el 20 de junio. QSL vía M0URX.

**MS0KLR (EU-008),** entre el 16 y el 19 de abril; MM0GHM, MM0GOR y M0UTD estará en la isla de Muck. QSL vía MM0KLR o directa a MM0GHM. Más información en qrz.com/db/ MS0KLR.

**OZ (EU-029),** Ben, DO1BEN y Bárbara, DO1IQ saldrán como OZ/indicativo propio desde la isla de Lolland entre el 22 y el 29 de abril. Lo harán de 10 a 80 metros en SSB y algo de digitales. QSL vía sus indicativos personales. Más información en www.do1ben. de/.

OH1K (EU-173), Jari, OH1JO estuvo en la isla de Reposaari. QSL vía OH1JO.

**PD (EU-038),** entre el 22 y el 28 de agosto Ben, DO1BEN y Bárbara, DO1IQ volverán a estar activos desde una referencia IOTA; esta vez será desde la isla Texel. QSL vía sus indicativos personales. Más información en www.do1ben.de/.

**PR2M (SA-071),** miembros del Cantareira DX Group estuvieron activos desde la isla de Moela.

**PS8NF/P (SA-025),** Nelson, PS8NF estuvo en la isla de Santa Isabel. QSL vía PS8NF.

**PY2XB/1 (SA-029),** Fred, PY2XB estuvo en la isla Grande. QSL vía PT7WA.

**RV0ADW/0 (AS-042),** Andrey, RV0ADW estuvo en la isla de Sredny. QSL vía RV0ADW.

**SX5F (EU-001),** miembros del grupo Hellenic Amateur Radio; SV1GRM, SV1HER, SV1RP, SV1RC, SV1QN, SV1GYG y SV2FWV estarán en la isla de Farmakonisi entre el 14 y el 21 de mayo. Saldrán en todas las bandas de HF en CW/SSB/Digitales. Más información en www.qrz.com/db/SX5F.

**TE8X (NA-116),** TI5AA estuvo activo desde la isla Venado. QSL vía TI5AA. **TM7T (EU-039),** ON7EQ, ON4NS, ON5RA, ON6WU, ON5ANN, ON7BT, ON4VMA, ON5OO, ON8DM y ON7CO estarán en Grande Ile perteneciente a las Chausey entre el 29 y el 31 de julio. QSL vía ON7EQ.

**VK3FY/DU8 (OC-235),** Chris, VK3FY estuvo saliendo durante unas pocas horas desde la isla Bayangan.

**VK4LDX/p (OC-138),** finalmente Craig, VK4LDX adelantó su traslado a la isla de Horn al mes de marzo. QSL vía VK4LDX. Más información en vk4ldxoc138.blogspot.com/ y vk4ldxoc171.blogspot.com/.

**VK5MAV/5 (OC-139),** Andrey, VK5MAV estuvo en la isla Kangaroo. QSL vía VK5MAV.

VK7DI (OC-195), VK3MLM, VK3ADO, VK3FMGF, VK3EI, VK3HJ y VK3DQ estuvieron en la isla de Dea. QSL vía VK3DQ.

**W1ACT (NA-046),** volverá a estar en Martha's Vineyard, Massachusetts entre el 6 y el 8 de mayo. QSL vía directa a N1JOY. Más información en hamcow.net/.

**XF2P (NA-221),** entre el 29 de abril y el 1 de mayo XE1AY, XE1KKK, XE1P, XE1RZL, XE1SOV, XE1VGC, XE1UYU, XE1UZH, XE1UZU, XE2IA, XE2IVG y XE3NMC estarán en la isla de Lobos. QSL vía XE1AY.

**YB9WZJ/9 (OC-239),** Joni, YB9WZJ estará en la isla de Doom para participar en el concurso IOTA (30-31 de julio). QSL vía directa solamente.

**ZL/GD3OOK (OC-201),** John, 9M6XRO estuvo en la isla de Waiheke. QSL vía M0URX y LoTW.

#### **Indicativos especiales**

**DA2MORSE,** durante el año 2011 estará operada por varios miembros del club "Amigos de Samuel Morse".

**EG8ISS,** conmemoraba el primer QSO entre Canarias y la estación espacial internacional (ISS). Más información en www.isscontact.eu. La QSL la confirmarán automáticamente a la dirección que aparezca en QRZ. com de cada uno de nosotros.

**GB0ANT,** éste indicativo especial estuvo en el aire durante la semana Antártica. QSL vía M0OXO.

**GB1SPD,** celebraba el día de San Patricio.

**IO4UI,** hasta el 30 de septiembre conmemorará el 150 aniversario de la unificación de Italia. Todos los QSO serán confirmados automáticamente vía asociación. QSL vía I4JEE.

**LG5LG y SJ9WL,** entre el 10 y el 16 de abril. PA2HW, PA2RDK, PA3CNO, PA3DFR y PE0MGB saldrán desde el monumento a la paz Sueco-Noruego llamado "Morokulien". Saldrán alternativamente cada día con un indicativo, realizando el cambio a las 00 UTC. Estarán activos de 6 a 160 metros en CW/SSB/Digitales. Existe un diploma disponible por conseguir dos QSO en distintas bandas con cada indicativo. QSL vía asociación.

**K4J,** con el motivo de celebrar sus 20 años en modos digitales Jose, KP4JRS salió con éste indicativo especial principalmente en RTTY y PSK31.Más información en http://k4j.kp4jrs.com.

**NO8DX/20,** el boletín "Ohio/Penn DX Bulletin" celebró su 20 aniversario con su boletín número 1000 y con éste indicativo especial. QSL vía KB8NW.

**TP50CE,** desde el radioclub del Consejo de Europa se estuvo saliendo con este indicativo especial celebrando el 50 aniversario de la Carta Social Europea. QSL vía F5LGF. El log está disponible en ewwa.free.fr/.

**V521NAM,** conmemoraba el 21 aniversario de la independencia de Namibia. QSL via V51NAM.

**VY1T,** estará activa entre el 29 de junio y el 1 de julio con motivo de la "Grand Opening of Aeradio Exhibit" en el "Teslin Historical and Museum Society" en Teslin, Yukon. QSL vía Hugh Henderson, VY1EEN al P.O. Box 33062, Whitehorse, YT Y1A 5Y5. Más información en http://www.yara.ca/.

#### **Información de QSL**

**5C2J,** los log están disponibles en http://www.enzolog.org/.

**EK, Armenia,** según informa Robert, VE2HAR el buró de Armernia ha cerrado. Todas las QSL para estaciones EK han de ser enviadas a sus respectivos managers.

**HR2DMR,** Petr, OK1DOT es el nuevo manager. QSL sólo vía directa con 2 dólares o 2 IRC.

**VP8ORK,** ya se han subido al LoTW los QSO con aquellas estaciones que hicieron algún tipo de donativo o que solicitaron la QSL directa a través del sistema OQRS.

**ZL8R,** a primeros de marzo recibieron los primeros paquetes de QSL desde la imprenta e inmediatamente comenzaron a contestar a los que lo habían solicitado. Para muy poco después tenían previsto subir los log al LoTW.

**ZP6CW,** Dough, ZP6CW informa que ha enviado recientemente 18.000 QSL vía asociación correspondientes a los QSO de 2010 y 2011. Los log también los ha subido al LoTW. Para el que quiera la QSL vía directa, habrá que enviarla a ZP6CU.

#### **Noticias del DXCC**

Las siguientes operaciones han sido aprobadas por el DXCC: 9X0SP, Rwanda. Año 2010.

#### **Varios**

nor Roll.

Interesante el libro escrito por Bryce, K7UA "The New DXers Handbook". Aconsejable lectura para todos, no sólo para los más jóvenes. Se puede descargar gratis de la web de la Utah DX Association (www.udxa.org). El LoTW de la DARC, "German DARC Contest Logbook" ha superado los 30 millones de QSO acercándose a los 36 millones del LoTW de la ARRL. Más información en http://www.dxhf.darc.de/~dcl. El blog de diplomas de la ARRL informa que casi tienen registradas todas las solicitudes correspondientes al año 2010 con lo que en breve podrán finalizar los listados anuales así como la lista del Ho-

Una vez finalizado este trabajo, implementarán las nuevas entidades (desde el 10 de octubre de 2010) en el LoTW.

En cuanto al VUCC, han sido registradas las solicitudes de 2010 y las de las primeras semanas de 2011 aunque aún no han sido procesadas en el sistema. Los que dispongan de cuentas en el LoTW verán que sí figuran sus acreditaciones para el VUCC.

Las tasas para el DXCC y el VUCC están siendo revisadas. Si las tasas cambian (no serán subidas), serán de aplicación para todas las solicitudes recibidas en 2011.

Debido a estos retrasos, han aparecido otros problemas. Varios de nosotros hemos recibido correos de la ARRL advirtiendo de que el cargo en tarjeta había sido rechazado. En mi caso en concreto el endoso fue realizado en mayo de 2010, en septiembre me fue renovada la tarjeta de crédito y en diciembre la ARRL me informa que los datos de tarjeta (desde mayo) no eran correctos. Esto no ha sido un caso aislado, ya que como chequeador del DXCC también le ha sucedido a algunos endosos de otros colegas que he corregido. Así que paciencia, aunque en algunas ocasiones, el correo notificador de la ARRL no puede presumir de excesivo tacto. Merece la pena recalcar la progresión

que está consiguiendo el programa SOTA (Summits On The Air), que consiste en activar cimas. Más información en http://www.sotawatch.org. Existe una nueva baliza en 60 metros en Luxemburgo; es LX0HF en 5205.25kHz. ●

## **La noche de Yuri**

II Girando en torno a la Tierra en mi nave orbital, me maravilló la belleza de nuestro planeta. ¡Habitantes del mundo, protejamos y realcemos su belleza: no lo destruyamos!" Estas fueron las palabras de Yuri Gagarin, primer ser humano que orbitó la Tierra hace ahora cincuenta años. La "Noche de Yuri" se ha convertido en una celebración mundial que conmemora su vuelo; será este 12 de abril, en el que tendrán lugar varios eventos en el ámbito de la radioafición y otros. Para más información visitar el sitio web http://yurisnight.net.

Un acontecimiento que, previsto para febrero, fue pospuesto a abril, es el lanzamiento del satélite ARISSat-1 (ver foto); está a bordo de la Estación Espacial Internacional desde el primer día del año, y hay noticias de que ha sido sometido a ensayos en febrero (ver la página web http://www. dk3wn.info/p/?p=20145). Sin embargo, fue empeño de Rusia posponer su lanzamiento para que fuese parte de los actos de la Noche de Yuri.

Está previsto que otro satélite, éste construido por Rusia, sea activado el 12 de abril; adjuntamos información cortesía de la lista de correo de Funcube:

"El Jefe Adjunto de la agencia Roscosmos, Vitaly Davydov, informó a los medios de comunicación que el satélite Kedr será puesto en marcha en el interior de la EEI el 12 de abril, para conmemorar el aniversario de la misión de Yuri Gagarin. El pequeño vehículo espacial Kedr, desarrollado como parte del experimento RadioSkaf (N. del T.: SuitSat) lleva como nombre el indicativo que empleó Gagarin en su histórico vuelo. La señal del satélite será transmitida en la frecuencia de aficionados de 145,950 MHz. El Kedr tendrá el indicativo de radioaficionados RS1S. RadioSkaf forma parte del programa de educación espacial de la UNESCO".

#### **Noticias**

**Concurso Europeo de EME 2011.** El European Worldwide EME Contest 2011, patrocinado por la revista DU-BUS y la asociación REF, el EU WW

![](_page_42_Picture_8.jpeg)

Lou, W5DID, miembro de AMSAT, junto a una maqueta del satélite de aficionados ARISSat-1, que será lanzado este mes de abril (ver texto).

![](_page_42_Picture_378.jpeg)

EME pretende incentivar la actividad mundial de rebote lunar. Información sobre este concurso en http://www. marsport.org.uk/dubus/EMEContest2011.pdf.

**Reunión EME en Suecia.** Un grupo de aficionados suecos organiza para los días 13 y 14 de mayo un encuentro sobre EME. Detalles en http:// www.sm4ive.com.

**Lluvias de meteoritos**. La lluvia de las Líridas tendrá lugar entre el 16 y el 25 de este mes de abril, estando su máximo previsto para el día 22 en torno a las 2200 UTC. Es una lluvia en dirección norte-sur, con unos 10- 15 meteoros por hora en su pico, pudiendo alcanzar los 90 por hora.

Una lluvia menos importante es la eta-Púpidas, con máximo el 24 de abril. Otras lluvias menores para los meses de abril, mayo y junio son (con indicación de sus posibles máximos): Píscidas, 20 de abril; delta-Píscidas, 24 de abril; eta-Acuáridas, 6 de mayo; eta-Líridas y épsilon-Ariétidas, 9 de mayo; Ariétidas, 16 de mayo; o-Cétidas, 20 de mayo; Ariétidas, 7 de junio\*; zeta-Perseidas, 9 de junio\*; Boótidas, 27 de junio; y beta-Táuridas, 28 de junio (las marcadas con asterisco pueden tener varios máximos).

Para mayor información se puede visitar el sitio web de la IMO, http:// www.imo.net.

Traducido por: Sergio Manrique, EA3DU ●

## **CONCURSOS** Randy, K5ZD

## **Comentarios, resultados CQ WPX CW de 2010**

**Pocas actividades combinan la esperanza y el optimismo que se sienten al comienzo de un concurso importante** l os participanesperanza y el optimismo que concurso importante. Los participantes soportan con impaciencia la cuenta atrás. ¿Funcionarán las nuevas antenas?. ¿Ayudarán las condiciones de propagación?. ¿Conseguiré ganar en mi categoría o batiré un nuevo record?. ¿Habrá algún contacto o alguna apertura que merezca ser recordada?.

Aproximadamente las primeras seis horas de la 31ª edición del CQ WPX CW (29-30 de mayo) fueron esperanzadoras. CR6K, en Portugal comenzó el concurso con running de estaciones USA en 15 metros. A la vez, las estaciones USA estaban trabajando Japón y el Pacífico. Pero de repente, un incidente solar bombardeó la ionosfera y la fiesta se acabó.

Siendo generosos, las condiciones para el resto del concurso fueron desafiantes. Se cerró todo tipo de paso a través del Polo Norte; las estaciones Europeas se quejaban de no poder trabajar USA; las estaciones de la costa oeste de USA no encontraban estaciones europeas; las del este de USA tenían el mismo problema con Japón. El concurso se convirtió en varios subconcursos regionales donde todos y cada uno sólo podían realizar QSO casi locales, con una gran pérdida de QSO con estaciones DX y con multiplicadores.

No todo sería malo y los 10 metros ofrecieron algo de ayuda con la aparición de alguna esporádica ambos días. Hay informes de aperturas entre Europa y China así como con Estados Unidos. YT2Y y 9A1CCY realizaron 1348 y 1273 QSO en 10 metros, respectivamente. También alguna estación norteamericana disfrutó de las esporádicas,

WN1GIV en Florida pudo completar 700 contactos en 10 metros.

A pesar de todo lo anterior, se ha vuelto a batir el record de listas recibidas con 3649 logs. Para muchos radioaficionados; es mejor un mal día de concurso que un buen día de pesca, o de siega de césped o de cualquier otra actividad que se pueda hacer a finales de primavera.

Se batieron siete nuevos records mundiales o continentales. Aunque todos lo hayan sido en zonas de un alto nivel demográfico, no deja de tener importantcia el enorme esfuerzo y habilidad para poder conseguir romper uno de ellos. Muchos de los comentarios recibidos, indican bastantes marcas personales batidas así como "new-one" trabajados, con los 160 paises activos durante esta edición.

Contactar con países es muy interesante, pero en este concurso buscamos sus distintos prefijos. Al igual que en la edición de SSB; DR1A son quienes trabajan el mayor número de prefijos, 1255 no muy lejos de el record que ostentan desde 2008 con 1313. Muy cerca les siguen LZ9W con 1231 y ZW5B con 1223. En la categoría mono operador el mejor cazador de prefijos fue EF8M con 1026. Un total de 28 estaciones superaron el listón de 1000 prefijos. Algunos de los indicativos más inusuales que aparecen en los log son: 3Z9TA, 4U10NPT, BX0WPX, CD1R, DL60DARC, HF100HP, HG60VOTT, LZ180FT, OL26LP, PC600P, PD05CW, SP2010CY, TM77M y V55X.

#### **Mono operador alta potencia**

La estación campeona es un año más EF8M, pero este año operada por Alex, RZ3AZ que también batió el record mundial. En segunda posición y batiendo el record suramericano queda John, K4BAI a los mandos de PJ4A. El tercer puesto es para Andy, UU0JM una vez más operando la estación 4L0A. Destacar el quinto puesto mundial de Pertti, OH2PM como TC4X, quién no utilizó las bandas de 80 y 160 metros. En Europa el primer puesto estuvo muy disputado; quedó primero Filipe, CT1ILT como CR6K por delante de Ranko, 4O3A. Con una diferencia de sólo 15 QSO a favor de CR6K y 57 multiplicadores supusieron más de 400.000 puntos de diferencia. En España el ganador es EF1A (EA1XT). Destacar a CW5W (CX6VM) con sus más de 7 millones de puntos.

#### **Mono operador baja potencia**

Las malas condiciones de propagación influyeron para que las puntuaciones en la categoría de baja potencia no fueran extraordinarias. De cualquier forma; Andy, AE6Y como P49Y repite la victoria de la edición de SSB; a pesar de tener que empezar el concurso a las 0705Z debido a un corte de corriente en la isla de Aruba. El segundo puesto es para Vitor, PY2NY como PS2T; tercero es Eric, K9GY desde YN2GY. Realmente reñido el primer puesto en Europa, menos de 19.000 puntos separan al primer clasificado Petr, OK2PP como OL6P de Franco, TK/S59AA. Franco tiene más QSO y sólo 30 horas de operación, pero Petr más multiplicadores. Destacar el quinto puesto mundial de Olli, OH0XX como TI5N.

#### **Mono operador monobanda 10 metros**

Juan, LU1HF volvió a demostrar su superioridad ganando y sacándole más de 1,2 millones de puntos al segundo clasificado que fue Sasa, 9A3NM como 9A1CCY; quedó tercero Marko, YT2T. En baja potencia los puestos de honor son para 9A3VM, PY2MTS y YO8AXP respectivamente. Destacar el tercer puesto de Europa para AO3T (EA3AKY). En baja potencia la tercera posición de Europa es para otra estación española, EF5K (EA5DWS).

#### **Mono operador monobanda 15 metros**

Hablar de 15 metros es sinónimo de hablar de la estación ZX5J. De nuevo queda campeona operada esta vez por Rafael, PY2NDX. El segundo, igual que en la edición de SSB, es LP2F operada ahora por Sebastián, LU4FPZ. El tercer puesto es para la estación colombiana

N. del T.: Al magnífico trabajo que está realizando Randy, K5ZD al frente del concurso WPX ahora hay que sumar en su haber que los log ya son públicos desde la edición de 2010, además de haber dispuesto de una herramienta para el chequeo de los ficheros cabrillo en http://www. cqwpx.com/logcheck/

de Jorge, HK1KYR. En Europa el ganador es Vlada, YU1KX. En cuanto a baja potencia, al igual que en 20 metros, el podio es de Europa ganando Alex, YO8TOH con sólo 17 años; seguido por HG60VOTT (HA3UU) y de OL2N (OK1FDR).

#### **Mono operador monobanda 20 metros**

Cuando las condiciones de propagación no son excesivamente buenas, siempre nos quedan los 20 metros. Este año los tres primeros clasificados estuvieron en un pañuelo. El ganador fue Jiri, OK1RF como CT1JLZ. Willy, UA9BA volvió a salir como UP2L para defender su campeonato del pasado año, quedando segundo; y tercero se sitúa Pedro, HK1X que batió el record suramericano. En baja potencia el podio lo ocupan estaciones europeas en las que el campeón es Eugenius, SP4JCQ que superó en poco más de 50 mil puntos a Zoltan, HG4F. Grandes puntuaciones de XQ1IDM y de EA5HPX con más de 1,2 millones.

#### **Mono operador monobanda 40 metros**

Varios comentarios de los participantes coinciden en que las condiciones en 40 metros fueron las mejores entre las peores. Dragan, YT3W queda campeón mundial como 3V8CB y de paso marca un nuevo record mundial. Segundo es Laurent, FM5BH. La decisión de Steve, ZC4LI de cambiar a última hora la participación de 15 a 40 metros le hace quedar tercero y obtener el record de Asia. En baja potencia queda primero S57DX, igual que en la edición de SSB; siguiéndole de cerca S51F y ER6A. Buena puntuación de LW4EU (LU5DX) y de HK1N.

Cabe destacar lo publicado por Ash 3V8SS/KF5EYY acerca de lo poco regular de la operación de Dragan como 3V8CB, al parecer desde el QTH de 3V8BB.

#### **Mono operador monobanda 80 metros**

Superando su segundo puesto en la edición de SSB, el campeón es Emil, E71A aunque seguido de cerca por Patrick, F2DX. En baja potencia el ganador es UA2FL. Buen papel el de EA3GXJ.

#### **Mono operador monobanda 160 metros**

En la banda más solitaria del WPX CW el campeón mundial es la estación en baja potencia de Vemic, YT4A. Campeón en alta potencia es Mike, YO5AJR.

#### **Mono operador QRP**

Hubo 236 listas enviadas en esta categoría, de las cuales la ganadora fue la de Laurent, F5MUX como TM77M con 1501 QSO y cerca de dos millones de puntos. Los puestos segundo al cuarto fueron copados por las estaciones checas OK1DVM, OK2BYW y OK7CM. Los campeones monobanda de 160 a 10 metros son: HA8BE (196 QSO), LY5G, DL1DQY, I0UZF, HG3IPA (op. HA3JB) y YO8DDP respectivamente.

#### **Mono operador asistido**

John, K3TEJ como KP2M gana por tan sólo 20.000 puntos a Anatoly, UA9PC. El tercer puesto es para el ex futbolista Sergey, UT5UDX como ER0WW. En baja potencia, la lucha estuvo entre dos estaciones de la Rusia Asiática; el ganador Yuri, UA9AM como RG9A; que bate un nuevo record mundial, y el segundo clasificado Yuri, UA9SP. El cuarto puesto del mundo es para LU5FF. Resaltar las puntuaciones de LO2F (LU1FAM), PT2ZHAy CE3AA.

#### **Otras categorías**

601 listas participaron en estas subcategorías dentro del WPX. En Tribanda/ un solo elemento alta potencia el ganador es Pertti, OH2PM como TC4X y en baja potencia es Yuri, UA9SP. Magnífico primer puesto mundial en 15 metros de Juan, EA5FID. Fernando, EA3KU queda cuarto europeo en baja potencia como EF3A. En "rookie" (novato) sólo hubo 32 listas en la que quedó campeón en baja potencia Mikko, OH8FKU como OF50RR.

#### **Multi operador, un transmisor**

Los ganadores en esta categoría han sido los componentes de P33W compuesta por RW4WR, RV1AW y RA3AUU con un diseño de estación tipo WRTC aunque, evidentemente, con una única señal en el aire. En segundo puesto queda otra estación chipriota, C4N. Los campeones de Europa son los siete componentes de RT4F. Destacar a LS1D, en España el ganador es EA3NT.

#### **Multi operador, dos transmisores**

Un grupo compuesto por cuatro operadores búlgaros quedó campeón como C4I. Segundos, y aprovechando el innovador CW skimmer, quedan los integrantes de PW7T. El tercer puesto fue para PJ2T. Buena puntuación de EA8URL.

#### **Multi operador, multi transmisor**

Los primeros en esta categoría, y nuevo record de África, son los componentes de CQ3L, quien curiosamente aparece en algunos log como "3L". Segundo es el equipo de ZW5B. El tercer puesto mundial se lo disputan los campeones de Europa, llevándose este año el gato al agua LZ9W. Sin representantes en España

#### **Honor Roll de la corrección de log**

Se recibieron un total de 3.567 listas que sumaban 2.080.844 QSO, un 10% de disminución debido en gran parte a las malas condiciones de propagación. El proceso de corrección de log continúa perfeccionándose y como prueba de ello, el 82,5% de todos los QSO pudieron ser cruzados con otros log. Es interesante conocer el dato de que el 58,4% de los indicativos "únicos" (aquellos que sólo aparecen en un log), se comprobó que se trata de errores. Hay que recalcar que un indicativo mal copiado representa la pérdida del QSO y una penalización; por lo que hay que prestar atención para evitar esas reducciones de puntuación.

No siempre es fácil para aquellos operadores que utlizan prefijos poco habituales, conseguir que los demás cojan correctamente su indicativo. Los indicativos que causaron más errores fueron LZ65P, OL26LP y PA44N.

Hubo 143 estaciones que no tuvieron reducción en la puntuación de su log. El top de los log correctos, por número de QSO, es: WT5R (369), RU3VV (222), RA3BT (184), OZ5UR (175), RK6ASY (173) y RA0AY (173).

La media de reducción en las puntuaciones es del 12,9%. La media de los 20 primeros clasificados en mono operador toda banda es del 5,8%. El informe detallado de cada log se puede solicitar a k5zd@cqwpx.com

#### **Competición de Club**

Hubo un total de 151 clubes que cumplieron con el requisito de contar con al menos tres log para poder participar en esta clasificación. Una vez más la mayor puntuación es del Bavarian Contest Club (BCC) con 197 log y casi 290 millones de puntos. Destacar al LU Contest Group por su cuarto puesto mundial. En España mencionar al Radioclub Henares que con sus 5 log obtiene más de 8 millones de puntos.

#### **Sanciones**

El comité de concursos del CQ WPX ha sancionado con tarjeta amarilla a: EA5FV, HA1Q, HG10P (HA3MY), II2C (IZ2DII), RT9W (RX9WR), RX4HZ, SP4TKR, UA3KA, UA4NW, UA6GM, UR5IFB y YL2PA por no declararse como asistidos. HG5A (HA8LLK) aceptó retirar su log.

#### **Resumen**

Entristecimos al conocer la noticia del fallecimiento en noviembre de Norm Koch, WN5N (ex K6ZDL) quien fue el encargado de diplomas WPX durante casi 25 años, de diciembre de 1981 a agosto de 2006. En su recuerdo, Gail, K2RED patrocina una nueva placa para 2011 fomentando los prefijos trabajados; dicha placa será para aquella estación que trabaje más prefijos en el computo de las ediciones de CW y SSB. Si alguien tiene interés en patrocinar una placa, por favor poneros en contacto con Doug, K1DG. Reconocer una vez más el magnífico trabajo de: AL1G, DL8MBS, ES5JR, G0SYP, K0HB, K1PX, K2DSL, K8PO, N1XS, N5IE, N8RA, NJ1F, UA4FER, W2JU, W7ZR y W8AEF al mecanizar los log en papel; a F6BEE por mantener la base de datos de los clubes; a Barry, W5GN por imprimir y enviar más de 1400 diplomas; a K1DG por gestionar las 63 placas disponibles; a Ken, K1EA por trabajar constantemente en el perfeccionamiento del software para la corrección de los log. También agradecer al comité de concursos de CQWW por el desarrollo de nuevos métodos para el chequeo de log. Para poder consultar los datos completos de los resultados, como QRM, operadores de las estaciones multi, tablas detalladas, etc; visitar la web de CQ (www.cq-amateur-radio. com).

La edición del CQ WPX CW de 2011 se celebrará el 28 y 29 de mayo. Hay algunos cambios con respecto a las ediciones anteriores, por ello leer cuidadosamente las reglas actualizadas en la página <www.cqwpx.com>. El envío de log se hará a la dirección cw@cqwpx. com antes del 27 de junio de 2011. ¡Nos vemos en el próximo concurso.!

Traducción: Pedro L. Vadillo, EA4KD ●

#### **Records de estaciones españolas en el CQ WPX CW (última edición incluida 2010)**

ALTA POTENCIA

![](_page_45_Picture_269.jpeg)

#### **YU DX Contest 2100 UTC Sáb. a 1700 UTC Dom. 16-17 abril**

Este concurso está organizado por la asociación nacional de Serbia, Savez Radio-amatera Srbije SRS, y se celebrará en las bandas de 160 a 10 metros (no WARC), solamente en CW. Habrá un descanso obligatorio entre las 0500 y las 0900 UTC del domingo. Se permite el uso del Cluster, pero está prohibido el autoanuncio.

**Categorías:** Bandas bajas (1.8, 3.5 y 7 MHz), en QRP, alta o baja potencia; bandas altas (14, 21 y 28 MHz), en QRP, alta o baja potencia. Una misma estación puede aparecer en las dos clasificaciones, bandas bajas y bandas altas.

**Intercambio:** Indicativo y número de zona ITU.

**Puntuación:** Dos puntos por contactar con tu propio continente y cuatro puntos con otros continentes. **Multiplicadores:** Cada zona ITU y cada prefijo serbio (YT y YU) en cada banda.

**Puntuación final:** Suma de puntos por suma de multiplicadores.

**Premios:** Diploma a los mejores de cada categoría (generalmente más de 125 QSO). Placa al campeón de la suma de las puntuaciones de las dos categorías (bandas bajas y bandas altas), en cada categoría QRP, LP y HP.

**Listas:** Las listas en papel, acompañadas de hoja resumen, se enviarán antes de 30 días a: YUDX Contest, P.O.Box 48, 11001 Beograd, Serbia. Se prefieren las listas electrónicas, que se confeccionarán en formato Cabrillo (formato IARU Contest), y se enviarán antes de 30 días a: < yudx@yu1srs.org.  $rs >$ 

#### **SPDX RTTY Contest 1200 UTC Sáb. a 1200 UTC Dom. 23-24 abril**

Este concurso está organizado por el Polish Radiovideography Club PK RVG, de Polonia, y se celebrará en las bandas de 80 a 10 metros (no WARC) en RTTY (Baudot).

**Categorías:** Monooperador multibanda, multioperador multibanda y SWL.

**Intercambio:** RST y número de QSO. Las estaciones polacas transmitirán RST y una letra de su provincia (wojewodztwo).

**Puntuación:** Contactos con tu propio país dos puntos, con tu propio continente cinco puntos y con otros continentes diez puntos.

**Multiplicadores:** Cada país DXCC y cada provincia polaca (máximo 16) en cada banda, y cada continente una sola vez (máximo 6).

**Puntuación final:** Suma de puntos por suma de multiplicadores.

**Premios:** Placa al campeón de cada categoría. Diploma a los tres primeros de cada categoría.

**Listas:** Las listas se confeccionarán en formato Cabrillo y se enviarán antes del 24 de mayo a: < sprtty@pzk.org.pl >.

**Provincias polacas:** Z - Zachodnio-pomorskie; F - Pomorskie; J - Warminskomazurskie; O - Podlaskie; B - Lubuskie; W - Wielkopolskie; P – Kujawsko-pomorskie; R - Mazowieckie; L - Lubelskie; D - Dolnoslaskie; U - Opolskie; G - Slaskie; C - Lodzkie; M - Malopolskie; S - Swietokrzyskie; K - Podkarpackie

#### **Helvetia Contest 1300 UTC sáb. a 1259 UTC dom. 23-24 Abril**

La asociación nacional suiza USKA, organiza este concurso en las bandas de 160 a 10 metros (no WARC) en las modalidades de CW, SSB y digitales. La misma estación se puede trabajar en la misma banda una sola vez (o en CW o en SSB). Solamente se puede contactar con estaciones suizas. Las estaciones monooperador tienen un descanso obligatorio de un mínimo de 6 horas, en un máximo de dos periodos. El uso del DX Cluster está permitido en todas las categorías, pero no se permite el autoanuncio.

**Categorías:** Monooperador, monooperador QRP, monooperador digital (PSK31+RTTY), multioperador, multioperador digital, SWL. Las estaciones

![](_page_46_Picture_552.jpeg)

#### **Resultados SPDX RTTY Contest 2010** (Solamente estaciones iberoamericanas con puntuaciones significativas) (Posición/indicativo/QSO/puntos/DXCC+prov/cont/puntuación) Monooperador multibanda 12 | EA8OM | 593 | 5920 | 508 | 5683200 28 EA5HAB 606 3435 149 6 3070890 40 | CT1BXE | 597 | 3290 | 146 | 5 2401700 73 EA5XC 394 2441 98 6 1435308 92 YV5AAX 279 2782 82 5 1140620 117 | CO3JN | 209 | 1750 | 81 | 6 850500 124 | EA1VT | 260 | 1392 | 94 | 6 | 785088 142 | EA3DUM | 224 | 1327 | 81 | 6 644922 157 | EA3GBA | 232 | 235 | 91 | 5 | 561925 Multioperador multibanda 11 | EA2DHF | 547 | 3111 | 169 | 6 3154554 13 EA2KU | 427 | 2256 | 135 | 5 | 1522800

![](_page_47_Picture_576.jpeg)

monooperador tendrán un descanso obligatorio de un mínimo de seis horas, divididas en un máximo de dos periodos.

**Intercambio:** RS(T) y número de serie. Las estaciones suizas añadirán dos letras de su cantón.

**Puntuación:** Tres puntos por cada QSO.

**Multiplicadores:** Cada cantón trabajado en cada banda.

**Puntuación final:** Suma de puntos por suma de multiplicadores.

**Premios:** Diploma a los campeones de cada país en cada categoría.

**Listas:** Las listas solo se aceptarán en formato electrónico (se recomienda formato Cabrillo o DARC-STF) y enviarse antes de 15 días a: < contest@uska. ch >. En el título del mensaje poner el nombre del concurso e indicativo del participante (p.ej.: Helvetia 2011 EB2BXL.log )

#### **ARI International DX Contest 2000 UTC sáb. a 1959 UTC dom. 1 - 2 mayo**

La Associazione Radioamatori Italiani (A.R.I.), organiza este concurso que se celebrará en las bandas de 10m a 160m (RTTY: 10m a 80m), excepto bandas WARC, los contactos están permitidos en las porciones de acuerdo a los planes de banda de la IARU. En

![](_page_47_Picture_577.jpeg)

la categoría multioperador. la banda y/ o el modo solo pueden ser cambiados después de haber estado 10 minutos en esa banda o modo.

**Categorías:** Monooperador CW, monooperador SSB, monooperador RTTY, monooperador mixto, multioperador un transmisor mixto, SWL mixto.

**Intercambio:** Las estaciones italianas enviaran RS(T) y 2 letras que identificarán su provincia. Las demás estaciones enviaran RS(T) y un número de serie empezando por 001.

**Multiplicadores**: Cada provincia italiana (110 en total), y cada país DXCC (excepto I e IS0). El mismo multiplicador (país/provincia) solo cuenta una vez por banda, sin importar el modo.

**Puntos por QSO**: Cada QSO con el propio país vale cero puntos, pero sirve como multiplicador. Cada QSO con el propio continente vale un punto, con otros continentes tres puntos y con Italia diez puntos. La misma estación puede ser contactada en la misma banda una vez en cada modo SSB/CW/RTTY pero solo el primer QSO cuenta como multiplicador

**Puntuación final**: Suma de puntos por suma de multiplicadores.

**SWL:** La puntuación se calcula con el mismo sistema de puntos que si el SWL fuera la estación transmisora. Un indicativo no puede aparecer mas de tres veces sin importar el modo escuchado.

**Listas:** Enviar las listas antes de 30 días, preferentemente en formato Cabrillo, a: ARI Contest Manager, Via D. Scarlatti 31, I-20124 Milano (MI) Italia. O por correo electrónico:< aricontest@kkn. net >, poniendo el indicativo y categoría como título del mensaje.

**Premios:** Placas a los campeones de cada categoría. Diploma al 2º, 3º, 4º y 5º puesto de cada categoría y al campeón de cada país en cada categoría. Las 110 provincias Italianas son:

#### **Concurso "Costa Lugo" HF 08:00 a 22:00 EA 1 mayo**

Este concurso está organizado por el Radioclub Costa Lugo en las bandas de HF (40 y 80 metros) en la modalidad de fonía, y en él pueden participar todos los radioaficionados de España.

#### **Categorías:** Única.

**Intercambio:** RS y matrícula provincial.

**Puntuación:** Cada QSO valdrá un punto.

**Multiplicadores:** Cada provincia española en cada banda.

![](_page_47_Picture_578.jpeg)

#### **Resultados CQ-M International DX Contest 2010**

(Solamente estaciones iberoamericanas con puntuación significativa)

(Posición/indicativo/QSO reclamados/puntos rec./mults rec./QSO confirmados/puntos conf./mults conf./puntuación final/UBN%/Notinlog%)

![](_page_48_Picture_364.jpeg)

**Puntuación final**: Suma de puntos por suma de multiplicadores.

**Premios:** Diploma a todos los participantes. Trofeo velero de plata al Campeón absoluto. El ganador de un trofeo no podrá conseguirlo de nuevo durante los siguientes tres años.

**Listas:** Deberán recibirse antes del 1 de junio en: Radioclub Costa Lugo, apartado de correos 69, 27780 Foz (Lugo), o por correo electrónico: ea1rcw@terra.  $\alpha$ 

#### **Concurso Segovia V-UHF 1400 UTC sáb. a 1400 UTC dom. 7 - 8 mayo**

La Unión de Radioaficionados de Segovia, URSG, sección local de URE, organiza este concurso en las bandas de 50 MHz, 144 MHz, 432 MHz y 1296 MHz , en las modalidades de SSB y CW. Una misma estación no puede repetirse en diferente modo en la misma banda. Los contactos por repetidor, satélite, EME o MS no son válidos. Cada banda se contabilizará como concursos independientes. Las estaciones portables tienen la obligación de pasar /P o /distrito.

**Categorías:** Estación fija, estación portable monooperador y estación portable multioperador.

**Intercambio:** RS(T), número de orden comenzando por 001 y QTH Locator completo.

**Puntuación:** Un punto por kilómetro.

**Multiplicadores:** Los cuatro primeros dígitos del QTH Locator.

**Puntuación final:** Suma de puntos por suma de multiplicadores.

**Premios:** Trofeos al campeón absoluto en cada banda de cada categoría. Diploma de participación a todos los concursantes con al menos el 25% de la puntuación del campeón de su categoría. Mención especial a la máxima puntuación regional Castilla-León y a la lista con más contactos en CW.

**Listas:** Deberán confeccionarse exclusivamente en formato Cabrillo y enviarse antes de 10 días tras la finalización del concurso a: < concursosegovia@u resegovia.org >.

#### **Alessandro Volta RTTY DX Contest 1200 UTC sáb. a 1200 UTC dom. 14-15 mayo**

El RTTY Club de Como, Italia, y la Associazione Radioamatori Italiani, ARI, organizan este concurso para incrementar el interés en la modalidad de RTTY, y en honor del descubridor de la electricidad, Alessandro Volta. El concurso se desarrollará en las bandas de 80 a 10 metros (no WARC).

**Categorías:** Monooperador multibanda, monooperador monobanda, multioperador un transmisor, SWL. El uso del DX Cluster está permitido en todas las categorías, pero está prohibido el autoanuncio.

**Intercambio:** RST, número de QSO comenzando por 001 y zona CQ.

**Puntuación:** Deberá consultarse la tabla de puntuaciones, disponible en: < http://www.contestvolta.com >. No son válidos los contactos con el propio país. Los contactos con otro continente en 80 y 10 metros valen doble. Solo se permite un contacto por estación y banda.

**Multiplicadores:** Cada país en cada banda valdrá un multiplicador. Se considera país cada país del DXCC más cada distrito de Australia, Canadá, Japón, Nueva Zelanda y EE.UU. Un multiplicador adicional por cada país de fuera de su propio continente trabajado en cuatro o más bandas.

**Puntuación final**: Suma de puntos por suma de multiplicadores por número de QSO.

**Premios**: Trofeo a los campeones de cada categoría. Diploma electrónico a todos los participantes.

**Listas:** Solo se aceptarán listas en formato Cabrillo y por correo electrónico, que deberían ser recibidas antes del 30 de junio en: < log2011@contestvolta.it >, incluyendo en el título del mensaje el indicativo y la categoría.

#### **CQ-M International DX Contest 1200 UTC sáb. a 1200 UTC dom. 14-15 mayo**

La asociación Soyuz Radiolyubitelei Rossii de Rusia organiza este concurso que se celebrará en las bandas de 10m a 160m, excepto bandas WARC, en las modalidades de CW y SSB. Los contactos están permitidos en las porciones

de acuerdo a los planes de banda de la IARU. Todas las categorías multibanda pueden utilizar también satélites, que serán considerados como otra banda adicional. Las estaciones multioperador deberán observar la regla de los diez minutos. Solo se puede realizar un QSO por banda con una misma estación, independientemente del modo.

**Categorías:** Monooperador monobanda o multibanda (CW, SSB o MIXTO), monooperador multibanda baja potencia (CW, SSB o MIXTO) monooperador QRP multibanda, multioperador un transmisor mixto, SWL mixto, veterano de la II Guerra Mundial.

**Intercambio:** RS(T) y número de serie empezando por 001.

**Multiplicadores**: Cada país del diploma "R-150-S" en cada banda.

**Puntos por QSO**: Cada QSO con el propio país vale un punto, con el propio continente dos puntos, y con otros continentes tres puntos.

**Puntuación final**. La suma de puntos de todas las bandas multiplicado por la suma de los multiplicadores de todas las bandas.

**SWL:** No tienen multiplicadores. Si se recibe ambos indicativos pero solo un intercambio, 1 punto. Si se reciben ambos indicativos y ambos intercambios, 3 puntos. Un indicativo no puede aparecer mas de diez veces en cada banda.

**Listas:** Confeccionar las listas en formato Cabrillo y enviarlas antes del 10 de junio a: CQ-M Contest Committee, P.O.Box 25464, Krasnoyarsk 660049, Rusia. O por correo electrónico a: <cqm@srr.ru >

**Premios:** Placas o medallas a los campeones de cada categoría. Diploma a los cinco primeros clasificados, a los tres primeros de cada continente y al campeón de cada país.

#### **Países R-150-S:**

Son los países del DXCC y se añaden los siguientes:

Repúblicas rusas (21). Utilizan los prefijos RA-RZ, UA-UI seguidos de 1N, 4P, 4S, 4U, 4W, 4Y, 6E, 6I, 6J, 6P, 6Q, 6W, 6X, 6Y, 9W, 9X, 9Z, 0O, 0Q, 0W, 0Y.

Islas rusas (12): RA1O Novaya Zemlia, RA1O Victoria, RA0B Severnaya Zemlya, RA0B Ushakova, RA0B Uedineniya, RA0B Vize, RA0C Iony, RA0F, Kuriles, RA0F Sakhalin, RA0K Wrangel, RA0Q New Siberian, RA0Z Komandorskie.

República Autónoma de Crimea (Ucrania): UR-UZ o EM-EO con la primera letra del sufijo J.

Naciones Unidas en Viena, 4U1VIC. ●

![](_page_49_Picture_23.jpeg)

Prediciones de las condiciones de propagación  $\bullet$ 

## **La propagación y la altura de las antenas**

urante la reciente edicion concurso *ARRL* Internatest *SSB* celebrada el providentes aperturas en la metros como no se ha do desde hacía mucho ta muy interesante obsede aperturas que escap ciones habituales del norma de e urante la reciente edición del popular concurso ARRL International DX Contest SSB celebrada el pasado mes de marzo pudimos observar unas excelentes aperturas en la banda de diez metros como no se habían observado desde hacía muchos años. Resulta muy interesante observar este tipo de aperturas que escapan de las condiciones habituales del mes porque gracias a la enorme actividad y variedad de estaciones que participan es posible analizar la situación con muchas muestras de datos e identificar condiciones especiales de propagación gracias a la alta actividad en las bandas. La estación de concurso ED5T de la delegación de URE en Torrente comunicó durante las dos tardes del concurso con casi un millar de estaciones norteamericanas en diez metros. Desde la estación ED1R tuve ocasión de monitorizar los intensos amontonamientos en su frecuencia de llamada. La señal de ED5T era claramente audible por backscatter, pero sin embargo resultaba ciertamente chocante observar que desde Ávila, sede de ED1R, no escuchábamos durante el sábado a prácticamente ningún corresponsal de ED5T en su "pile-up" de diez metros, tan solo algún ocasional indicativo norteamericano que llegaba como un suspiro. En ED5T las señales provenientes del otro lado del Atlántico eran, según nos cuentan, entre buenas y muy buenas. La estación ED1R no es precisamente modesta. Se trata ED1R de una excelente estación especializada en concursos situada en un entorno rural, sin absolutamente ninguna fuente de ruido en las proximidades y con cuatro torres con antenas monobanda en cada una de ellas. La antena de 10 metros consiste en una yagi monobanda de cinco elementos a diez metros de altura. El entorno es completamente plano y despejado en todas direcciones, incluyendo el rumbo directo hacia NA. ¿qué está pasando para observar tan enormes diferencias entre las dos estaciones de concurso?.

La respuesta hay que buscarla en las

**El rango de ángulos de elevación con que pueden llegar las señales a la Tierra a través de un camino ionosférico es un parámetro estadístico muy cambiante a lo largo de todo el ciclo solar. La primeras medidas experimentales sobre los ángulos de elevación de las señales y su propagación se realizaron en 1934 por los Laboratorios Bell**

particulares condiciones de la apertura de los 10 metros en un entorno de tan baja actividad solar y en el enorme efecto que produce la altura de las antenas y el terreno circundante para capturar de manera eficiente determinadas condiciones de propagación limitadas a bajos ángulos de llegada de las señales

El rango de ángulos de elevación con que pueden llegar las señales a la Tierra a través de un camino ionosférico es un parámetro estadístico muy cambiante a lo largo de todo el ciclo solar. La primeras medidas experimentales sobre los ángulos de elevación de las señales y su propagación se realizaron en 1934 por los Laboratorios Bell cuando, durante el mínimo del ciclo 17, analizaron el enlace de onda corta entre Nueva Jersey y Londres. Posteriormente este parámetro de los ángulos de elevación ha sido muy ampliamente estudiado en el desarrollo de sistemas avanzados de comunicaciones, radiodifusión y radares militares de onda corta. La mayor parte de los resultados de estos estudios están incorporados en el modelo estadístico de la ionosfera del programa de predicción de propagación IONCAP. El programa IONCAP es un motor de cálculo de propagación desarrollado por diversas agencias del gobierno norteamericano y es la base del programa VOACAP con el que se realizan las previsiones de propagación de esta revista. La ARRL, utilizando como base a IONCAP, ha realizado una tabulación muy exhaustiva de los ángulos de elevación y su incidencia estadística desde distintas ubicaciones del mundo a varias regiones de los EEUU. Estas tablas pueden encontrarse en formato electrónico en las últimas ediciones del ARRL Antenna Book. Los cálculos de estas tablas se han realizado para todos los meses del año y todos los niveles de actividad solar que se dan a lo largo de un ciclo solar.

La figura 1 muestra en barras verticales el porcentaje estadístico de todas las aperturas desde España peninsular hasta Nueva Inglaterra, en la costa este

![](_page_50_Figure_11.jpeg)

Figura 1. Una antena interacciona con su entorno produciendo máximos de ganancia en aquellos ángulos en los que la onda reflejada en el suelo se suma en fase con la onda directa. Para una antena sobre una pendiente este ángulo puede ser mucho más bajo que el de una antena sobre suelo plano

![](_page_51_Figure_1.jpeg)

norteamericana. El eje vertical a la derecha del cuadro indica el porcentaje de casos en los que, dándose una apertura en diez metros, ésta contendrá principalmente, señales con el ángulo de elevación indicado por cada barra vertical. Durante los periodos del ciclo solar de elevada actividad será frecuente

que simultáneamente lleguen señales con muy diferentes ángulos de elevación . Cuando las capas F de la ionosfera cuentan con una densidad de ionización elevada, los ángulos de incidencia que producen suficiente refracción de las señales para que estas vuelvan de nuevo a la Tierra , pueden llegar a estar contenidos en un rango bastante amplio en un mismo momento dado.

Sin embargo, para la banda de diez metros y para los circuitos entre EA y W, en los periodos de moderada o baja actividad solar, como en el que nos encontramos en este momento, tan solo se conseguirán refracciones en la capa

#### **PROPAGACIÓN** 53

![](_page_52_Figure_1.jpeg)

F2 las señales con ángulos de elevación muy bajos y que por tanto incidan sobre la ionosfera con ángulos igualmente muy bajos. En condiciones normales y con la MUF bien establecida por encima de los 28 MHz (lo cual no era el caso) las condiciones estadísticamente más probables para un circuito

entre EA y W2 en 10 metros es de tres saltos por capa F2 con un ángulo de salida de 5 a 10 grados y de cuatro saltos por capa F2 con un ángulo de salida de 16 a 20 grados. Cada vez que se añade un salto en el circuito de propagación se pueden añadir unas pérdidas que van de 15 a 35 dB, por lo que es muy

probable que en este caso del concurso ARRL, estuviéramos en condiciones de propagación de tan sólo dos saltos con ángulos de salida de uno o dos grados y de tres saltos con ángulos de 5 o 6 grados de elevación. Con los niveles de ionización bajos, la refracción de la señal en las capas altas de la ionosfera

![](_page_53_Figure_1.jpeg)

![](_page_53_Figure_2.jpeg)

Figura 2. Ángulos de elevación y su probabilidad para el camino entre EA y W2 en la banda de 10 metros. La línea roja representa la ganancia de la antena de ED5T y la línea azul la ganancia de la antena de ED5R

es menor, pudiendo llegar a ser insuficiente para que la señal retorne a la tierra. En algunos casos, la refracción es lo suficientemente baja para hacer que la señal viaje a lo largo de la propia capa F2, mediante un llamado salto cordal, pudiendo ser refractada más adelante en otra zona de ionización ligeramente más intensa y así poder volver de nuevo a la tierra. El camino cordal en condiciones de baja ionización puede prolongarse a lo largo de muchos cientos o incluso algunos miles de kilómetros y es responsable de excelentes DX en entornos en los que la banda parece cerrada. Para acceder a este modo de propagación suelen tener mucha mayor ventaja las estaciones con ángulos de radiación muy bajo.

En la figura 1 se representa el diagrama de radiación en elevación de las antenas de las dos estaciones, ED5T en color rojo y ED1R en color azul. La antena de ED5T para 10 metros consiste en una tribanda con tres elementos activos para esta banda, y situada sobre una torre de 18 metros de altura. La torre de ED5T se encuentra en lo alto de una suave colina de casi trescientos metros y completamente despejada en el rumbo hacia los EE. UU. con perfecta visión del horizonte a cero grados. La antena de diez metros en ED1R consiste en una yagi monobanda de cinco elementos situada, de manera aislada y sin interacciones ajenas, sobre una torre de una altura de una longitud de onda completa, es decir a diez metros de altura. El entorno circundante es completamente plano y despejado hacia los EE. UU.

En el espacio libre, la antena de ED1R tiene más de 2,5 dB de ganancia que la de ED5T. Sin embargo en la disposición en la que están ubicadas y sobre

Figura 3. Una antena a una altura de dos longitudes de onda presentará un máximo de ganancia a 7º de elevación (línea azul) frente a los 16º que presentará a una altura de una longitud de onda (línea roja)

![](_page_54_Figure_1.jpeg)

todo, por el efecto del suelo circundante, el rendimiento de ambas antenas es radicalmente distinto. En la figura 1 se observa que para ángulos de elevación muy bajos (hasta 2 grados), la antena de ED5T situada sobre la cima de una colina tiene entre 20 y 15 dB de mayor ganancia que la yagi de ED1R, a pesar de estar ésta última sobre un terreno completamente despejado. La antena de ED1R presenta su máxima ganancia en un ángulo de elevación de 16 grados, el cual tan sólo es adecuado para los casos de DX con W por cuatro saltos F2 (modo 4F2) que se dan con mayor frecuencia en las fases altas del ciclo solar y para cubrir las señales de un solo salto provenientes de Europa en cualquier momento del ciclo que suelen estar entre 10 y 25 grados de elevación.

La antena de ED5T presenta uno de sus picos de máxima ganancia a tan sólo un grado de elevación y lo mantiene con algunos altibajos sobre un amplio rango de ángulos de elevación. Únicamente es inferior a la monobanda de cinco elementos a diez metros de altura para los ángulos estadísticos de elevación superiores a diez grados, es decir los provenientes de modos de propagación F2 de cuatro saltos.

El efecto del suelo circundante es el causante del diferente lóbulo de radiación vertical que una antena puede te-

ner es situaciones reales. Las características de ganancia, F/B, anchura de lóbulo, etc que suelen presentar los fabricantes para el espacio libre quedan absolutamente transformadas por el efecto de las reflexiones de campo lejano en el entorno circundante.

.<br>Para entender este fenómeno, consideremos el caso de un terreno circundante plano, como el mostrado en la figura 2. Las ondas emitidas por la antena sobre el campo lejano golpean el terreno y son reflejadas de manera similar a las ondas de luz sobre un espejo. Al igual que la luz, el ángulo de incidencia es igual al ángulo de la onda reflejada. Las ondas reflejadas se combinan con las ondas directas que son lanzadas por encima del horizonte de diferentes formas. Las ondas reflejadas por el suelo que están en fase con la onda directa se sumarán a ésta reforzando las señales que salen en ese ángulo de elevación. Por otro lado, las ondas reflejadas en el suelo que presenten un desfase de 180º respecto a la onda directa , se restarán a ésta y la antena presentará un nulo de radiación en ese ángulo de elevación. El efecto de la combinación para determinados ángulos de elevación de la señal directa y las sucesivas ondas reflejadas en el campo lejano del terreno circundante hace aumentar notablemente la ganancia de la antena

Figura 4. Ángulos de elevación y su probabilidad para el camino entre EA y Europa para la banda de 20 metros. Los ángulos para este camino de un solo salto pueden cubrirse sin problemas con una antena a una altura de una longitud de onda.

con respecto a su patrón de ganancia en el espacio libre. El máximo teórico es de 6 dB que sólo se alcanzaría en el caso de un suelo perfectamente reflector. En la práctica podemos encontrar ganancias adicionales entre 4 a 5 dB gracias al efecto del suelo.

Para un terreno completamente plano y una antena situada a una longitud de onda de altura, el máximo de ganancia, es decir, el ángulo en el que se suman en fase las ondas directa y las sucesivas reflejadas de campo lejano y para polarización horizontal, se obtiene a unos 16º de elevación. Si elevamos la antena hasta dos longitudes de onda, la ganancia máxima se obtiene para un ángulo de elevación más bajo, de siete grados. Sin embargo, aparece un ángulo de elevación en el que se suman en contrafase la señales directa y las reflejadas por el suelo, anulándose entre sí y produciendo un mínimo de ganancia. En la figura 3 se muestra el caso de una antena para diez metros situada a una longitud de onda de altura (línea roja) y la misma antena situada a dos longitudes de onda de altura (línea azul). la antena a 20 metros de altura (línea azul) cubre con mucha mayor ganancia los ángulos de elevación estadísticamente más probables para el camino de DX entre EA-W2 mediante propagación 3F2.

En la figura 4 se presentan los ángulos de elevación para el camino entre EA y Europa. Los ángulos estadísticamente más probables para este otro camino se encuentran en un rango bastante más amplio y elevado. Por ello, una antena a tan sólo una longitud de onda de altura -como la mostrada en rojo en la figura 4- cubrirá suficientemente los ángulos mas probables hacia Europa. El diseñador de una estación de concursos debe intentar encontrar el óptimo

de la altura de sus antenas para cada circuito hacia las zonas del mundo de mayor interés. Una herramienta muy útil para este cometido es el programa HFTA desarrollado por la ARRL y que acompaña a las ediciones de su famoso ARRL Antenna Book. En próximos artículos detallaremos su uso y cómo sacarle partido junto a las predicciones de propagación para optimizar nuestra estación. ●

## **THE SET ON THE SET ON EXAMPLE THE CONEXIÓN DIGITAL** DON Rotolo, N2IRZ

![](_page_55_Picture_2.jpeg)

## **Radiopaquete en la EEI**

Era un día de verano, el sol ya se ponía y mi hija apuntó al cielo, a una brillante "estrella" que lentamente cruzaba el cielo sobre nuestra vertical. Supuse que se trataba de la Estación Espacial Internacional (EEI), pude confirmarlo más tarde ya que destellaba mucho más que un satélite convencional. Pasamos el resto de la tarde hablando del programa espacial.

Frando cómo logró un contacto en radiopaquete<br>
con la EEI; ese correo y el recuerdo de nuestra ob-<br>
sorveción me movieren a redestar este artículo rrando cómo logró un contacto en radiopaquete servación me movieron a redactar este artículo.

Pocas semanas más tarde David y yo nos reunimos, para hablar largo y tendido de su estación y operativa para contactar la EEI. Lo que sigue procede en parte de la conversación y de su blog, http://www.k2dsl.com.

#### **Objetivo: contacto con la EEI**

Queremos dar la suficiente información para que el lector pueda intentar por sí mismo el contacto con la EEI: cualquier aficionado con un equipo para la banda de 2 metros y un ordenador puede lograrlo.

El sistema de radiopaquete a bordo de la EEI tiene tres modos: Roundtable ("mesa redonda"), MailBox (buzón) y APRS. Nos centraremos en el modo Roundtable (también llamado UI, o Unproto), ya que existe abundante documentación sobre APRS y el modo buzón es poco empleado. El modo Roundtable opera como una especie de sencillo repetidor digital, pero con una cobertura extraordinaria.

En el modo UI (UI: información no numerada), el más básico de los modos de radiopaquete AX.25, nuestra TNC (controladora de nodo terminal) genera una trama no numerada, para la que no esperará confirmación ni respuesta, lo cual simplifica el proceso. Dicha trama UI contiene

Foto 2. Ventana principal del programa UISS, escrito por Guy, ON6MU (ver texto).

![](_page_56_Picture_203.jpeg)

Foto 3. Quienes operen en radiopaquete con una tarjeta de sonido y software de TNC, tan sólo necesitarán adicionalmente (aparte de una estación de 2 metros para FM) un interfaz entre equipo de radio y ordenador, como el RigBlaster de West Mountain Radio.

información como por ejemplo, texto; APRS emplea paquetes UI, con un formato especial para mayor densidad de información útil.

Las tramas UI son simples, pero enviar y decodificar tramas UI sueltas no lo es tanto; para ello, Guy, ON6MU, ha desarrollado el programa UISS, cuyo ejecutable de instalación puede ser descargado de http://users.belgacom.net/hamradio/uiss.htm. Si el lector tiene ya instalado el motor de radiopaquete AGWPE, UISS lo identificará y adjuntará al puerto abierto; si no lo tiene instalado o configurado, UISS preguntará si desea descargarlo. AGWPE es una TNC software para radiopaquete con tarjeta de sonido, descrito en anteriores números de CQ Radio Amateur.

UISS no es difícil de configurar u operar; dispone de un buen fichero de ayuda, y hay disponible mucha información sobre cómo contactar con la EEI (ver Recursos). De hecho, UISS y AGWPE ni siquiera son necesarios para contactar la EEI en radiopaquete, basta con una TNC convencional y un programa terminal de comunicaciones. Por tanto, si el lector dispone de una estación de radiopaquete para uso terrestre en la banda de 2 metros a 1200 baudios, basta con que sintonice la frecuencia de radiopaquete de la EEI: en vez de intentar conectarse a la EEI, deberá enviar su mensaje en modo desconectado, lo que causará que la TNC transmita tramas UI.

Asegurarse de que se tiene la TNC con el "path" en modo ARISS, lo cual indicará a la estación de radiopaquete de la EEI que se le pide que haga de repetidor digital de nuestros paquetes en su área de cobertura (quizás 1500 kilómetros o más en cada dirección).

![](_page_56_Picture_8.jpeg)

#### **Equipos y otros recursos**

Además de ordenador con tarjeta de sonido y programas, se necesitará un interfaz entre equipo de radio y tarjeta de sonido. Habrá lectores que ya dispondrán de uno, pero para los que no lo tengan esta puede ser una buena excusa para hacerse con uno o construirlo: se necesitarán dos cables de audio y una vía más para que el ordenador controle el PTT del transceptor, esto último puede lograrse con algo tan sencillo como un circuito de un transistor, en Internet abundan esquemas.

Existen multitud de interfaces comerciales, siendo los preferidos del autor los RigBlaster de West Mountain Radio; hay otros fabricantes como MFJ y Timewave, que el lector haga su comparativa y decida con base en sus necesidades actuales y posibles usos futuros.

Ya tenemos ordenador e interfaz, ahora falta el equipo de radio; la estación de radiopaquete de la EEI opera en la banda de 2 metros, con subida y bajada en 145,825 MHz, una frecuencia de operación habitual en radiopaquete AX.25 AFSK a 1200 baudios durante años, pero mejor comprobar previamente la frecuencia de operación en el sitio web de "fans" de la EEI (ver Recursos). Es decir, necesitamos un equipo de FM para 2 metros.

Una potencia de salida en nuestra estación de quizás 25 o 50 vatios deberá ser suficiente para el enlace de subida a la EEI, suponiendo que tenemos la tarjeta de sonido con el nivel de salida de audio correctamente ajustado para una desviación en FM de 3 kHz. K2DSL empleó un Kenwood TS-2000 en su contacto, equipo que entrega 100 vatios en 2 metros; si mal no recuerdo, necesitó una potencia bastante inferior a 100 vatios para el QSO.

Y ahora, una antena. No pocos colegas tienen la idea equivocada de que para comunicaciones espaciales siempre se requiere una antena Yagi, pero en realidad, para un "pájaro" tan sencillo como la EEI, una Yagi no es óptima a menos que la tengamos en un sistema de dirección en azimut y elevación automático y de cierta precisión. Una Yagi tiene una diagrama de radiación relativamente estrecho, por lo que hasta un pequeño error al apuntarla puede impedir el contacto. En cambio, una antena omnidireccional como una vertical proporciona una buena cobertura de señal para prácticamente todos los pasos de la EEI, salvo para cuando ésta se halle en la vertical de nuestra posición. Por esta razón, cuando se emplee una antena omnidireccional, conviene evitar los pases más elevados y limitarse a los pasos entre una elevación de 60 grados y el horizonte.

K2DSL empleó básicamente la estación anteriormente descrita, y tras comprobar en un repetidor digital local que todo el software estaba en funcionamiento, intentó el contacto con la EEI, cuya narración dejo al propio David:

"Con Windows 7 configurado para emplear el interfaz USB SignaLink como tarjeta de sonido por defecto, las aplicaciones AGWPE y UISS funcionando, y con el sitio web de seguimiento de la EEI a la vista, la página de predicciones de pases de AMSAT y la página FindU de ARISS abiertas, estaba listo para el comunicado. El siguiente pase de la EEI era a las 1435Z, de modo que estuve atento a dichas pági-

#### **Recursos**

Un buen debate sobre cómo emplear el modo Unproto (repetidor digital) de la EEI: http://www.amsat.org/amsat/ archive/sarex/200202/msg00110.html.

Una lista de las estaciones que recientemente han sido escuchadas por la EEI, lo cual permite comprobar si se llega al repetidor digital de la EEI:

http://www.ariss.net.

Una excelente referencia para todo lo relacionado con la EEI: http://www.issfanclub.com.

La página de predicciones de AMSAT, que mostrará cuándo podemos esperar que la EEI esté a nuestro alcance. Evitar los pases a grandes elevaciones si se emplea una antena vertical omnidireccional (ver texto):

http://www.amsat.org/amsat-new/tools/predict/index.php.

Foto 4. Una sencilla antena como ésta, junto con una estación convencional para radiopaquete a 1200 baudios en la banda de 2 metros, es todo lo necesario para realizar comunicados de radiopaquete a través de la Estación Espacial Internacional. ¡Inténtalo!

nas web y esperé a que los primeros paquetes sobrepasaran el squelch".

"Actualicé la página de FindU y vi aparecer un par de estaciones en México, a las que siguieron dos estaciones en Florida a las 1437, y otra estación en Rhode Island. Finalmente ví que K2DSL aparecía en la página FindU de ARISS, ¡y lo celebré!

Analizando los datos, aparentemente mi posición APRS fue recibida por la EEI, que la redifundió, siendo así recibida por K8YSE, que a su vez la reenvió a Internet. Entonces vi el siguiente mensaje de N1RCN: Fm N1RCN To APRS Via RS0ISS-4\* <UI pid=F0 Len=44>[10:41:16]:K2DSL: Good Morning From Bristol, RI USA."

"Como no estaba seguro de cómo responder, el pase terminó antes de que pudiera devolver un mensaje a N1RCN. Me entretuve buscando la manera correcta de responderle, y cuando ya estaba a punto se aproximaba otro pase de la EEI, así que intenté de nuevo. Esta vez realicé dos contactos APRS que fueron mostrados y reenviados de nuevo por K8YSE".

#### **Conclusión**

Felicitamos a David, y esperamos que este artículo anime a varios lectores a intentar el contacto en radiopaquete con la Estación Espacial Internacional, tarea que no requiere grandes medios (al menos en nuestro lado…).

Traducido por Sergio Manrique, EA3DU ●

![](_page_58_Picture_0.jpeg)

Tel. +34 934 579 710 Fax +34 934 578 869 - info@falconradio.es - www.falconradio.es

Rich Arland, K7SZ

## **Superheterodinos clásicos: el HR-10 de Heathkit**

Cuando era un pipiolo de 16 años, empecé a escuchar las bandas con un receptor prestado por Mel Sims, W7CIS, uno de los radioaficionados de pro de mi ciudad natal, Palouse, Washington. El receptor era un BC-453 (un ARC-5 Command Set), un receptor militar de aviación que era alimentado por un dinamotor que proporcionaba la alta tensión de las válvulas a partir de corriente continua.

![](_page_59_Picture_5.jpeg)

El Heathkit HR-10 es un receptor de gran apariencia y, en su tiempo, era un equipo que compensaba el dinero invertido en él. Superheterodino de simple conversión era uno de los favoritos de los novicios de mediados de los años 60.

■ **La salida de la etapa de RF se lleva a la etapa mezcladora. Los mezcladores hacen precisamente eso, mezclar. Ya sean válvulas, transistores, FET, anillos de diodos o circuitos integrados, cogen las dos señales y las combinan dando una tercera. La segunda señal tiene que haber sido generada por un oscilador local (OL), especialmente fabricada para ser mezclada con la señal de RF deseada. El resultado neto de todo esto es que la salida consiste en las dos señales originales y, además, la suma y la resta de las dos.**

Sásicamente un dinamotor es un motor/generador combinados que recibe 12 o 24 V en la entrada y me-<br>tía un par de cientos de voltios en las válvulas del<br>ABC 5. Mi madre sigmente decía que aun con su desconocio combinados que recibe 12 o 24 V en la entrada y me-ARC-5. Mi madre siempre decía que, aun con su desconocimiento del tema, ella no entendía cómo podía ser que una radio necesitara un motor. Finalmente este receptor lo devolví a su dueño cuando conseguí hacerme con un Heathkit HR-10, un kit que monté durante unas vacaciones de Navidad en 1963. El HR-10 fue mi primer receptor de comunicaciones real y estaba muy orgulloso de él. Después de todo, ¡lo había montado yo mismo!

No sé qué se hizo de mi HR-10 original, pues lo perdí de vista cuando me fui a la Universidad al terminar el bachillerato y, luego estuve en la USAF (Fuerza Aérea de los EE. UU.) durante 20 años, de forma que no sé exactamente cómo se perdió. Pero tuve la buena fortuna de encontrar en un mercadillo, hace unos 15 años, uno igual en bastante buenas condiciones. El precio, 30 dólares, era absolutamente irre-

El diagrama de bloques del receptor HR-10. En el texto encontrarás una breve descripción de cada etapa.

Receiver features a signal strength "2" r, a front panel dial calibration control operates to conjunction with the 100 ks tal calibrator provisions, a tuned HF ampli-

Refer to the "Kit Buildern Guide" for complete information on unpacking, parts identification,<br>tools, wiring, soldering, and step-by-atep assemilty procedures,

When the Receiver is used on 10 and 15

![](_page_60_Figure_3.jpeg)

sistible, de forma que volvió a casa conmigo para ocupar un puesto de honor en mi estación.

#### **Superheterodinos**

 Antes de meternos en la terminología que se refiere a receptores, debemos describir las etapas de un receptor y cómo se acoplan entre sí. Hay siempre por lo menos cinco etapas principales en un receptor superheterodino: una etapa de radiofrecuencia (RF), un mezclador (MIX), un oscilador local (OL), una etapa demoduladora y un amplificador de audiofrecuencia (AF). Si el receptor es un equipo de comunicaciones, llevará añadida otra etapa adicional: un oscilador de batido (el BFO). Vamos a examinar a continuación cada una de estos bloques que componen un receptor superheterodino.

#### **Las etapas de un superheterodino**

Las señales procedentes de la antena a través de un cable coaxial o alguna otra de línea de bajada se entregan a la primera etapa del receptor: el amplificador de RF. La etapa amplificadora de RF equipa un circuito de sintonía que selecciona la frecuencia deseada y hace un par de cosillas: Amplifica la señal deseada y rechaza las que no quieres recibir. Conseguir que esta etapa genere poco ruido es crítico, puesto que el ruido inyectado por el amplificador de RF será amplificado por la cadena de mezclador/amplificadores de FI y finalmente llegará a la etapa amplificadora de audio o AF. Bajo ruido: excelente. Mucho ruido: fatal. Tu dial de sintonía está directamente conectado a esta etapa amplificadora de RF. Mueve el dial y cambiará la frecuencia de entrada a la que el amplificador de RF está sintonizado.

La salida de la etapa de RF se lleva a la etapa mezcladora. Los mezcladores hacen precisamente eso, mezclar. Ya sean válvulas, transistores, FET, anillos de diodos o circuitos integrados, cogen las dos señales y las combinan dando una tercera. La segunda señal tiene que haber sido generada por un oscilador local (OL) , especialmente fabricada para ser mezclada con la señal de RF deseada. El resultado neto de todo esto es que la salida consiste en las dos señales originales y, además, la suma y la resta de las dos. Es importante recordar que todas estas señales son idénticas a la señal de RF original. Solamente que ahora son de otra frecuencia. Filtrando cuidadosamente estas señales, ya sea por medio de filtros

con cristal, filtros cerámicos o filtros definidos por programa, podemos escoger una de las salidas y amplificarla en una cadena de amplificadores de frecuencia Intermedia. Esta es la base de todos los receptores superheterodinos que existen. Las etapas de FI pueden ser combinadas con la etapa mezcladora, pues ambas son una parte integral del sistema receptor. Los amplificadores de FI están diseñados para que tengan una ganancia (de mediana a alta) en una determinada frecuencia y sean muy lineales, de forma que la salida sea exactamente idéntica a la entrada.

Si un receptor dispone de un solo mezclador, se llama un superheterodino de simple conversión, que es el que normalmente forma parte de un receptor sencillo de cinco válvulas de AM de los años 40 y 50, junto con los receptores de comunicaciones de bajo nivel que había en el mercado a mediados de los años 60.

Si el receptor dispone de dos etapas mezcladores y de amplificadores diferentes de FI, se llama un superheterodino de doble conversión. Si añadimos una tercera etapa mezcladora tendremos uno de triple conversión. La mayoría de buenos receptores de hoy en día en el mercado son como mínimo de doble o triple conversión, y diseñados específicamente para seleccionar el resultado de la mezcla mediante un filtro paso banda. Esto puede resultar a veces mucho más difícil de lo que parece.

A partir de aquí, la señal amplificada que sale de los amplificadores de FI llega a una etapa demoduladora, donde la información transportada se recupera. Es aquí donde interviene la inyección de un oscilador de frecuencia de batido, BFO (Beat Frequency Oscilator) para poder recibir la CW y las señales de SSB. Puesto que esta misma información existe en la RF original de entrada y persiste en la señal de frecuencia intermedia, es relativamente sencillo recuperar esta información de forma que nos enteremos de lo que se ha transmitido. El circuito demodulador puede ser algo tan simple como un diodo semiconductor y algo tan complicado como un detector de cuadratura utilizado en FM, puesto que sí, también son utilizados los superheterodinos para recibir la FM. Una vez realizada la demodulación, lo que tenemos es una señal de audiofrecuencia.

De la salida del demodulador, la señal de audio se introduce en un amplificador de audiofrecuencia AF, donde se aumen-

![](_page_61_Picture_1.jpeg)

La parte superior del chasis del HR-10 es amplia y despejada. Es un receptor que es un placer restaurar.

![](_page_61_Picture_3.jpeg)

La parte inferior del chasis muestra una distribución limpia y espaciada, muy cómoda para modificaciones y mejoras.

ta lo suficiente para mover el cono de un altavoz o solamente la membrana de unos auriculares. Los amplificadores de AF deben ser diseñados para una amplificación muy lineal, de forma que introduzcan la mínima distorsión posible en las señales recuperadas.

Así que ya ves que no es muy difícil de comprender cómo funcionan los receptores superheterodinos que son el corazón de nuestra afición. Diseñar un buen receptor es complicado. Diseñar uno realmente bueno es muy complejo. Todos esos productos de las mezclas, las señales que salen de cada mezclador, tienen que ser escogidas cuidadosamente para no producir una señal interferente en la banda deseada que queremos sintonizar. Así que aquí tienes a grosso modo cómo funciona un superheterodino.

Hay por ahí muchos textos buenos que tratan el tema de los receptores superheterodinos, así que no seas perezoso y mira de aprender algo más. Ahora, volvamos a la restauración de nuestro HR-10.

#### **Continua la saga del HR-10**

Mi recién adquirido HR-10 estaba en una aparente buena forma. Todos los botones de mando eran originales, los interruptores parecían funcionar todos, el receptor disponía de un oscilador patrón de 100 kHz de calibración, la cuerda del dial estaba bien tensada y el indicador del dial se movía correctamente. Todas las válvulas estaban bien, excepto una, y precisamente tenía una de recambio procedente de un proyecto anterior con válvulas.

Para la mejor limpieza del receptor, procedí a desmontar el receptor completamente, sacando todas las válvulas, retirando todos los botones de mando, etcétera. Una vez limpiado a fondo, en lo que siempre utilizo una lavado de agua y detergente Simple Green, que funciona perfectamente en el 90% de los casos, habrá llegado la hora de volver a poner las cosas en su sitio. Sin embargo, antes de volverlo a montar, siempre realizo una inspección visual de la parte inferior del chasis, poniendo especial atención en soldaduras defectuosas, componentes descoloridos, especialmente resistencias, y examinando cualquier electrolítico con fugas de electrólito, cables quemados, etcétera. Normalmente una simple inspección visual ayudada por una lupa y una lámpara de buena intensidad luminosa basta para revelar algún problema que se haría patente al poner en marcha el equipo. Este es el momento de descubrir estas anomalías, y no cuando empiezan a saltar chispas por todas partes, precisamente cuando accionas el interruptor de puesta en marcha.

#### **Envejecimiento del carbón**

Este antiguo receptor utilizaba resistencias de carbón que son bien conocidas por cambiar de valor con el paso del tiempo. Aunque eran el estándar de la industria hace 50 años, han sido completamente sustituidas por las resistencias de película de carbón de hoy en día. Este HR-10 era como todos los equipos de la época y tuve que ponerme a reemplazar varias resistencias sospechosas.

Para profundizar más en este punto, os contaré que hace unos pocos años tenía un receptor Hallicrafters SX-71 en mi mesa de trabajo. El SX-71 era mi favorito para escuchar la onda corta en los años 50 y este había sido muy utilizado a lo largo de esos años. Aunque funcionar funcionaba, no lo hacía suficientemente bien.

Al comprobar las resistencias de carbón con un multímetro digital, descubrí que el 95% de las resistencias se habían ido de tolerancia. Esto representó retirar de inmediato todas las resistencias y sustituirlas por unas nuevas de película de carbono. Como es fácil de imaginar, eso me llevo un buen rato, pero cuando lo volví a poner en marcha y lo puse a prueba con mi generador HP, la alineación era casi perfecta y no tuve que realizar ni un solo ajuste. Esto es lo que puede conseguirte un poco de trabajo. Quedé realmente impresionado con la precisión que mostraba el dial de sintonía de mi SX-71 con cerca de 60 años a cuestas sin haber realizado el menor ajuste.

El HR-10, siendo además de un nivel inferior, también sufría de algunas desventajas. En aquel tiempo, igual que ahora, se cumplía la norma general de que las prestaciones cuestan dinero. Uno de estos problemas era la sintonía precisa

![](_page_62_Picture_1.jpeg)

**Otro truco para mejorar la CW y la recepción de SSB es desconectar el control automático de ganancia AGC y mover el mando manual de ganancia de RF desde el máximo a unos ¾ de su recorrido. Esto evita que las señales fuertes arrastren la frecuencia del oscilador de batido. Además hace mucho más cómoda la recepción de señales de CW y SSB.**

de una señal de CW/SSB sin que se bloqueara la recepción o se desplazara la frecuencia. Puesto que estos receptores de válvulas son muy propensos a patinar en frecuencia, un poco de mantenimiento preventivo era imprescindible. Compré unos cuantos diodos Zener, que son dispositivos que estabilizan las tensiones, y los soldé conectados entre la salida de alta tensión B+ y masa, para mantener la tensión de las placas y pantallas lo más estable posible y evitar que variara. En este receptor, utilicé concretamente un Zener de 125 V /5 W para estabilizar la salida B+. Otro Zener de 30 V/5 W lo soldé entre el cátodo (patilla 1) de V4 (Amplificadora de FI y BFO) y masa. La resistencia R39, que era la resistencia de carga del BFO, la cambié por una resistencia de 33K /1W para cargar más el circuito del BFO. ¡Fue todo un éxito!. Todos estos cambios, dicho sea de paso, están bien documentados para este equipo en particular y se pueden encontrar buscando en Internet. La mejora de las prestaciones es notable. Otro truco para mejorar la CW y la recepción de SSB es desconec-

tar el control automático de ganancia AGC y mover el mando manual de ganancia de RF desde el máximo a unos ¾ de su recorrido. Esto evita

Vista interior del zócalo de la válvula V4 con el diodo Zener colocado para regular la tensión B+.

que las señales fuertes arrastren la frecuencia del oscilador de batido. Además hace mucho más cómoda la recepción de señales de CW y SSB.

Realmente se pierde entonces la lectura correcta del Smeter, pero ¿a quién le importa?. Con un poco de práctica, puedes estimar tranquilamente la intensidad de la señal recibida a oído sin mirar el Smeter. Otro de los trucos es no mover el mando de ganancia de audio y utilizar el mando de ganancia de RF para controlar el volumen de la señal, truco que procede de los días anteriores a la aparición de los BFO y los detectores de producto.

El BFO debería ser muy estable, pero algunos de los receptores de los primeros tiempos de la radio están afectados por un excesivamente bajo nivel de la señal inyectada del BFO y el Heathkit HR-10 no era una excepción. Aumentar el nivel de la inyección del BFO para demodular correctamente las señales de CW/SSB puede conseguirse de varios modos, pero el más expeditivo es soldar un pequeño condensador cerámico de un valor entre 3 y 10 pF desde la salida del BFO a la entrada del último amplificador de FI (exactamente entre las patillas 2 y la 9 de la V4 del HR-10). Esto hace que haya un nivel suficiente de la inyección del BFO para demodular debidamente la señal deseada. El valor de este condensador debe escogerse por medio de tanteo, de forma que puede ser que acabes poniendo un condensador mayor del que yo utilicé. Lo que realmente importa es que haya una tensión suficiente del BFO para demodular cualquier señal de CW/SSB.

Y por hoy hasta aquí llegamos. Seguiré en otros artículos examinando más a fondo el HR-10 y dando más indicaciones sobre cómo realizar una completa restauración de este antiquo compañero de radioafición.

Traducido por Luis A. del Molino EA3OG ●

#### **Transceptores y amplifi cadores**

■ **ICOM IC-7410.** Nuevo equipo para HF y 6 metros **(foto A)**, que según la firma de Osaka dispone de funciones digitales avanzadas que solamente se hallan en equipos de gama mucho más elevada. Por sus dimensiones y resistencia puede ser empleado tanto en la mesa de nuestra estación base como en el vehículo o "en el campo". "Los circuitos DSP del 7410 son mu-

cho más veloces de lo que era de esperar para un equipo tan asequible, diseñado para uso cotidiano", afirma Ray, N9JA, director de mercadotecnia de ICOM America. "Representa un gran salto en prestaciones respecto su predecesor, el IC-746PRO. Ambos equipos pueden tener la misma estética y operativa (lo cual ha sido intencionado), pero el nuevo retoño es mucho más rápido".

De acuerdo con ICOM, la velocidad del procesador DSP del 7410 es (medida en MFLOPS) hasta 20 veces superior a la de su antecesor. Este especializado equipo de HF emplea el mismo "chip" DSP de altas prestaciones, a 333 MHz de velocidad interna de reloj, y el mismo esquema de doble conversión superheterodina de la más reciente tecnología (con un mezclador de rechazo de imagen en la segunda etapa), y empleados en los IC-7800/ IC-7700/IC-7600. Por otra parte, el conversor analógico a digital y viceversa utilizado proporciona grandes margen dinámico y relación señal a ruido.

![](_page_63_Picture_5.jpeg)

Adicionalmente, en combinación con FL-431 (3 kHz), las señales de banda estrecha se ven protegidas de señales adyacentes; según ICOM, el filtro de 3 kHz de la primera FI es especialmente efectivo en los modos de CW y SSB. Como su hermano mayor, el IC-7600, el 7410 tiene un impresionante punto de intercepción de orden 3 (IP3) de +30 dBm (medido en la banda de 14 MHz).

El equipo incluye un conector mini-USB en su panel trasero, para conexión a ordenador; la entrada y la salida de audio, la salida de RTTY remodulada, y los comandos CI-V pueden ser controlados mediante el puerto USB. Asimismo, incluye un conector CI-V convencional para control remoto. En la pantalla destacamos las funciones de sencillo analizador de banda y decodificación de RTTY.

El IC-7410 está montado íntegramente en un radiador de aluminio fundido de una sola pieza, mejorando la disipación de calor respecto el 746PRO.

Para más información sobre esta novedad visitar el sitio web http://www. icomspain.com o consultar a distribuidores.

■**Amplificador de potencia para HF.** 

Linear Amp Ltd presenta el Pioneer **(foto B)**, amplificador para las bandas desde 160 hasta 10 metros, basado en el probado modelo Ranger, respecto al que incorpora varias mejoras. Basado en cuatro válvulas 572b monta-

![](_page_63_Picture_13.jpeg)

das con rejilla a masa y neutralización total, entrega hasta 1000 vatios PEP en SSB, hasta 600 vatios en CW, y hasta 400 vatios en RTTY y otros modos digitales, para un ciclo de trabajo del 50%. Su ganancia es de 10 dB, y la potencia máxima de entrada es de 100 vatios. Se recomienda que no sea sometido a una ROE superior a 1,5:1 (nunca ha de ser superior a 2:1). La reducción de armónicos es (valor típico respecto PEP) de 50 dB.

El Pioneer requiere alimentación a 220 Vca (máximo, 10 amperios); dispone de mando conmutador de banda cerámico, y circuito de salida en pi con bobinas de bajas pérdidas chapadas en plata. En cuanto a dimensiones, mide 35,5 x 24 x 40,5 centímetros, y pesa 25 kilogramos. Para más información visitar el sitio web http://linamp.co.uk.

#### ■ **Nuevos transceptores portátiles.**

ICOM presenta dos nuevos equipos de FM: el IC-V80E para la banda de 2 metros, y el IC-T70E para 2 metros y 70 centímetros, ambos diseñados para resistir condiciones adversas.

El IC-V80E **(foto C)** dispone de 207 memorias de canal (a cada una se puede asignar un nombre de 5 carac-

![](_page_63_Picture_19.jpeg)

teres), tonos CT-CSS y DCS, control VOX (ajustable) para operación con manos libres, batería de larga duración, tono de 1750 Hz para acceso a repetidores, y puede ser programado desde una ordenador mediante software y cable opcionales. En cuanto a sus especificaciones técnicas, opera en FM con<br>desviación de desviación frecuencia seleccionable entre +/- 5 kHz y +/- 2,5 kHz, la potencia de salida es seleccionable (5/ 2,5/0,5 va-

tios), el conector de antena es BNC, el margen de frecuencias en recepción se limita a 144-146 MHz, y la potencia de audio entregada es de 750 mW (altavoz de 3,6 cm). Llama la atención su precio, inferior a los 100 euros (sin IVA) en los comercios consultados: quizás la competencia desde el continente esté siendo dura.

El IC-V80 tiene las mismas prestaciones, salvo estas diferencias: 302 memorias, conector de antena SMA, y recepción en 144-146 MHz y 430-440 MHz; su precio está en torno a los 150 euros (sin IVA).

Para más información visitar el sitio web http://www.icomspain.com, o consultar a distribuidores.

#### **Receptores**

■ **Receptores de banda ancha de AOR.** El AOR-8600 Mark2 **(foto D)** 

es un versátil receptor con cobertura continua desde 100 kHz hasta 3 GHz, que puede ser empleado en estación base, móvil o portable. Su margen de recepción ha sido ampliado hasta 3,0 GHz y la sensibilidad en las frecuencias más bajas ha sido mejorada, al igual que el comportamiento en onda corta gracias a la adición de más filtros paso banda y a la selección de filtros de FI alternativos; asimismo, en esta versión se ha prescindido de circuitos de conmutación por diodos, para una mayor linealidad.

El diseño de la etapa frontal es nuevo,

PRODUCTOS 65

![](_page_64_Picture_1.jpeg)

con preselección en las bandas de VHF y UHF

Dispone de salida de la FI de 10,7 MHz para conexión de otros dispositivos como analizadores de espectro o receptores SDR, así como de puerto RS232 para control por ordenador mediante software gratuito. El salto de frecuencia en sintonía es programable en múltiplos de 50 Hz en cualquier modo, así como de 8,33 kHz para la banda aérea en VHF. Su pantalla incluye analizador de banda mediante barras.

Los modos contemplados son AM y FM (ambos modos en las variantes ancha, normal y estrecha), SSB y CW; como opciones se ofrecen filtros mecánicos Collins para SSB y AM. En cuanto al precio, dependiendo del minorista, está en torno a los 790 euros (sin IVA). El AOR-8200 Mark3 es un receptor portátil con algunas características similares a las del AOR-8600, con cobertura entre 500 kHz y 3 GHz. Para más información sobre estos dos equipos visitar el sitio web http://www.aorja.com/receivers o consultar a distribuidores.

■ **Receptor portátil de Yaesu.** El Yaesu VR-160 **(foto E)** es un receptor ultracompacto con cobertura continua entre 100 kHz y 1299,995 MHz, en los modos AM y FM (ambas en las variantes ancha y estrecha). Gracias a su batería compacta, puede operar hasta 20 horas seguidas sin alimentación externa. Para recepción en AM, incluye una

![](_page_64_Picture_6.jpeg)

antena interna de ferrita. Su pantalla incluye un analizador de banda de hasta 50 canales consecutivos.

Sus dimensiones son de tan sólo 47 x 81 x 23 milímetros y su peso es de 185 gramos, que permiten llevarlo a prácticamente cualquier lugar.

La función de recepción dual permite escuchar una banda de radiodifusión (AM o FM) y a la vez monitorizar una frecuencia de radioaficionado. Adicionalmente dispone de una función de aprendizaje de código Morse, que reproduce en su altavoz los caracteres introducidos. Para más información visitar el sitio web http:// www.astec.es.

#### **Equipos y kits QRP**

■ **Kits QRP** de Walford Electronics. Marca bajo la que Tim, G3PCJ, comercializa sencillos transmisores y receptores en kit, clasificados en tres niveles de complejidad de montaje. Uno de los adecuados para principiantes es el Yeo **(foto F)**, receptor de conversión directa monobanda (cualquier banda entre 20 y 80 metros, cambiando ciertos componentes) de bajo coste; incluye un VFO Colpitts, dobles filtros de RF y mezclador balanceado. Su ancho de banda es

![](_page_64_Picture_13.jpeg)

más adecuado para CW, aunque suficiente para SSB. Su precio es de 33 libras esterlinas.

El Yeo puede ser empleado con transmisores como el Kilton (1,5 vatios en CW) o el Kilmot (1,5 vatios en doble banda lateral, DSB); cada uno de ellos operará en una banda u otra según el cristal insertado (80 metros por defecto), en un margen de frecuencias de 50 kHz. Sus respectivos precios son de 19 y 24 libras (2 libras por cristal adicional para 40 o 20 metros). Para más información visitar el sitio web http://www. users.globalnet.co.uk/~walfor.

#### ■ **Kits QRP de Radio-Kits.** El MKARS-

80 **(foto G)** es un transceptor de SSB para la banda de 80 metros, con cobertura entre 3,5 y 3,8 MHz; puede operar en CW con un circuito adaptador opcional. En transmisión entrega 5 vatios, su VFO es muy estable, incluye frecuencímetro y sus componentes no son SMD; es un circuito superheterodino de conversión directa, con filtro de cristal de cuatro polos. En el sitio web de este equipo está el manual de montaje en español traducido por Jon, EA2SN.

![](_page_64_Picture_18.jpeg)

Su precio con contenedor de aluminio (sin agujeros para potenciómetros y conectores) es de 62 libras (gastos de envío a Unión Europea incluidos); sin el contenedor son 54 libras. Los botones de los mandos y los conectores se venden aparte por 2 y 2,5 libras. El precio del circuito adaptador para CW es de 34 libras (precio sin caja y para envío a la UE).

Radio-Kits ofrece otros sencillos accesorios: medidor digital de ROE, frecuencímetro, generador de mira para TV de aficionados (formato PAL), amplificadores de 20 y 150 vatios para HF, un filtro y conmutador TX/RX para HF, etc. Para más información sobre todos estos interesantes kits visitar el sitio web http://www.radio-kits.co.uk.

■ **Módulos para ATV**. La firma Comtech produce módulos transmisores y receptores de TV analógica de aficionados (FM) para las bandas de 1,2 y 2,3 GHz, empleados habitualmente en la escena europea de ATV. Sus frecuencias son seleccionables mediante conmutadores internos en saltos de 250 o 500 kHz (según modelo). El precio es el mismo para todos, 69,95 dólares. Para más información sobre estos equipos y accesorios visitar el sitio web http:// comtech.hampubs.com. Nota: la entrada de vídeo de los transmisores es NTSC.

#### **Accesorios**

■**Analizador de impedancias.** Tras el AIM 4170 C, analizador de antena desde 0,1 hasta 180 MHz, Array Solutions lanza el AIM UHF, analizador de impedancia compleja con cobertura desde 5 kHz hasta 1 GHz.

Como el 4170 C, este instrumento opera en combinación con un ordenador personal para calcular todos los parámetros de RF de una carga compleja incluyendo  $R \pm X$ , magnitud y fase de impedancia, ROE, pérdidas de retorno, pérdidas de línea de transmisión, etc., mostrando los resultados en gráficos de fácil lectura y en cartas de Smith interactivas.

En el AIM UHF la señal de prueba es generada digitalmente, y son utilizados filtros paso banda para rechazar señales (como emisiones de radiodifusión) que podrían perturbar la medida, situadas a pocos kHz de la frecuencia empleada; asimismo, un conversor digital a analógico de 12 bits digitaliza los datos recogidos. Así se evitan las no linealidades asociadas a los detectores a diodos, obteniéndose margen dinámico y linealidad muy buenos para medidas precisas de magnitud y fase de las impedancias.

Las medidas de impedancia pueden alcanzar los 10 K ohmios; es medido el verdadero ángulo de fase, por lo que se determina sin ambigüedad si una reactancia es positiva (inductancia) o negativa (capacitancia).

El AIM UHF puede ser empleado también como generador de RF para probar receptores; la frecuencia es muy estable, y puede ser calibrada.

La impedancia de la antena puede ser

medida con el analizador en la estación de radio, al final del cable coaxial, que puede tener cualquier longitud; la impedancia y pérdidas del cable son medidas mediante un sencillo procedimiento de calibración, siendo la gráfica de impedancia de la antena trazada directamente durante el barrido de frecuencia.

Algunos de los parámetros de RF calculados por el AIM UHF son: ROE referida a cualquier impedancia, resistencia y reactancia en el extremo del cable coaxial (así como en bornes de antena), distancia a fallos en el cable de antena (cortocircuito o cable abierto), carta de Smith y parámetros de cristales de cuarzo.

Los datos de los barridos de frecuencia pueden ser almacenados en ordenador e impresos; el software del AIM UHF ha sido probado con todas las versiones de Windows en uso, así como con Mac OS  $10x$ 

El precio de AIM UHF es de 895 dólares. Para más información visitar el sitio web http://www.arraysolutions.com.

#### **Servicios**

■ **Impresión de QSL**. QSLPRINT es un servicio de producción de tarjetas QSL en color, que ha incorporado a su oferta la opción de realizar tiradas reducidas (250 QSL), por ejemplo para actividades. Las QSL son elaboradas con papel estucado de 270 gramos, mediante técnicas offset o digital, e incorporando aquellas fotos o logos que el usuario desee. Para más información y pedidos visitar el sitio web http://www.wix.com/ ea5foxlima/qslprint.

Traducido y ampliado por Sergio Manrique, EA3DU ●

NOTA. Los productos o servicios citados en "Productos" no pertenecen a los de la sección "CQ Examina" ni suponen un anuncio ni recomendación del autor del artículo o del editor. El propósito de esta sección es simplemente informar a los lectores de la existencia de nuevos productos en el mercado. De resultar alguno de ellos de su interés, le recomendamos se procure información adicional

# **SUSCRIPCIÓN EL Radio Amateur**

#### Sí, deseo suscribirme a la revista **CQ Radio Amateur**.

La mejor forma de conseguir la revista CQ Radio Amateur es formalizar su suscripción.

![](_page_65_Picture_17.jpeg)

suscripciones@tecnipublicaciones.com Fax. 93 349 23 50 Grupo Tecnipublicaciones, S.L. C/ Enric Granados 7, 08007 Barcelona www.grupotecnipublicaciones.com

#### **Remitente**

![](_page_65_Picture_401.jpeg)

#### **Forma de pago**

![](_page_65_Picture_402.jpeg)

#### **Precios de suscripciones 2011**

(1 año 11 números) España 93€ **-** Resto del Mundo 114€ (2 año 22 números) España 140€ **-** Resto del Mundo 180€

#### Declaración de Privacidad

La información facilitada se guardará en un fichero confidencial propiedad de Grupo TecniPublicaciones S.L. En virtud de la Ley Orgánica 15/1999 de 13 de diciembre, sobre Protección de Datos de carácter personal, puede ejerecer el derecho a acceder a dicha información para modificarla o cancelarla, así como negarse a que sea usada con fines publicitarios, solcitándolo por escrito a Grupo TecniPublicaciones S.L. – Avda. Manoteras, 44 – 28050 Madrid. España.

# COM

Bandas de HF, 50MHz, 144MHz, 430/440MHz y 1.200MHz\*

![](_page_66_Picture_2.jpeg)

![](_page_66_Picture_3.jpeg)

TRANSCEPTOR HF/VHF/UHF --9100 **NUEVO** 

## La Feliz Elección

Unidad DSP de alta velocidad & conversor AD/DA de alto rango dinámico Punto de intersección de tercer orden de +30dBm (en la banda de 14MHz) - Doble conversión superheterodino con mezclador de rechazo de imagen

Filtros de primera FI de 3 KHz y 6KHz, opcionales (bandas de NF/50MHz) Capacidad de control remoto IP con el software opcional, RS-BA1 Operación en modo satólite y memorias de satélite ( IC-9100) iii Modo de operación DV, D-STAR, con la opción UT-121 ( IC-9100) Usto para operar en 1.200MHz con la unidad opcional UX-9100 (IC-9100)

![](_page_66_Picture_8.jpeg)

#### **Bandas de HF y 50MHz** TRANSCEPTOR HF/50MHZ IC-7410 **NUEVO**

Icom Spain S.L. Ctra. de Rubi, 88, Bajos A, 08174 Sant Cugat del Vallès, Barcelona Tel. 93 590 26 70 www.icomspain.com

![](_page_67_Picture_0.jpeg)

## www.mercurybcn.com/tienda

![](_page_67_Picture_2.jpeg)

C/. Pujades, 160 E-08005 Barcelona Tel. Radioafición: 933 092 561 E-mail: tienda@mercurybcn.com

Servicio Técnico, Taller y Radio Profesional: Tel. 934 850 496 Fax. 933 090 372 E-mail: mercurybcn@mercurybcn.com